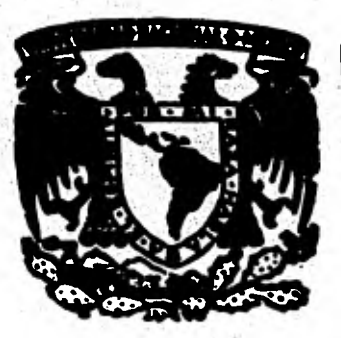

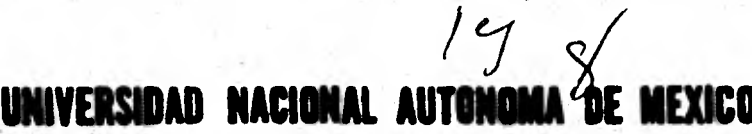

# **FACULTAD DE INGENIERIA**

# " EL METODO ELECTROMAGNETICO AEREO DE RAYOS GAMA"

# T E S S QUE PARA OBTENER EL TITULO DE INGENIERO GEOFISICO P R E S E N  $\mathbf T$  $A$  : **JOSE ARTURO NAVA AVILA CRUZ**

MEXICO, D. F.

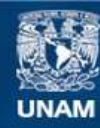

Universidad Nacional Autónoma de México

**UNAM – Dirección General de Bibliotecas Tesis Digitales Restricciones de uso**

## **DERECHOS RESERVADOS © PROHIBIDA SU REPRODUCCIÓN TOTAL O PARCIAL**

Todo el material contenido en esta tesis esta protegido por la Ley Federal del Derecho de Autor (LFDA) de los Estados Unidos Mexicanos (México).

**Biblioteca Central** 

Dirección General de Bibliotecas de la UNAM

El uso de imágenes, fragmentos de videos, y demás material que sea objeto de protección de los derechos de autor, será exclusivamente para fines educativos e informativos y deberá citar la fuente donde la obtuvo mencionando el autor o autores. Cualquier uso distinto como el lucro, reproducción, edición o modificación, será perseguido y sancionado por el respectivo titular de los Derechos de Autor.

## **EL METODO ESPECTROMETRICO AEREO DE RAYOS GAMA**

- **1.- Principios de la Espectrometría de Rayos Gama.** 
	- **1.1 Fenómeno de la Radioactividad.**
	- **1.2 Unidades de Medición.**
	- **1.3 Partículas Alfa, Beta, Rayos Gama y Rayos Cósmicos.**
	- **1.4 Características del Campo de Radiación Gama.**
	- **1.5 Interacción de la materia con los Rayos Gama.** 
		- **1.5.1 Efecto Compton.**
		- **1.5.2 Efecto Fotoeléctrico.**
		- **1.5.3 Efecto de Producción de Pares.**

**2.- Espectrometría de Rayos Gama.** 

- **2.1 Definición de Espectrometria.**
- **2.2 Breve historia en la Espectrometría de Rayos Gama.**
- **2.3 Técnicas Instrumentales y herramientas que se utilizan en la Espectrometría Moderna.** 
	- **2.3.1 Detectores.**
	- **2.3.2 Acondicionamiento electrónico de la señal.**
- **2.3.3 Análisis de la altura del pulso.** 
	- **2.3.4 Estabilización del espectro.**
	- **2.3.5 Presentación y Grabación de datos,**
- **3.- Exploración Aero-radiométrica.** 
	- **3.1 Obtención de datos ucro-radiomótricos.**
	- **3.2 Procesado de datos aero-radiométricos.**
	- **3.3 Interpretación de datos aero-radiomótricos.**
- **4.- Espectrometría Aérea de Rayos Gama en el Area Zacatón.** 
	- **4.1 Trabajo de Campo.** 
		- **4.1.1 Personal y Equipo utilizado.**
		- **4.1.2 Técnica de prospección.**
	- **4.2 Procesado de la Información.**
	- **4.3 Interpretación de** valores radiométricos del área Zacatón.
	- **5.- Calibración de los** espectrómetros de Rayos Gama aéreos y terrestres.
- **1.- Principios de Espectrometria de Rayos Gama** 
	- **1.1 Fenómeno de la Radioactividad.**
	- **1.2 Unidades de Medición.**
	- **'1.3 Partículas Alfa, Beta, Rayos Gama Y Rayos Cósmicos.**
	- **1.4 Características del Campo de RAdiación Gama.**
	- **1.5 Interacción de la materia con los Rayos Gama.** 
		- **;.5.1 Efecto Compton**
		- **1.5.2 Efecto Fotoel6ctrico.**
		- **1.5.3 Efecto de Producción de Pares.**

## **1.1 Fenómeno de la Radioactividad**

**Radioactividad es el proceso de emisión de par ticulas (alfa y betaly energía (rayos gama) a partir do un núcleo inestable de elementos. Un elemento es radioac tivo natural cuando éste se desintegra independiente do un proceso artificial, mientras que la radioactividad in ducida es causada por el bombardeo de otras radiaciones. Durante la desintegración, el núcleo atómico emite radia ción alfa o beta hacia los niveles inestables del núcleo, los cuales, se excitan con la emisión de rayos gama. Ca da rayo gama tiene una longitud de onda característica o energía.** 

**Un núcleo que se desintegra para formar otro nú cleo es llamado padre y el producto es llamado hijo. El equilibrio radioactivo es establecido entre los elemen tos padre e hijo cuando el mismo número del núcleo y del hijo son formados en una unidad de tiempo. Un estado de desequilibrio existe cuando todo o parte de uno o más de los productos hijos o padres son físicamente movidos de las series de decaimiento. Por ejemplo: radón -222, el cual es un gas, es obviamente movible, mientras Uranio -214 y Radio -226 son solubles y pueden ser movidos de sus elementos padres a través de la solución.** 

**La vida media de un núcleo es el tiempo (minu**tos, horas, días o años) requerido para que una mitad de **la cantidad del núcleo decaiga en el siguiente núcleo hi**  jo.

**Las fuentes más importantes de radioactividad natural son:** 

**1.- Potasio (K).** 

**• •Uha pequeña fracci6n (0.012%) del potasio natu ral es el isótopo radioactivo K40. El proceso do decaí miento radioactivo del K40 produce rayos gama de solamen te una energía: 1.461 Mev, Fig. 1.1.1 Los productos**  del núcleo del K<sup>40</sup> son estables.

**2.- Uranio** (U).

**U 238 es el padre de la serie de decaimiento radioactivo del Uranio. Esta serie contiene 15 núcleos** hi **jos, la mayoría de los cuales producen radiación gama de varias energíás cuando están en decaimiento. Los miembros de la serie del Uranio, se muestran en la Tabla 1.1.1 pueden encontrarse juntos en un estado de equilibrio en el cual la razón de la abundancia de varios núcleos es mantenida constante. El espectro de rayos gama como resultado de la serie de Uranio en equilibrio es** más complejo **debido a los diferentes elementos que nos originan las diferentes energías de rayos gama. El Uranio, por - II** mismo, **no produce un rayo gama "característico", como se ve, el pico a 1.764 Mev debido a uno de sus núcleos hijos, Bísmuto214, puede ser usado para su detección. Ver Fig. 1.1.2 Debe notarse que el uso de rayos gama para mediciones solamente es estrictamente correcto para un depósito, el cual está en equilibrio. Debido a que los** 

 $\overline{z}$ 

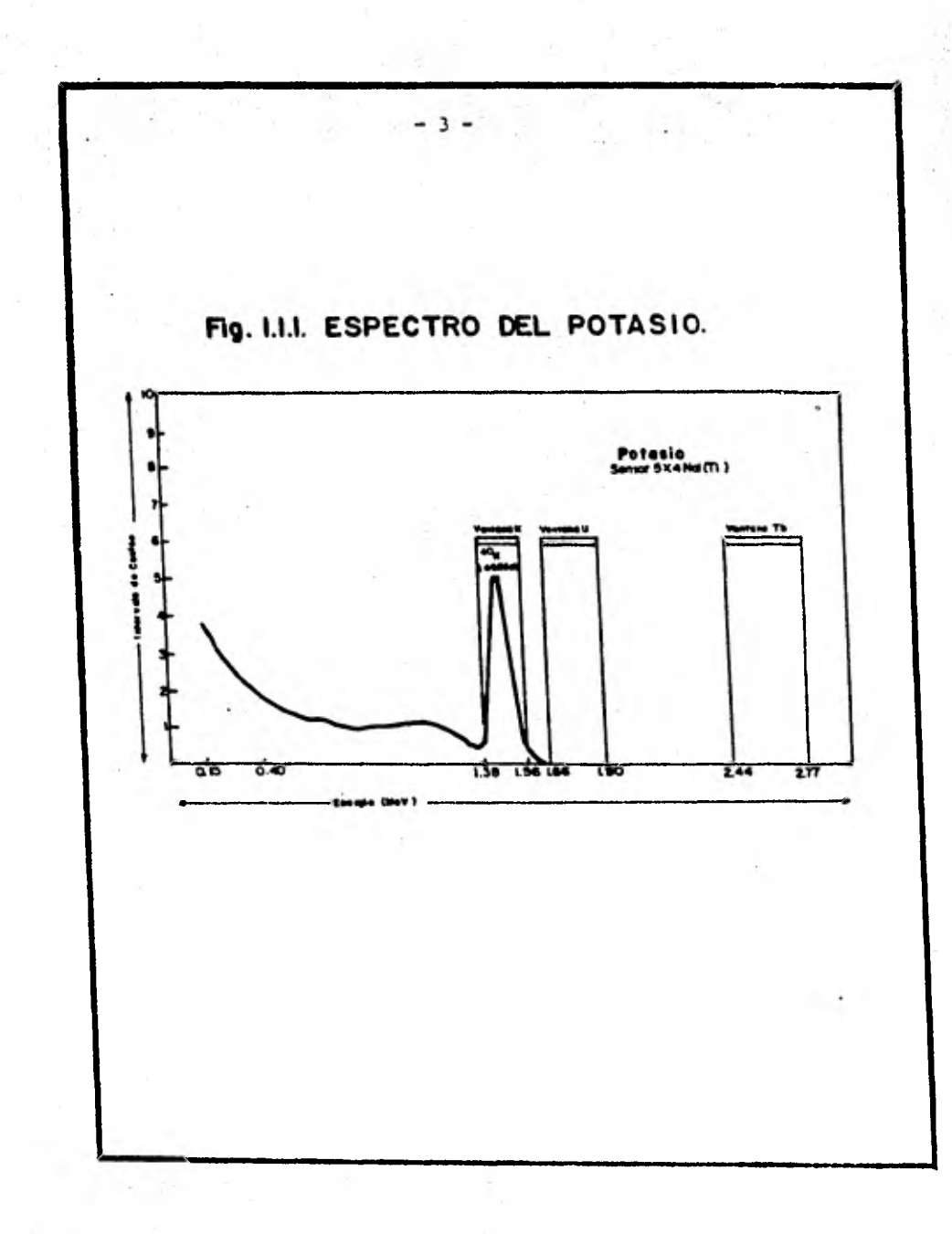

# TABLA LIJ.

t.

Cadend<sup>e</sup> en la serie de decaimiento del U-238

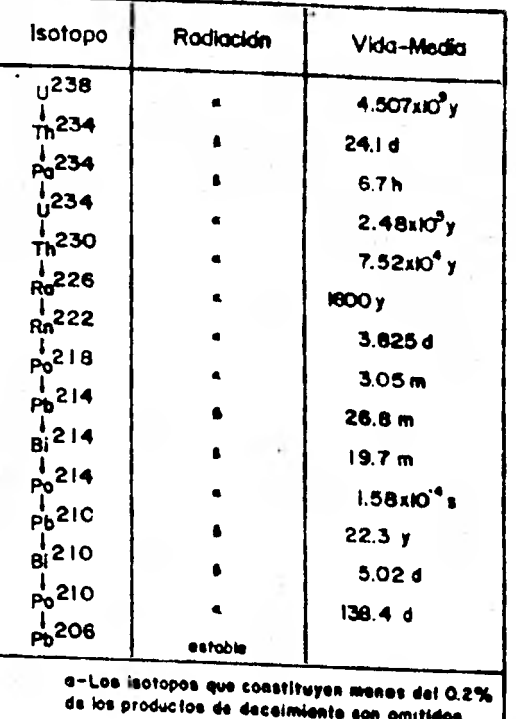

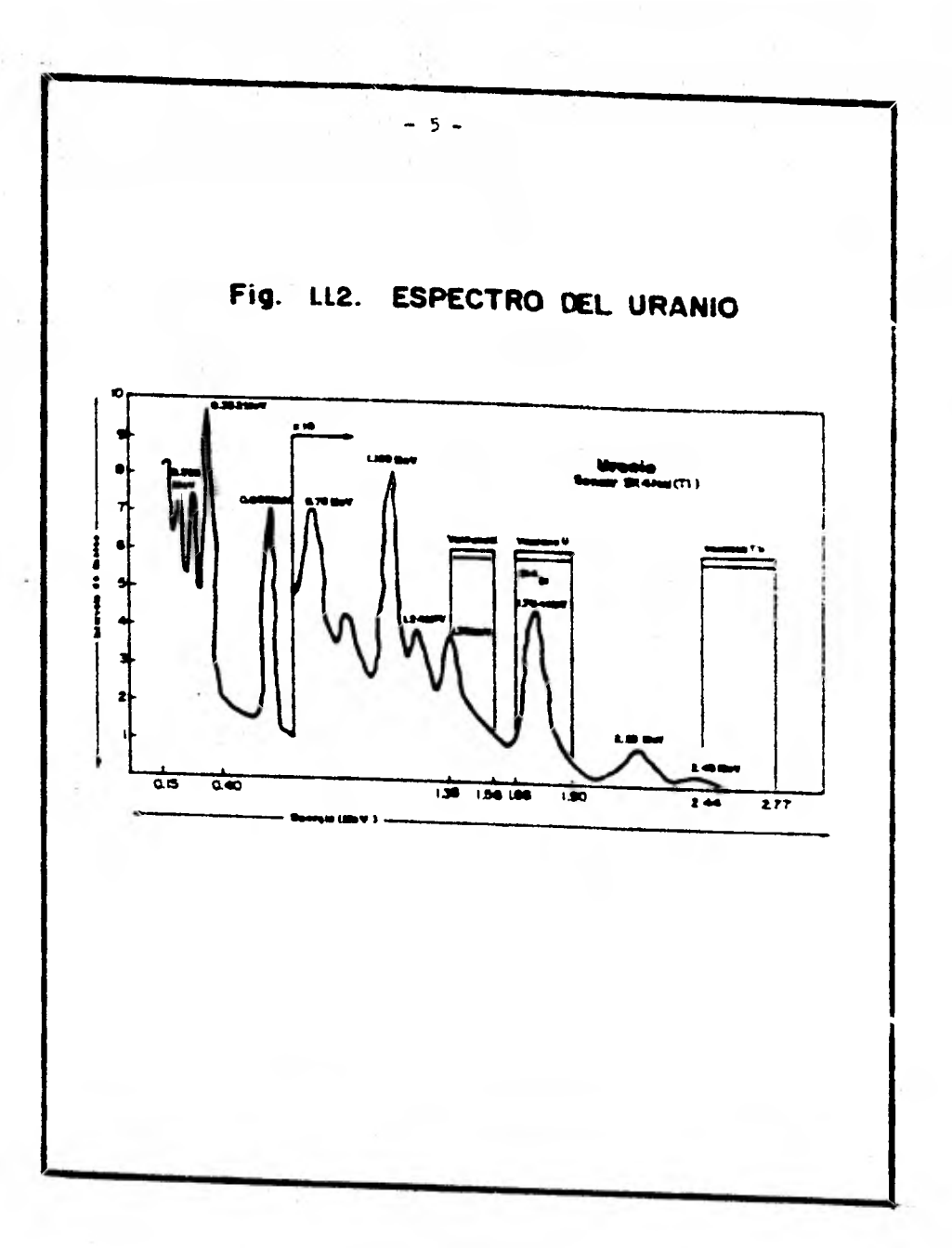

miembros **de la serie son diferentes elementos químicos, ellos pueden ser separados por procesos geoquímicos ordinarios tales como intemperismo, resultando un no-equi librio. Si esto ocurre, entonces, la radioactividad - del Bismuto214 puede no mostrar la misma relación de**  contenido de Uranio como si lo hiciera bajo condiciones de equilibrio.

3.- Torio (Th).

Th232 es el padre de otra serie de decaimiento radioactivo natural mostrado en la Tabla 1.1.2 La serie del Torio tiene 11 elementos hijos resultando un espectrogama complejo. Esta serie es encontrada en un estado de equilibrio debido a que los núcleos no son - muy movibles bajo condiciones de intemperismo y además debido a que las vidas medias de los núcleos hijos son cortas. El núcleo hijo del Talio<sup>208</sup> emite un rayo gama característico con una energía de 2.615 Mev, Fig. 1.1.3

Las tres energías de rayos gama características asociadas con Potasio, Uranio y Torio las cuales son de interés en la prospección geológica y radiomótrica son: K-1.461 Mev, U-1.764 Mev y Th-2.615 Mev.

- 6 -

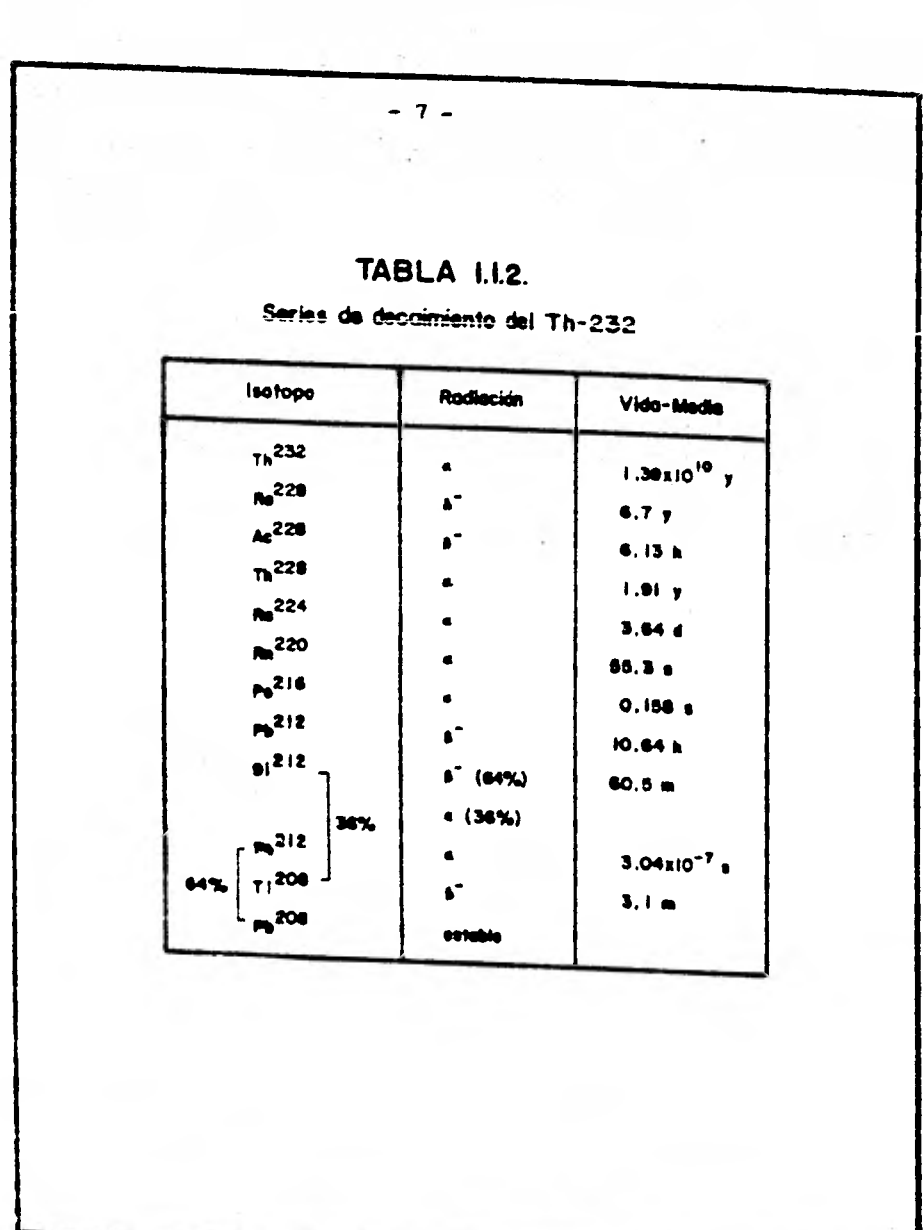

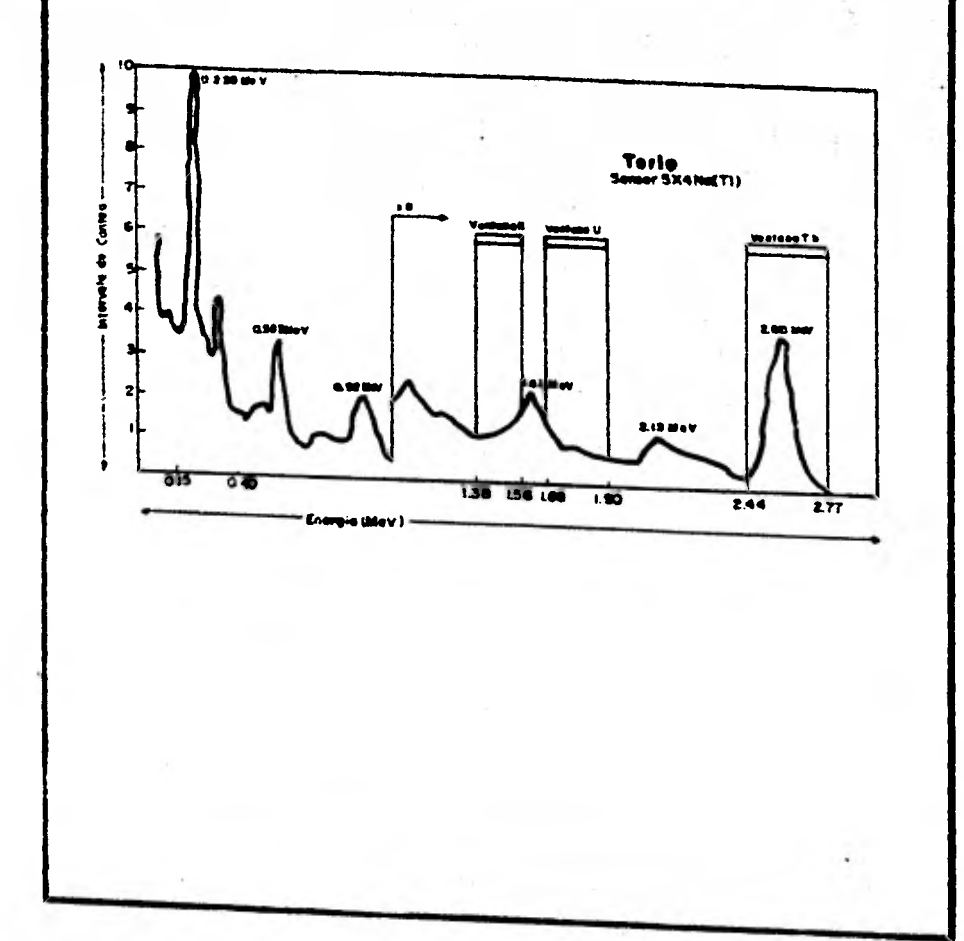

**Fig. I.I.3. ESPECTRO DEL TORIO.** 

 $-8-$ 

**1.2 Unidades de Medición Curie** 

**La radioactividad es medida en unidades de Curies. El Curie es definido como 3.7 x 1010 desintegraciones radioactivas por segundo. Un Curie es la medida de la longitud de la fuente. Un Curie de radio ec aproximadamente un gramo, un Curie de Radón** -222 **es 0.66 mm3 a temperatura y presión estandard, un Curie de U-238 es aproximadamente 3 000 kilogramos. Cuando una serie de decaimiento radioactivo está en equilibrio, la actividad de cada isótopo radioactivo producido, es exactamente la misma.** 

## **Roentgen**

**Si los rayos gama atraviesan la materia sin pérdida de energía, no se producirá ningún efecto. So lamente aquellos fotones que interaccionan con el detec tor pierden energía y producen un efecto observable. - Así la unidad de radioactividad de fuente, el Curie, no necesariamente describe la cantidad de energía absorbida por una masa o por el detector. La cantidad de radiación absorbida por unidad de volúmen o masa de mate rial es el Roentgen. Un Roentgen de radiación gama es aquel que produzca 1.6 x 1012 pares de iones por gramo de aire, dando en apariencia 83 Ergs de energía calorí Pica por gramo de aire.** 

**Los escintilómetros y contadores geiger son** 

**frecuentemente calibrados en términos de Miliroetgens (mR) por hora. Cuidadosas medidas han mostrado que un gramo de radio en equilibrio con sus productos de de- caimiento y encerradas en .5 mm de platino producirán una actividad de rayos gama de 8.4 Roetngens por hora a una distancia de un centímetro.** 

## **Electrón Volt**

**La unidad de energía de rayos gama es el Elec trón Volt. Representa la energía adquirida por un elec trón cuando es acelerado por la diferencia de potencial de un volt. La energía es comúnmente expresada como mi llenes de electrón-volts (Mev) o miles de electrón-Volts (Kev).** 

## **Volúmen del Cristal**

**El volúmen del cristal de un detector es de vital importancia en la capacidad de recolección de datos del espectrómetro.** 

**Las siguientes tablas dan el volúmen en pulgadas y centímetros de algunos de los cristales de tamaño eatandard.** 

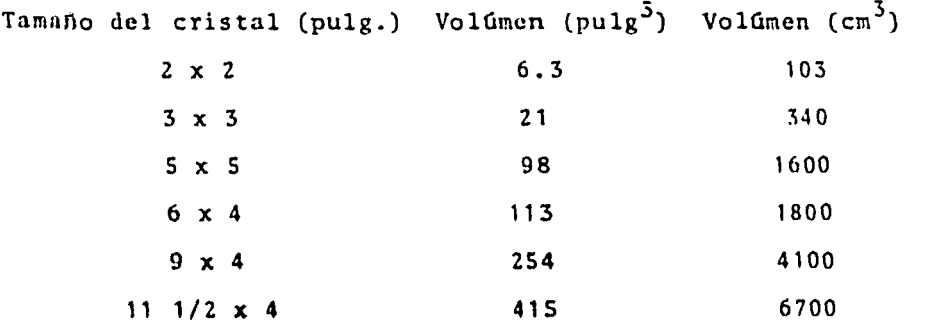

## Cuentas por segundo (c.p.s.)

**Seftala** el número de golpes por segundo generados en un aparato (escintil6metro) por una radiación gama. - Con frecuencia se utiliza como medida el miliroentgen (mR) hora, equivalente a 7.5 x  $10^6$  golpes o cuentas-hora, o sea, 2050 cuentas por segundo.

## **1.3 Partículas Alfa, Beta, Rayos Gama y Rayos Cósmicos**

**La radioactividad es el proceso** *de* **decaimiento o cambios en el núcleo atómico. Hay tres tipos comúnes de radioactividad en los productos de decaimiento. Estos son llamados rayos alfa, rayos beta y rayos gama; los rayos alfa y** *beta* **tienen masa y carga eléctrica y, por lo tanto, es más adecuado referirse a ellos como par tículas.** 

## Partículas Alfa  $\leftarrow$ )

**Las partículas alfa están en el núcleo de helio. Cada una consiste de cuatro partículas elementales: dos protones y dos neutrones. Tan pronto como sucede la ex pulsión de la partícula alfa del núcleo, ésta encuentra una órbita de electrones y se convierte en un átomo de helio neutro. Algunos átomos de helio migran a la super ficie de la tierra y contribuyen al background de la atmósfera, el remanente se encuentra rodeando a los minera los de las rocas y no escapa a menos que sea liberado por la descomposición del mineral.** 

**Las partículas alfa tienen una energía discreta y omiten el isótopo que puede identificarse por medidas de la energía característica de la partícula alfa. Los rayos alfa provienen de la desintegración de las series de decaimiento del Uranio y del Torio.** 

## **Partículas Beta (A0)**

**Los rayos beta son normalmente electrones y como** 

**tales poseen carga negativa. No tienen una energía característica. Están acompaftados de la emisión de un neutrino. Debido a que los rayos alfa y beta poseen am bos masa y energía, su penetración a través de los mate rialea de la tierra es de unos pocos milímetros o menos. Por lo tanto, la detección de los rayos alfa y beta no permiten por sí mismos la aplicación do sensores remotos, como sucede con la detección de los rayos gama. En la Fig. 1.2.1. se ilustra el poder de penetración de los tres productos radioactivos de decaimiento.** 

## **Rayos Gama (/)**

**El tercer tipo de decaimiento radioactivo y el más importante para nuestro propósito os la radiaci6n gama. Los rayos gama tienen su origen en un proceso de decaimiento nuclear más que en el proceso de decaimiento del electrón atómico (rayos X) o en el proceso de decaimiento termal del electrón. La Tabla 1.2.1 muestra la longitud de onda y la frecuencia, la cual es proporcional a la energía, del espectro electromagnético.** 

**Debido a que los rayos gama no tienen carga eléctrica ni masa, son capaces de atravesar unos centímetros o más de materiales del tipo terrestre.** 

**Cada is6topo gama emitido proporciona una o más energías características de rayos gama.** 

#### **Rayos Cósmicos**

**Los rayos cósmicos no son una fuente geológica** 

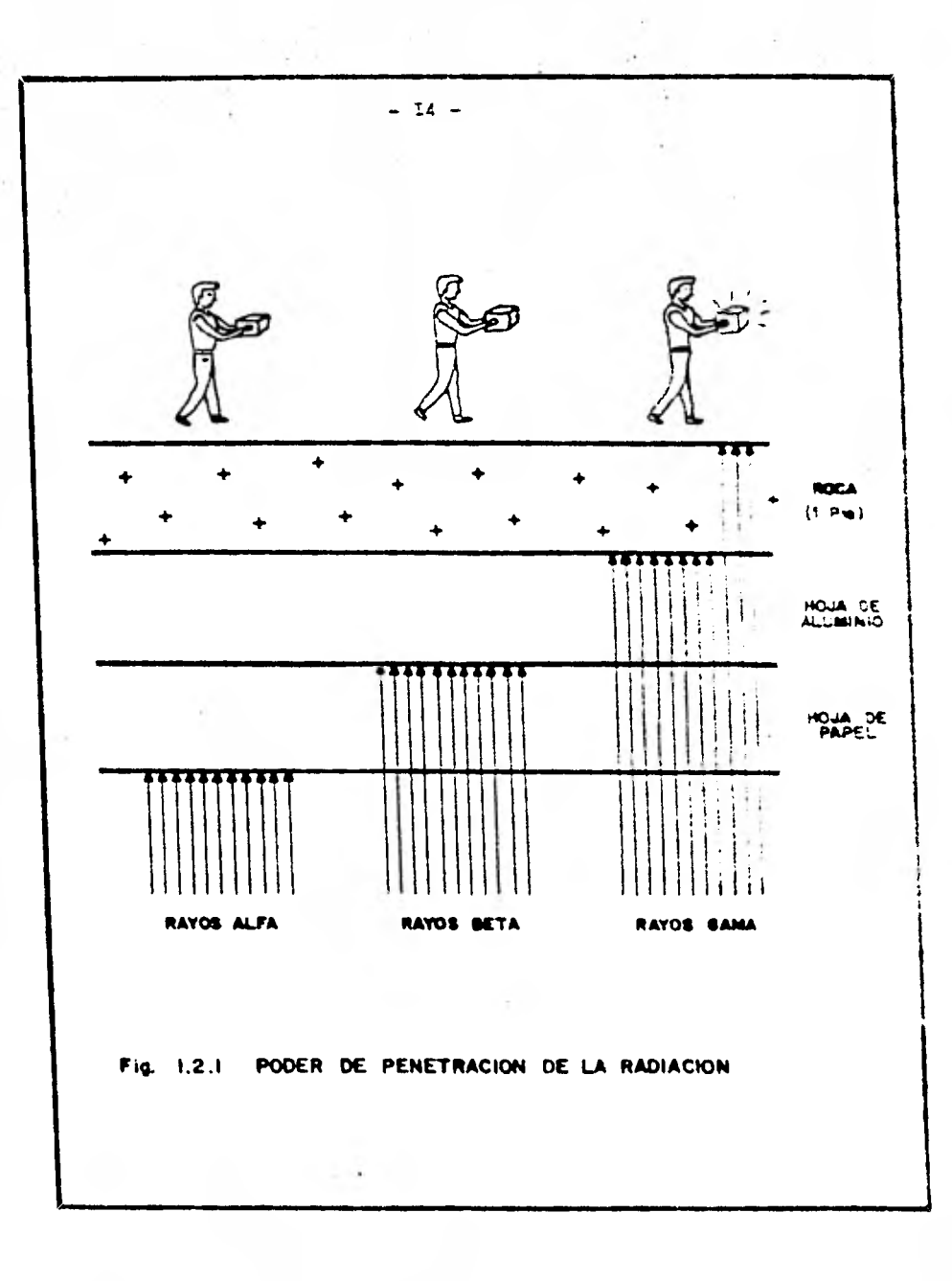

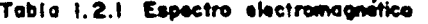

 $-1$  15  $-$ 

NOMBRE DEL ESPECTRO

CORRIENTE DIRECTA Y MAGNETOESTATICA

Ŷ.

RANGO DE FRECUENCIA<br>APROXIMADA<br>(ciclos por sisundo)

 $\bullet$ 

FRECUENCIA DE LA LINEA DE POTENCIA AUDIO FRECUENCIA (AF) FRECUENCIA MUY BAJA (VLF) FRECUENCIA DE RADIO (RF) MICROONDAS (RADAR) INFRA ROJOS (IR) RAYOS ULTRAVIOLETAS VISIBLES (UV) **RAYOS X (R-X)** RAYOS SANA  $(R - \frac{1}{2})$ RAYOS COSMICOS

60  $2 \times 10^{1} - 2 \times 10^{4}$  $10^4 - 3 \times 10^4$  $3 \times 10^4$  -  $3 \times 10^4$  $3 \pm 10^8$  -  $3 \pm 10^{11}$  $3 \pm 10^{11} - 3 \pm 10^{14}$  $3 \pm 10^{14}$  - 3  $\pm 10^{16}$  $3 \times 10^{16}$  - 3  $\times 10^{19}$  $3 + 10^{19} - 3 + 10^{23}$  $3 \times 10^{20}$  y mayaras

**de radiaci6n. La atm6sfera de la tierra es constantemente bombardeada por partículas cargadas, las cuales, se mueven a alta energía. La interacción de estas partículas con los componentes de la atm6sfera dan como re sultado una radiaci6n secundaria que consiste de varios productos como electrones y fotones de rayos gama. Mu, ches de los rayos gama producidos uon de alta energía, los cuales, después de la dispersión** Compton (es **el pro ceso por el cual un fotón de alta energía produce otros fotones de menor energía cuando éste choca con la super ficic del terreno o el detector), constituyen una fuente de ruido en el espectro de rayos gama.** 

## **Efecto de los Rayos Cósmicos con la Latitud y la Altitud**

**La dependencia de los rayos cósmicos con la latí tud se ilustra en la Fig. 1.2.2.a. Las cargas de las partículas primarias y los productos secundarios son absorvidos a través de colisiones con los constituyentes en la atmósfera de la tierra, el resultado es un marcado incremento en la intensidad de los rayos gama con un aumento de la elevación sobre el nivel del mar, como se ilustra en la Fig. 1.2.2.b. Los rayos gama que han sufri do el efecto Compton contribuyen al background. La contribución de los rayos cósmicos en la prospección torres tre es pequena y prácticamente despreciable. Para traba jos de precisión aérea debe de corregirse este fenómeno, un método común es designar como background cósmico todos los elementos que tengan una energía arriba de 2.62** 

**—I6—** 

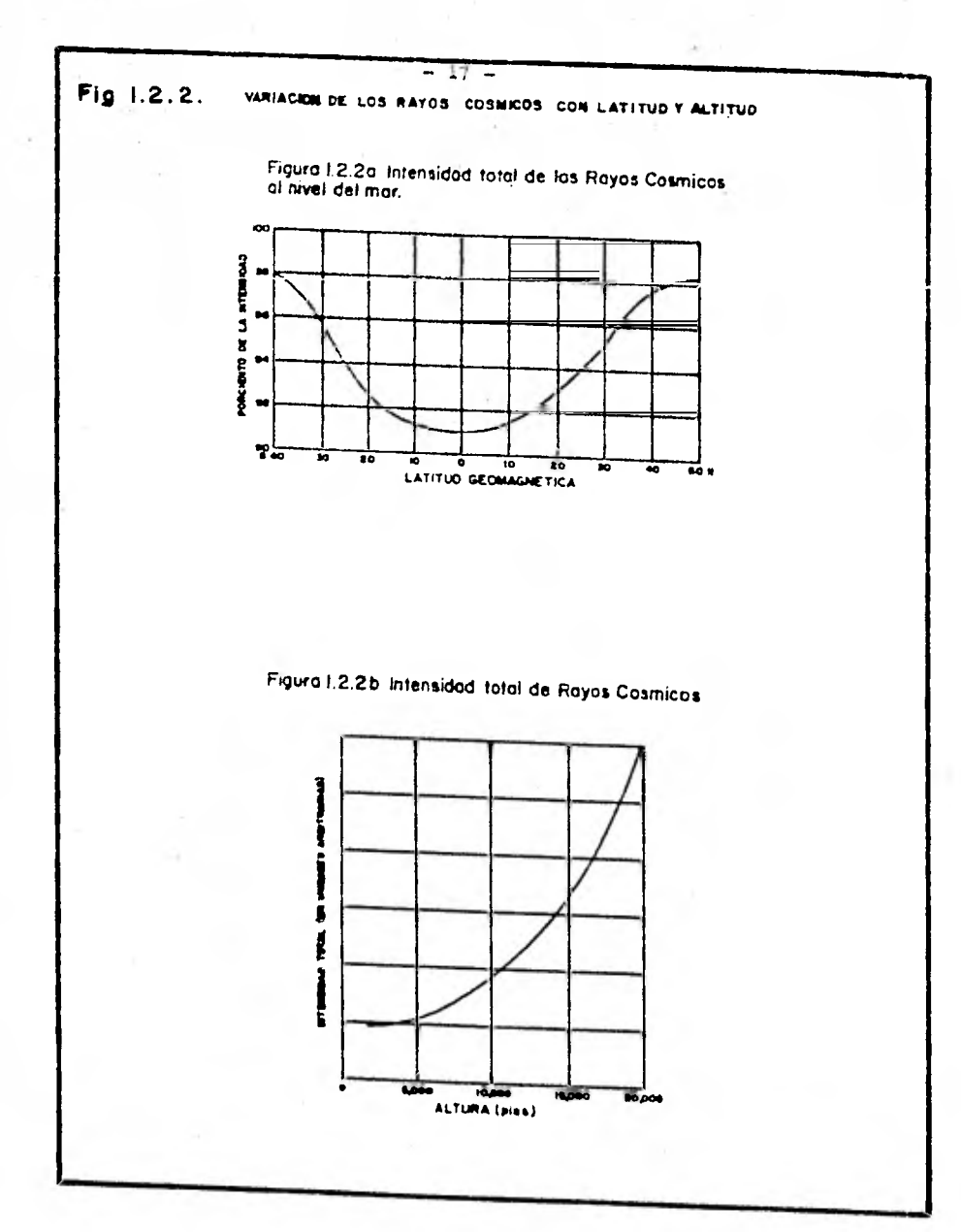

**Mev (canal de Torio). La contribución de la dispersión**  Compton, debido a estos fotones de alta energía, es eli **minada para los demás canales.** 

## **1.4 Características del Campo de Radiación Gama.**

**En la detección de variaciones de los tres ra dioelementos en el campo por medio de la espectrometría aérea, es necesario entender el comportamiento del campo de radiación gama. El primor trabajo teóri co sobre la variación en intensidad del campo de radiación gama con elevaciones sobre la superficie de la tierra, fue realizado por Eve (1911). El evaluó la intensidad de la radiación gama, medida en términos del número (n) de iones producidos por segundo por centímetro cúbico de aire y demostró que:** 

**n** =  $\frac{270h}{h}$   $e^{\frac{27}{2}}$   $e^{\frac{27}{2}}$  (1)

**donde: Q - es el contenido medio de Radio en las Tocas.** 

- **no es el numero de iones producidos por centímetro por segundo en el aire a una temperatura y presión normal. Un centímetro de un Curio de Radio.**
- es el coeficiente de atenuación lineal **de rayos gama en el aire.**

**es el coeficiente de atenuación lineal de** 

rayos gama en el terreno.

Z - es seno **49** , siendo **(;2' ¿-0)** el ángulo que subtiende a un detector a una distan cia h arriba de la superficie por un cir culo en el terreno.

Gockerl (1910) realizó las primeras mediciones aéreas para calcular el efecto de ionización de la radia ción gama a partir de la tierra usando un electroscopio montado en un globo y encontró una variación errática con la altitud, probablemente debido a las fluctuaciones en la concentración de elementos que provienen del radón en la atmósfera.

Hess (1911, 1912) fue el primero en obtener resultados definitivos usando un globo y demostró que mien tras la ionización decrece suavemente a distancias de - 1000 metros, arriba de los 2000m. se empieza a incremen tar y a 5000 m. era dos o tres veces más el valor encontrado al nivel de la superficie. Estos resultados pueden ser explicados si la concentración de elementos hijos del radón decrece inicialmente con la altitud y para una mayor elevación la ionización se debe principalmente a una ionización cósmica.

Substituyendo x =  $^{1}/$ g en la ecuación N°1, obtenemos una expresión comónmente usada:

$$
N = N_o \int_{I}^{\infty} \frac{\partial^2 \lambda A X}{X^2} dx = N_o E_{\gamma} (X h)
$$

2

donde:  $N_o$ - son las cuentas con un detector de rayos gama

**— 20 —** 

a nivel del terreno.

N es el conteó para una altitud h.

La función  $E_2$  es conocida como la integral exponencial, en la literatura rusa es referida como la función de King.

King (1912) generalizó la ecuación y obtuvo la variación de la intensidad de rayos gama N, con la altitud arriba de un disco circular de espesor d subtendiendo un ángulo 20 sobre el punto de medición.

N está dado por:

$$
N = \frac{2\pi \ln \left[ F_2(\lambda h) - E_2(\lambda h + \mu d) \right] - \cos \theta \qquad \left[ E_2\left( \frac{\lambda h}{\cos \theta} \right) - E_2\left( \frac{\lambda h + \mu d}{\cos \theta} \right) \right]
$$

donde: Q, n<sub>om</sub>, h y  $\lambda$  son los mismos parámetros de la ecuación 1.

Debe señalarse que esta expresión ha sido recalculada en muchas ocasiones, Godby (1952), Darnley (1969), Duval (1971), Kellogg (1971) en algunas ocasiones errores matemáticos o tipográficos han ocurrido. A partir de está ecuación puede calcularse el porcentaje de la radia ción total detectada, P, originada **A** partir de un área circular que subtiende a un ángulo 20 y entá dado por:

$$
P = 100 \times \frac{E_2(\lambda h) - \cos \theta E_2(\frac{\lambda h}{\cos \theta})}{E_2(\lambda h)}
$$

Estos resultados son tabulados en In Tabla 1.4.1

#### Tabla L4.1

.<br>Porcentaje de la radiación gama originada por una.<br>area circular debajo del punto de detección(altura (20m).

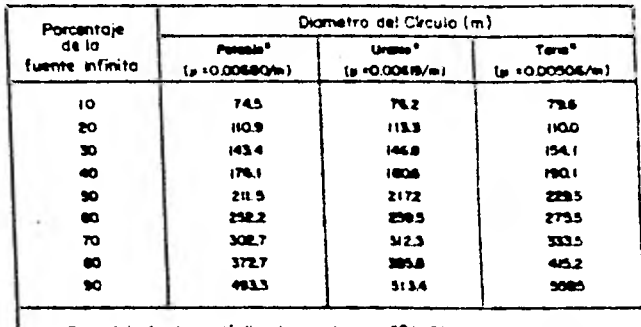

el para al aire a O<sup>ni</sup>C y Micm de Hig

 $-22 -$ 

para el Potasio, Uranio y Torio sus energías de rayOs gama **a** 1.46, 1.76 y 2.62 Mev.; en la Fig.1.4.1 se muestra para el Potasio y Torio. Esto es válido para ra diación gama no dispersada monoenergética, como se ve los "rayscan" gama son dispersión Compton que todavía contribuye a la ionización o a ser detectada.

La solución completa al problema de la transpor tación de rayos gama es extremadamente compleja, intervienen varios cientos de energías de rayos gama cada uno con diferentes coeficientes de atenuación y con mG1 tiple dispersión en la tierra y en el aire. Si se tiene la ventaja de contar con una computadora de alta velocidad, la energía y la distribución anzular de los ra yos gama directos y la de las componentes de lcs rayos gama dispersados, pueden ser evaluados.

Esto ha sido realizado por Beck y suc ayudantes en Nueva York para efectos de evaluar la radiación gama a la que se está expuesto (también por armas nucleares).

Kirkegaard (1972) en forma independiente ha reali nado cálculos similares aunados a la interpretación de rayos gama en el campo para exploración y llegó a so luciones similares. Ambos procedimientos de campo (Beck y Kirkegaard) resuelven la ecuación de transportación de Holtzmann para dos medios homogéneos semi-infinitos, uno ha sido en la superficie con una distribución uniforme de emisión de rayos gama y la otra en el aire. Para os ta geometría particular, las matemáticas se han simplifi cado notablemente debido a la simetría. Ellos han sepa-

 $-23 -$ 

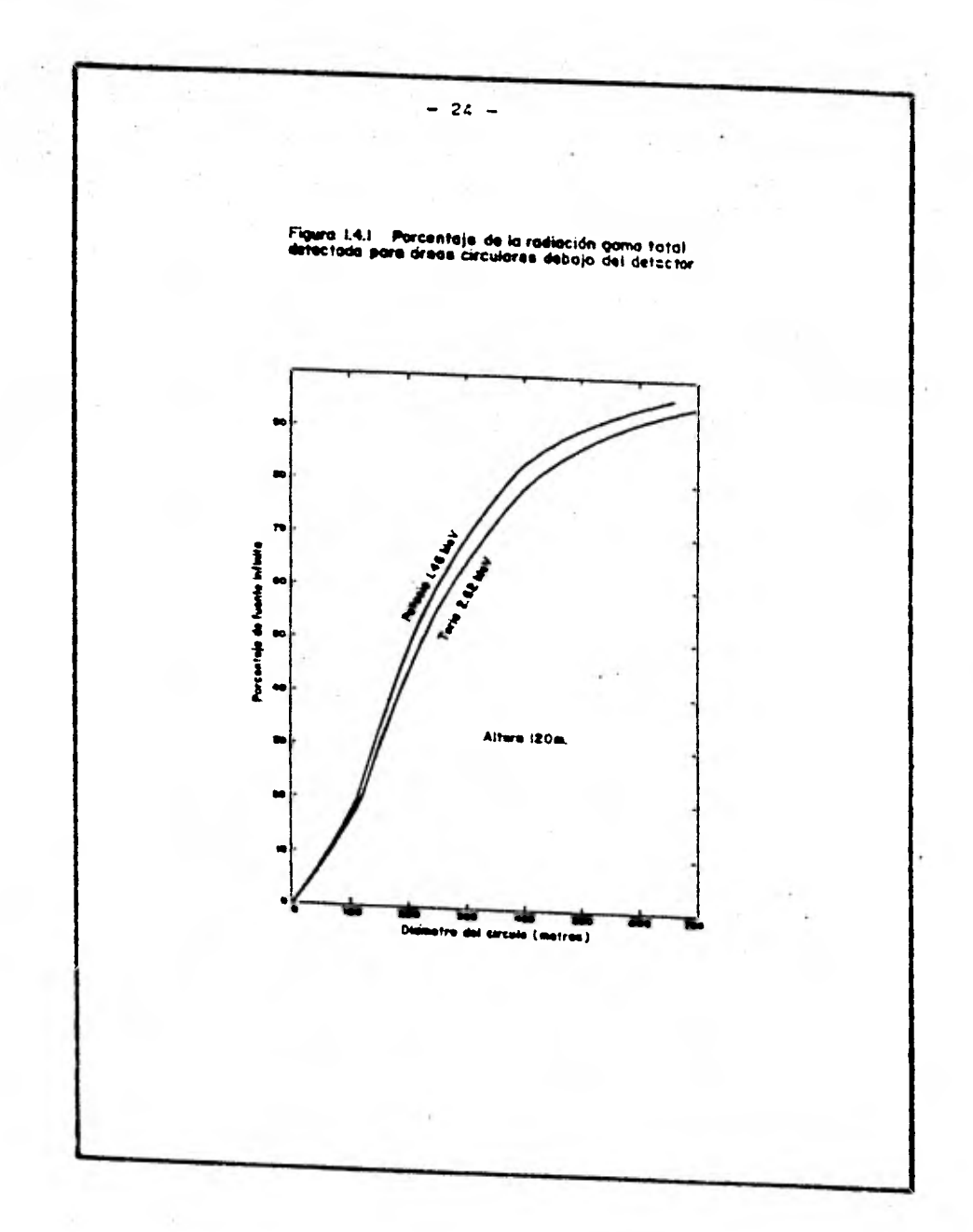

 $\boldsymbol{f}$ 

rado el flujo de rayos directo y el que ha sido dispersa do. La naturaleza continua de la componente dispersada es ilustrada en la Fig. 1.4.2, ésto ha sido calculado por Kirkegaard y Loubvorg para una fuente homogénea de 1% de Potasio cubierta por una capa de 20 cms. de agua, la cual equivale aproximadamente a 200 m. de aire. La componente dispersada puede verse incrementada con cierta importancia para energías abajo de 500 Key. Los resultados calcu lados para una fuente infinita de 1% de Uranio y 1% de To rio se muestran en la Fig. 1.4.3 y 1.4.4 La Fig. 1.4.5 ilustra la distribución de energía del flujo de rayos gama y su contribución skyshinc 1 m. arriba para un granito que contiene 3.4% de Potasio, 3 ppm. de Uranio en equi librio y 12 ppm. de Torio.

La contribución "skyshine" es originada por ra yos gama que provienen del suelo y que han sido dispersados hacia la superficie de regreso por el aire desde altu ras arriba de 1m. El flujo "skyshinc" está constituido por baja energía y contribuye aproximadamente en un 50% del flujo total para energías menores de 200 Kcv. Para estas bajas energías, la radiación es virtualmente isotró pica teniendo una distribución angular uniforme debido a que los rayos gama han sufrido mdltiples colisiones y han perdido todo el conocimiento de su dirección original.

En la Fig. 1.4.6 se tiene la distribución an **guiar de un flujo de rayos gama típico a 1 m. ilustrando la suposición do que muy poco flujo proviene directamente de abajo del detector y que la mayoría de la radiación** 

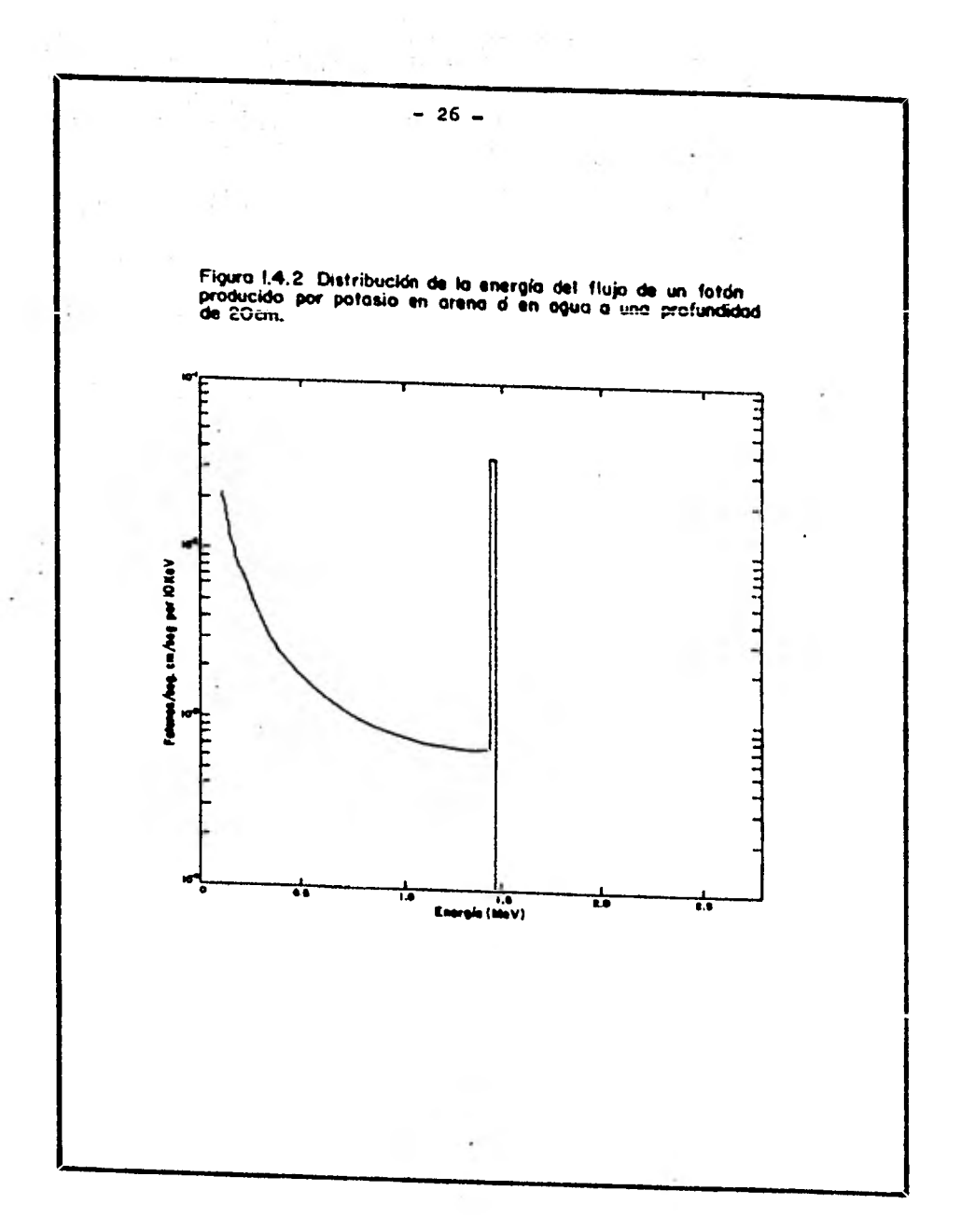

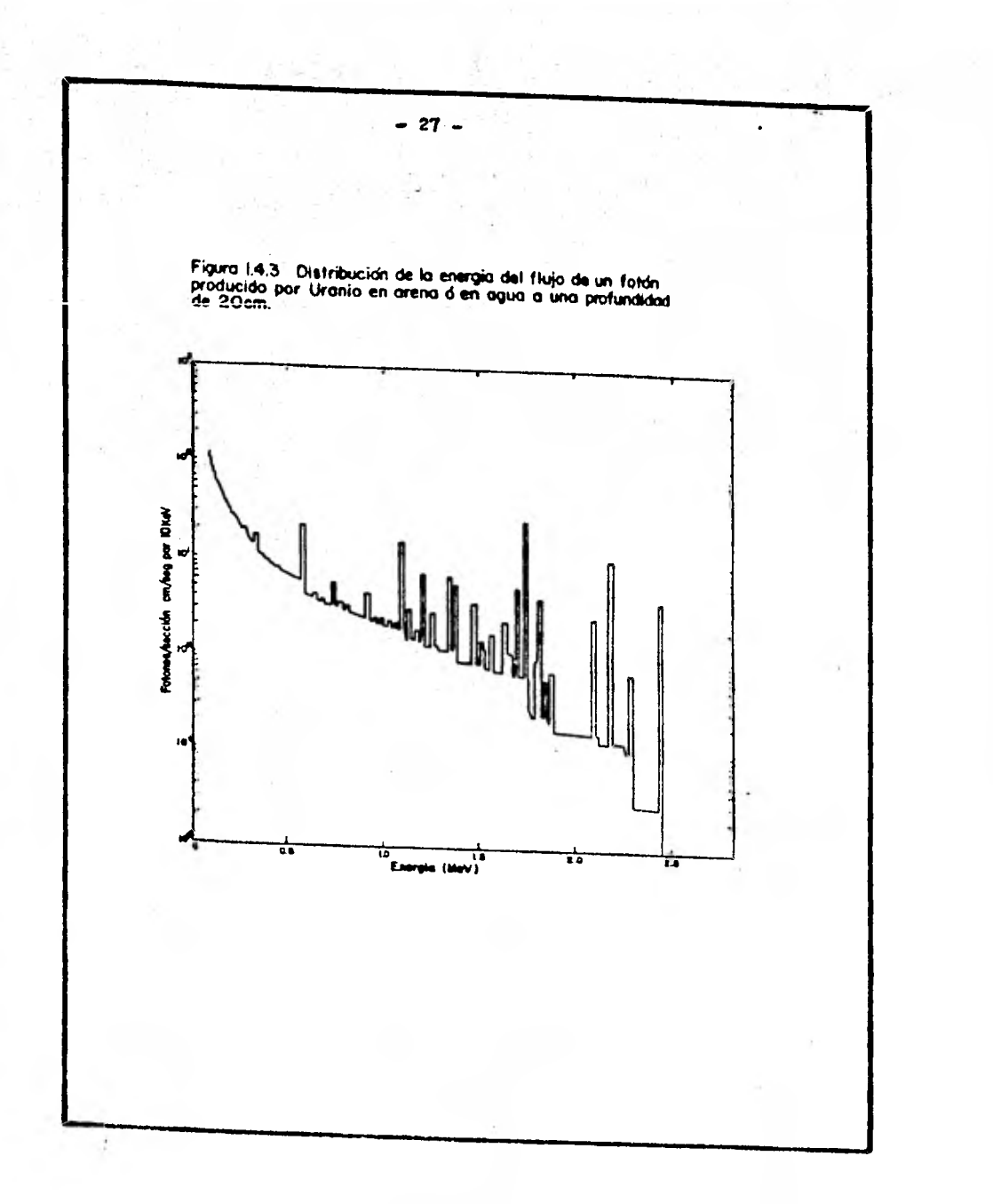

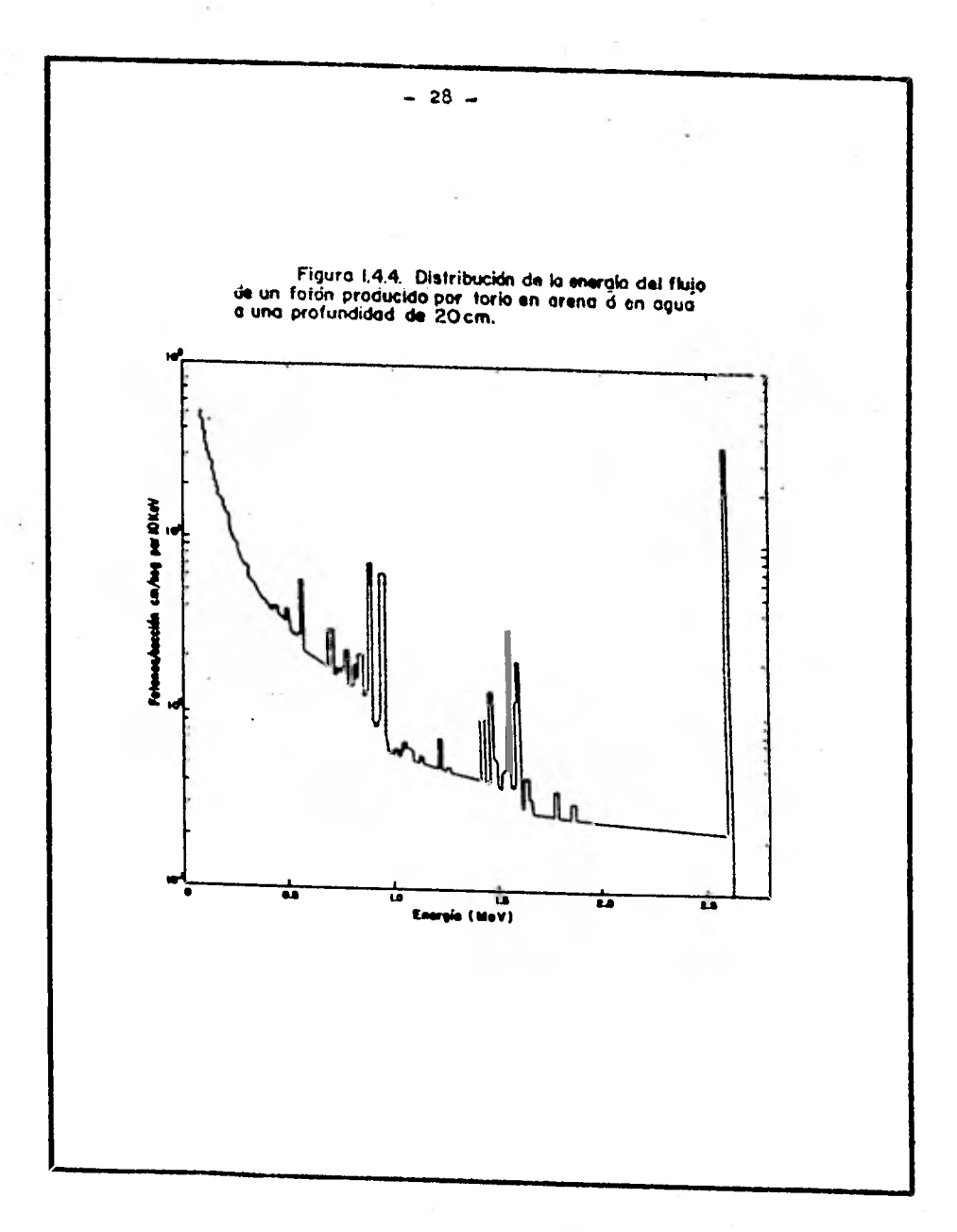

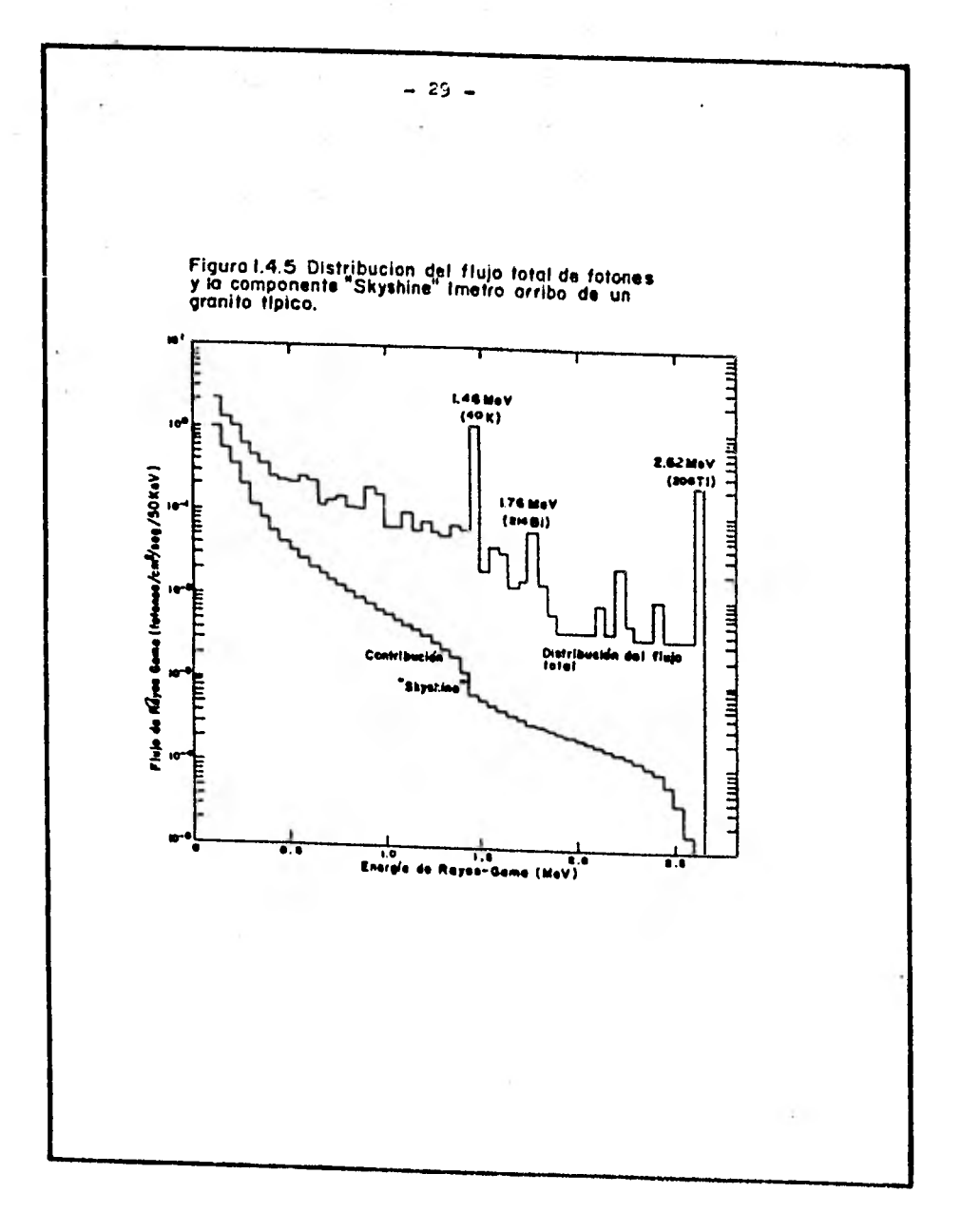

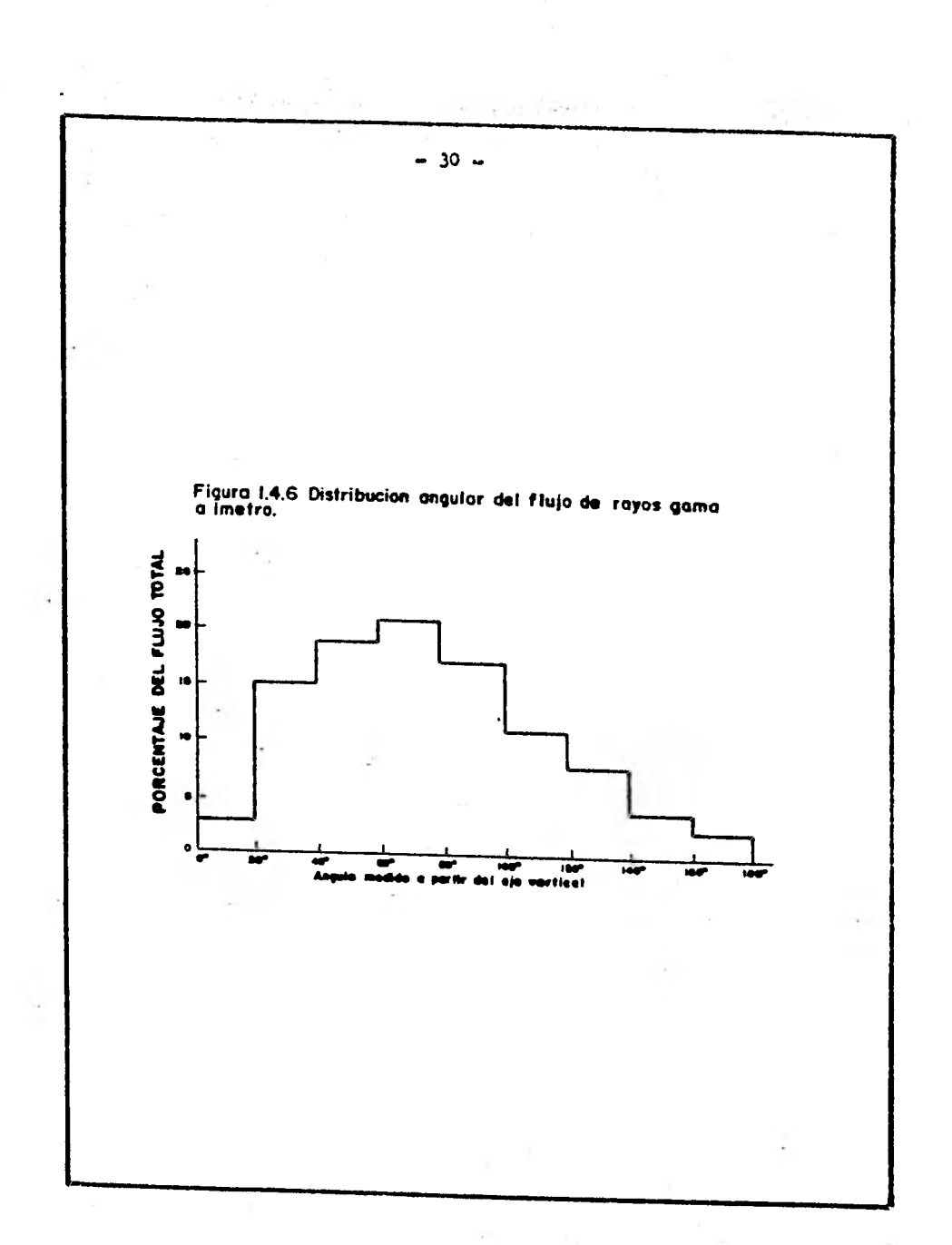

viene en ángulos entre 60 y 80° con respecto a la vertical (Beck 1972).
#### **El Campo Gama del Cuantum Primario**

**• Los rayos primarios tienen un significado es pecial en los problemas de la Espectrometrfa de Rayos - Gama. Los flujos de cuantum son usualmente comparables con los flujos de la radiación dispersadt y dependen su lamente de la distribución de absorventes sobre la linea que une la fuente radioactiva y el punto en observación.** 

**Es importante para el campo del cuantum primario los valores del coeficiente total de absorción de Este," (X, Y, Z) será tomado en consideración solamente a lo largo de la línea que une la fuente puntual y el punto de observación. Se denotará la actividad de la fuente, es decir, el número de cuantum primarios emi tido por segundo a partir de un volúmen dv(X, Y, Z) por q(X, Y, Z)dv; donde q(X, Y, Z) tiene el significado de un volúmen de actividad específico de la fuente. Consi deraremos que las fuentes son isotrópicas.** 

**Se hacen las siguientes consideraciones geométricas en el campo de la espectrometrfa gama:** 

- **1),Aim**, **constante sobre la línea que une la fuente y el punto de observación.**
- **2) la densidad en el medio de absorción es un**  plano  $M = M(2)$ , donde 0Z es el eje nor**mal al contacto de absorción.**

-32-

**Consideremos el campo de una fuente puntual**  con  $\mathcal{M} * \mathcal{M}(X, Y, Z)$ . Sea un núcleo con desintegración **constante 2 localizado en el origen. Denotaremos por P(t) la probabilidad de desintegración con la emisión de un cuantum primario de energía E. en el intervalo de tiempo (o, t); la probabilidad de que él cuantum viaje una distancia r sin interaccionar con los átomos del me dio es denotada por P(r). Tendremos que:** 

 $= e^{-\int_{c}^{r} f(x, y, z)}$ 

**La integración de//(X, Y, Z) es realizada a lo largo de la línea que une el origen y el punto de ob servación A; r es la distancia en esta linea a partir**  del origen. Sea un área ds tomada en A, dΩ = ds cos0/R<sup>2</sup> **es el ángulo sólido visto sobre el origen, donde 9 es el ángulo entre la normal a ds y la dirección a la fuente; R es la distancia entre la fuente y A. Debido a que nin guna dirección de escape del cuantum es igualmente proba ble, la probabilidad de escape dentro del ángulo sólido d-fles P(XL) dA/477. Por lo tanto, la probabilidad de que el cuantum pase a través de ds en (o, t) es P. =**  P(t) P(R) P( $\Omega$ ). El número del cuantum que pase a tra**vés de esta superficie en el intervalo de tiempo (o, t) es, si la fuente consiste de un núcleo individual, igual**  a No= 1P<sub>a</sub>; si la fuente contiene N núcleos idénticos, es te número es NP.. Si $\lambda$  <<1 y t = 1 seg, P(t) =  $\lambda$ , por

-33-

lo tanto,  $NP(t) = \lambda N = q$  es la actividad de la fuente **Xel número de cuantum emitidos por seg.). El flujo de cuantum a través de ds es:** 

 $F_{\text{e}}ds = NP_{\text{e}} = \lambda NP(R)P(\Omega) = q P(R)P(\Omega)$ 

- R

**obtenemos:** 

Substituyendo los valores de P(R) y P(Q),  

$$
f_0 = \frac{9 \cos \theta}{\sqrt{11 \theta^2}} \left( \frac{1}{2} \right)^n \mathcal{U}(x, y, z) dz
$$

En la expresión (1) la cantidad F<sub>a</sub> es el nú **mero de cuantum primario que pasa a través de un área unitaria en 1 seg. y el cual se propaga en un ángulo** *e*  **a una distancia R a partir de la fuente puntual.** 

**Si 9 a, el flujo F coincide con el número de cuantum primario, el cual pasa por segundo a través de una esfera con sección transversal unitaria, es decir, con una intensidad J sobre un punto A.** 

intensidad J sobre un punto A.<br>  $J = \frac{9}{4\pi R^2} \sum_{i=1}^{\infty} e^{-\frac{f^2}{2}(X_i y_i z_j)} dz = \frac{6}{\cos \theta}$ *(* **2)** 

El flujo F<sub>a</sub> y la intensidad J debido a un -**cuerpo de determinada forma, es obtenida integrando sobre todas las fuentes elementales de radioactividad.** 

**El campo de cuerpos simétricos** 

**Como fuente auxiliar consideraremos un disco**  con densidad de superficie  $\P$  \* constante  $(\text{cm}^2 \cdot \text{seg.})$ . **Determinemos el campo del cuantum primario sobre un punto A en el eje del disco, si los espesores de las capas --** 

**-34-** 

absorventes son  $h_1$  y  $h_2$ , ver Fig. 1.4.7.

Conforme la ecuación (2), la intensidad de la radiación gama para un elemento superficial ds= del disco está dada por:

 $dJ' = \frac{TSdGf}{4\pi r^2} e^{-\int_{0}^{r} A(r) dr}$ 

donde  $g: r g$  ds dq

La intensidad de radiación para un anillo de radio  $\mathcal S$  y ancho  $\sqrt{\mathcal S}$  es:  $dJ = \frac{rSds}{\sqrt{r}} e^{-\int_0^r u(r) dr} \int_0^{2\sigma} d\varphi$  $dJ = \frac{rsgf}{\frac{r}{2}r^2} e^{-\int_{0}^{r} A(r)dr}$ 

La integral que determina la absorción, tiene la forma:

 $\int_{x}^{r} f(r) dr = \int_{0}^{r} f(r) dr + \int_{r}^{r_2} f(r) dr = f(r_1 + r_2)$ 

donde:  $r_1 = h_1 / \cos\theta$   $y \cdot r_2 - r_1 = h_2 / \cos\theta$ 

 $\mu_1 r_1 + \mu_2 (r_1 - r_1) = \mu_1 \frac{b_1}{\cos \theta} + \mu_1 \frac{b_1}{\cos \theta}$  $=\frac{\mu_1 b_1 + \mu_2 b_2}{\mu_1 a_2 + \mu_2 a_3}$ 

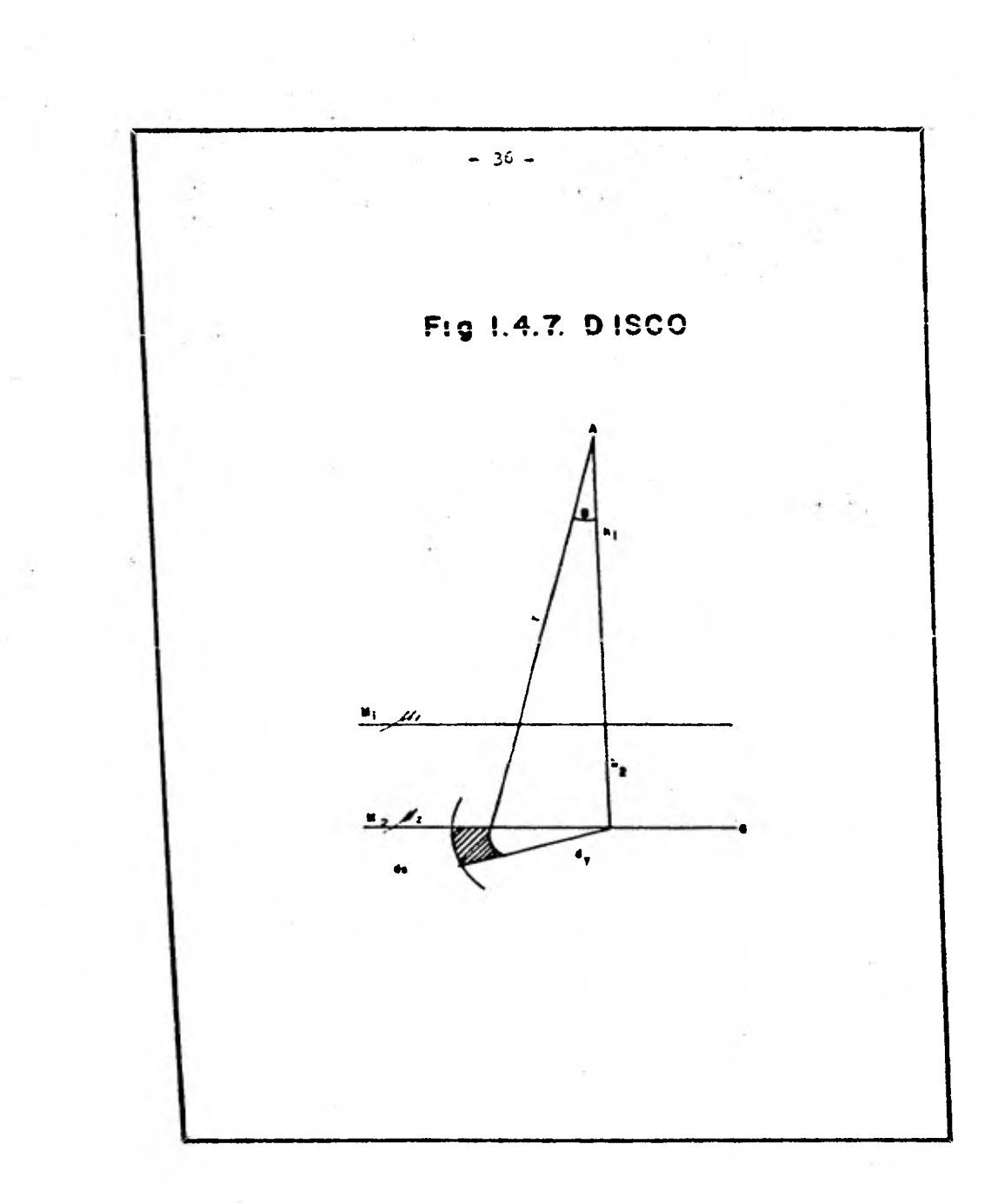

$$
donde: \cos\theta = (h_1 + h_2)/r = h/r
$$

entonces:

$$
\int_0^r u(r) dr = \left(\frac{u_1 h_1 r_1 h_2}{h_1 r_1 h_2}\right) r = \mu r
$$

donde:  $\mu = (\mu_1 h_1 + \mu_2 h_2)/h$  es el valor medio pesado del coeficiente de atenuación.

Además, de la relación r<sup>2</sup> =  $h^2$  +  $\frac{c^2}{s^2}$  se sigue que  $\cancel{5}$  d  $\cancel{5}$  = rdr, por lo tanto, se obtiene:

$$
dJ = \frac{\Gamma}{2} e^{-\frac{1}{2} \pi/2}
$$

Por analogía, el flujo  $F_7$ , a través de un -área horizontal puede escribirse como:

$$
\sigma/\frac{2}{2} = \sigma J \cos \theta = \frac{T_{\phi}}{2} e^{-\frac{2}{3}T} \frac{1}{\sigma^2} - \cdots
$$
 (4)

Los valores de  $\rfloor$  y F<sub>Z</sub> para el disco son res-

pectivamente

$$
s = \frac{1}{2} \int_{sh} \frac{ds}{ds} = \frac{1}{2} \int_{sh} \frac{ds}{ds} = -1 - (s)
$$

Las expresiones  $(5)$  y  $(6)$  constituyen las fun ciones integrales exponenciales.

Una función integral exponencial de n-ésimo orden está definida por la expresión:

$$
\mathcal{E}_{n}(\chi) = \chi^{n-1} \int_{\chi}^{\infty} e^{-t^{2}} \frac{d\xi}{\xi^{n}}
$$
\n(n = 0, 1, 2, 3 ...);  
\n
$$
\text{En}(0) = \frac{1}{n-1} \text{; En}(x) = 0
$$
\n
$$
\chi
$$

 $-37 -$ 

Para  $\mathcal{E}_n(X)$  tendremos: Para  $\mathcal{E}_n(x)$  tendremos:<br> $\int_{\mathcal{X}} \mathcal{E}_n(z) dz = \mathcal{E}_{n+1}(x)$ (ج) ----• <u>dEar</u> = - En (x)  $\mathcal{E}_{n+1}(x) = \frac{1}{n} \left[ e^{x} - x \mathcal{E}_{n}(x) \right]$ 

**Usando la expresión (6), se encuentra que para el flujo del cuantum sobre el punto A en el eje del disco será:** 

 $\int = \frac{1}{2}$   $\left[ E(\mu h) - E(\frac{\mu h}{\cos \theta_0}) \right] - \cdots$  (9)  $\mathcal{E} = \frac{g}{2} \left[ \mathcal{E}_{2} (\mu h) - \mathcal{E}_{2} (\frac{\mu h}{\cos \theta}) \right]$  ----- (10)

**Asignándole distintos valores a O. y substituyendo = q(z)dz e integrando, se pueden obtener valores para** *J* y **F de cuerpos geométricos con un significado práctico.** 

**Campo para una placa radioactiva con densidad de**  fuenté  $\Psi = const$ , la cual, puede ser encontrada usando las ex **presiones (9) Y (10).** 

> Haciendo  $\theta_0 \rightarrow 90^\circ$  y como X- $\leftrightarrow \infty$ , En (x) = 0<br> $\int = \frac{\sqrt{2}}{2}$   $\left(\frac{\sqrt{4}}{2}\right)$  $\sqrt{2} = \frac{\pi}{2} \mathcal{E}_2(\mu h)$

**Diferenciando (9) con respecto al ángulo O., se ob tiene la siguiente expresión para la distribución angular del cuantum:** 

 $\frac{d}{d}I$ =  $\frac{y}{z}$  $dI = T$   $\geq$  theo  $f_{\theta}$   $\theta$ 

La gráfica de dJ/d8 para diferentes, h = H nos da la **variación de la distribución angular del cuantum primario para una placa de distintos espesores de absorción, ver Fig. 1.4.8.** 

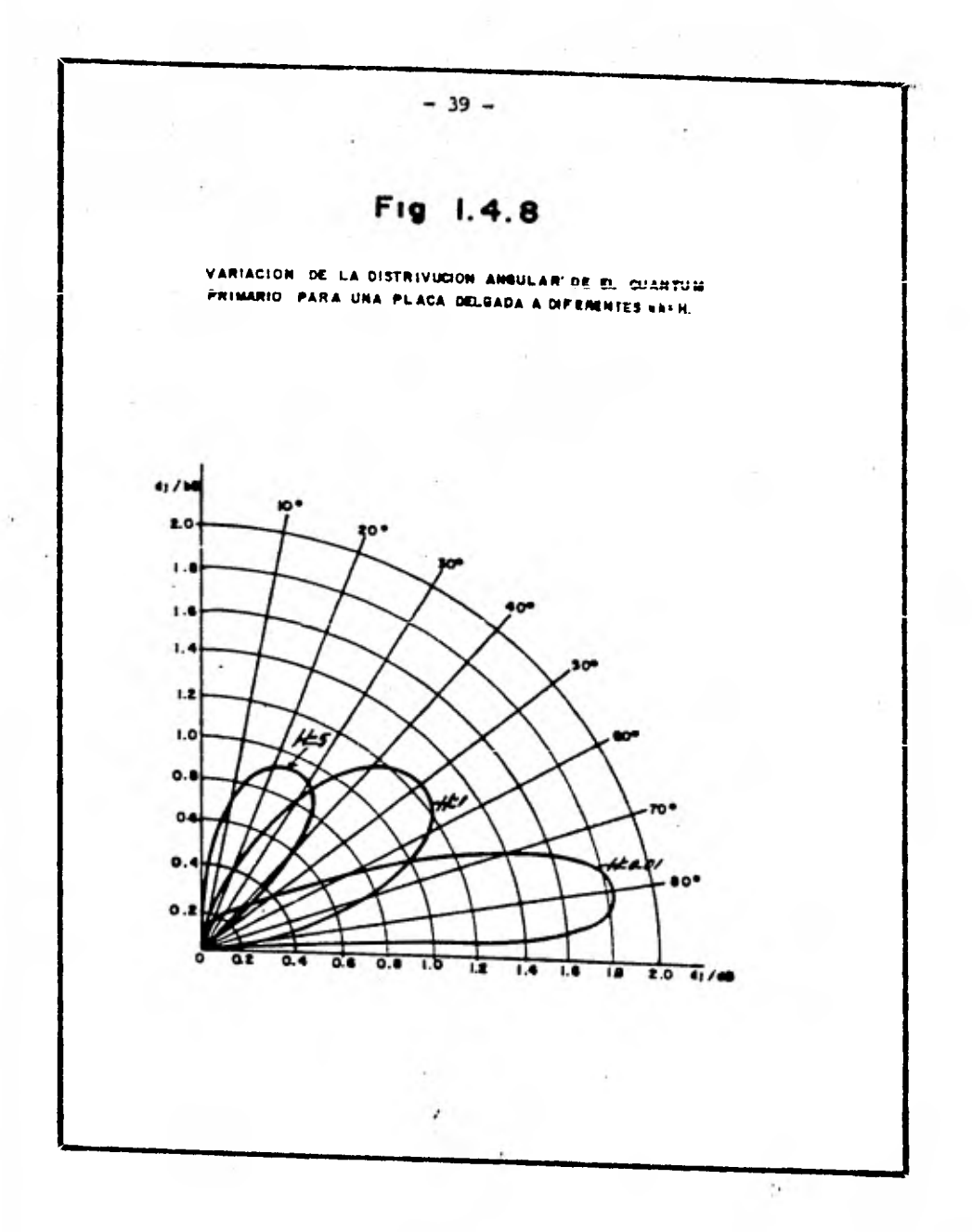

## **1.5 Interacción de la materia con los Rayos Gama.**

 $-40-$ 

**1.5.1. Efecto Compton** 

**En 1923 Compton, haciendo incidir un haz de rayos de gran frecuencia, como son los X, sobre un trozo de grafito, pudo comprobar que se producía una gran difusión de estos rayos, cuya frecuencia había sido modificada respecto a la de los incidentes, variando de valor según el án gulo de difusión, quedando así demostrado una vez más el ca racter dual de la luz: de naturaleza ondulatoria en los fenómenos de propagación, y corpuscular en cuanto a su interacción con la materia. Compton interpretó ésto como un choque elástico entre el fotón, que se comporta como una verdadera partícula material, y el electrón atacado.** 

Aquí E =  $hf = \emptyset + \frac{1}{2} MiVi^2 = h_{fo} + h_{fi}$ 

**hf, = energía del nuevo fotón** 

 $\varnothing$  +  $\frac{1}{2}$  mv<sup>2</sup> = energía aplicada al electrón

**En el efecto Compton un rayo gama pierde ener gía al sufrir una colisión con un electrón libre, ver Fig. 1.5.1.1.** 

- **Si I = número promedio de cuantum portados por el haz incidente por seg. a través de un área de 1 cm2 normal al haz** 
	- **= número promedio de cuantum que sufren dispersión Compton por segundo en todas direcciones.**

**y= la sección de dispersión del átomo, entonces:** 

 $\overline{s}$  **g**  $\overline{I}$ 

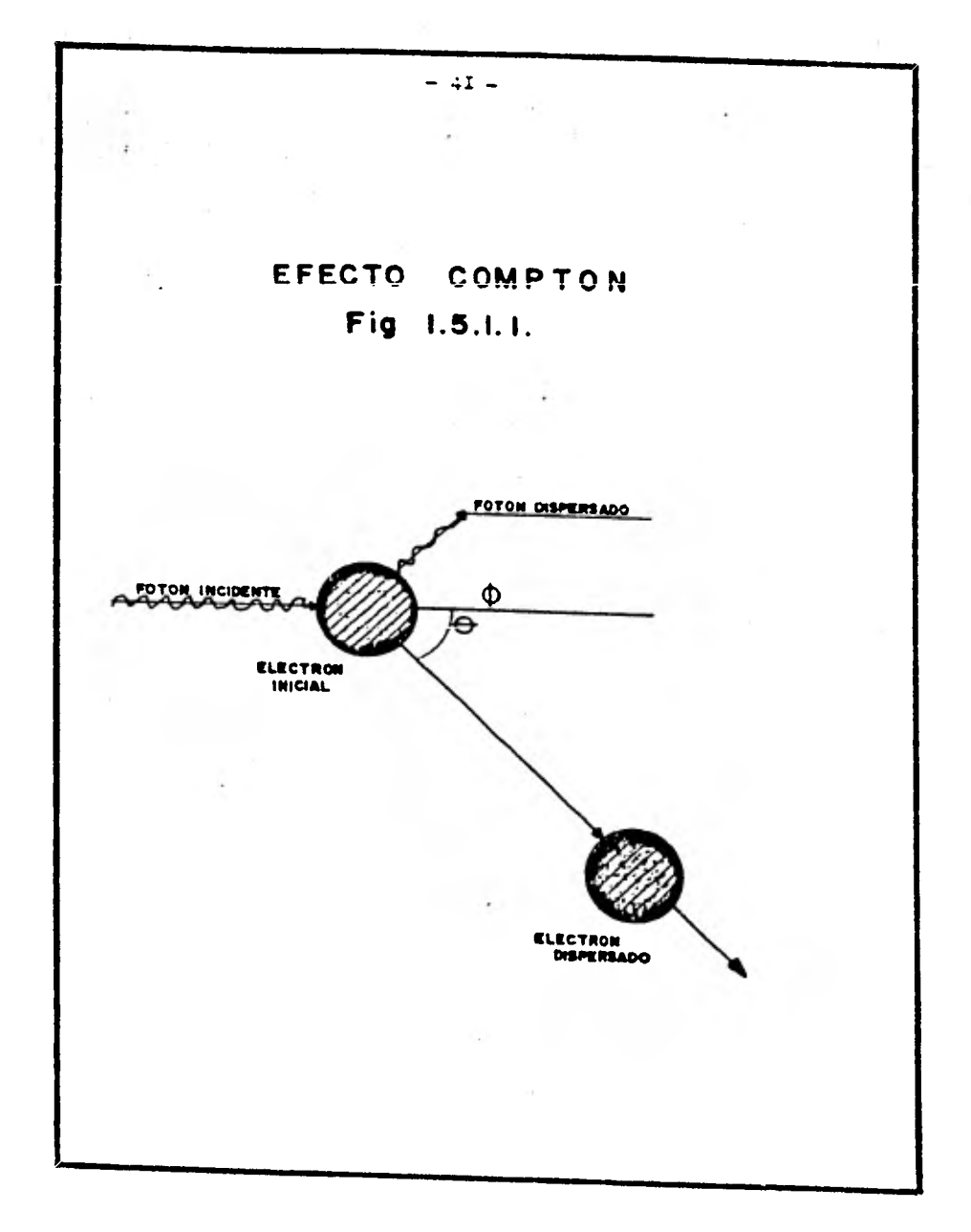

### **1.5.2. Efecto Fotoeléctrico**

**En el efecto Compton un fotón incidente no puede ser absorvido totalmente por un electrón libre, sin embargo, la absorción total puede tener lugar si el electrón está inicialmente ligado al átomo, ya que todo el átomo participa. El efecto fotoeléctrico puede ser visualizado como una interacción del fotón primario con la nube de electrones del átomo, en la cual, to da la energía del fotón (hv) es absorbida y un electrón**  es emitido con una energía T = hv - Be

**En la Fig. 1.5.2.1. se tiene la representación esquemática del proceso fotoeléctrico. El fotón primario es completamente absorbido y un fotoelectrón es creado a un ángulo O con una energía T • hv - Be. El momento es conservado por el retroceso del átomo. bebido a que es esencial la p►esencia y participación del átomo, el efecto fotoeléctrico es considerado como una interacción entre el fotón incidente hv y el átomo.** 

Los rayos  $\delta$  son ondas electromagnéticas y, **como tales, pueden considerarse formadas por partículas elementales, sin masa, llamados fotones o quantos de luz.** 

**-42-** 

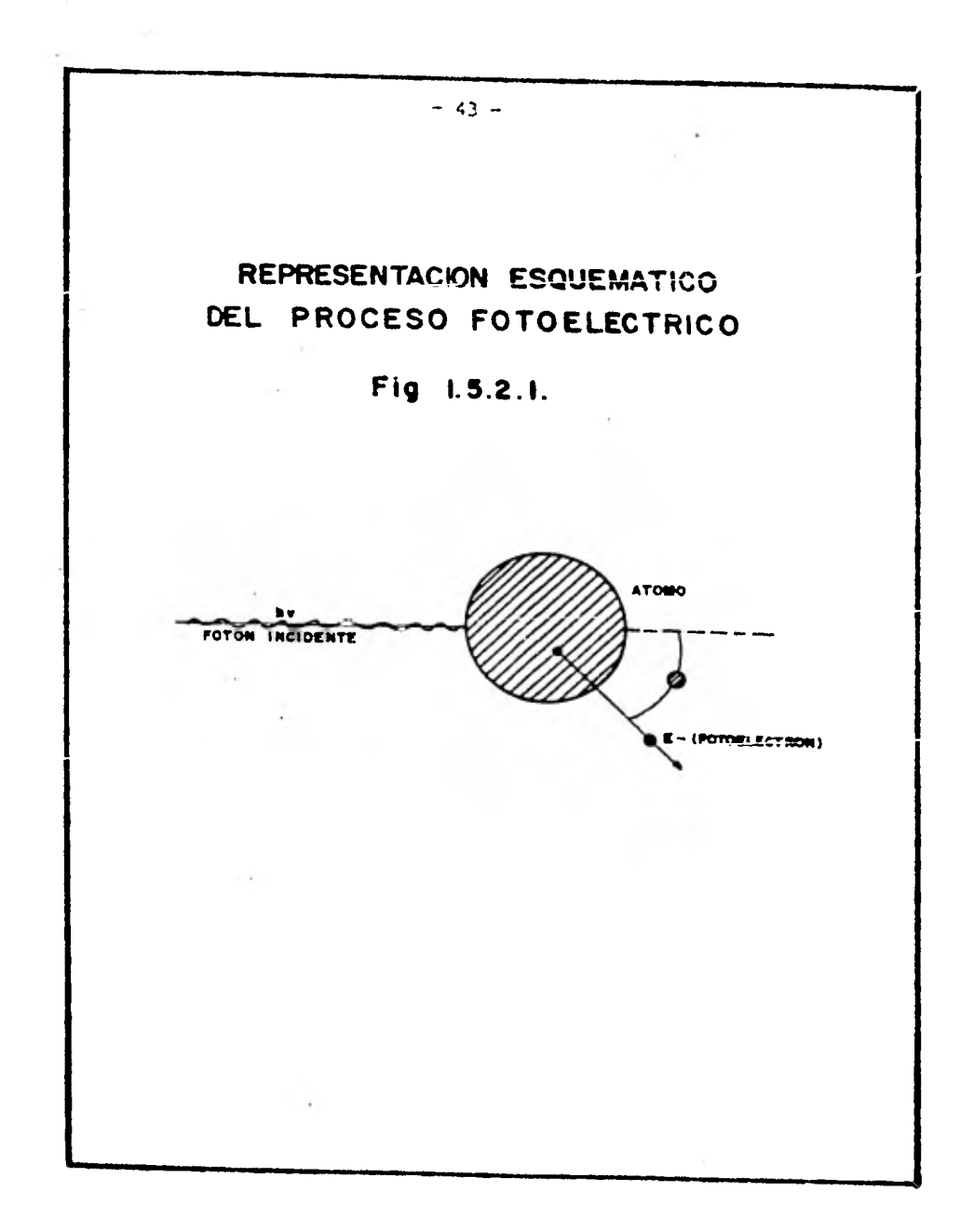

 $\|x\|_{\infty}$  .

 $\mathcal{L}_{\text{max}}$  ,  $\mathcal{L}_{\text{max}}$ 

-37

like pit.

**Planck estableci6 que la energía de un fot6n tiene por valor** 

#### $E = hf$

 $h = 1a$  constante de Planck (6.62 x 10<sup>-27</sup> ergios por seg.) **f = frecuencia de la onda electromagnética (luz) utilizada** 

Postulado de Planck: cuando un fotón incide **sobre la superficie de un metal, puede transferir a un electrón de esta superficie la suficiente energía para permitirle que escape atravesando la energía potencial que poseía.** 

1 Como  $f = \frac{c}{J}$ **c = velocidad de la luz "I 4. longitud de onda entonces:**  $E = h \frac{c}{\lambda}$ 

**Einstein en 1905, en su teoría sobre el efec to fotoeléctrico, determin6 que la energía E de un fo tón es** 

**E** =  $hf = \phi + \frac{1}{2}Mivi^2$ 

**Cuando un fot6n choca con un electrón de un átomo de la superficie de un metal, le comunica una ener gía O.** 

> **Energía del electrón E =**  $\varnothing$  **+**  $\frac{1}{2}$  **mV<sup>2</sup> m trabajo de extracción La energía del fotón realmente aprovechada es**

 $\text{donde:} \qquad \text{g} = E' = h f.$ 

**f.- umbral de frecuencia fotoeléctrico (f <f, no hay emisión de electrones)** 

**0 bajo para metales alcalinos** 

1.5.3. Producción de. Pares

• Para fotones de energías que sobrepasan dos veces la energía de reposo de los electrones; existe o tro mecanismo a través del cual pueden ser absorbidos estos cuantos por la materia. Este fenómeno es la pro ducción de pares, que consiste en la conversión de un cuantum de energía hv en un par de electrones, uno e<sup>1</sup> y el otro e<sup>+</sup>, con la misma carga y la misma masa; así si hv =  $2 \text{ mc}^2$  sólo se originan las partículas, pero ge neralmente hv = 2 moc 2 y el exceso de energía hv - 2moc**<sup>2</sup>** aparece como energía cinética de los electrones.

En la gráfica 1.5.3.1. se puede mostrar las regiones en que tienen lugar estos tres procesos de in teracción de los rayos gama con la materia.

Cuando una partícula  $\approx$  penetra en una masa gaseosa, chocará con los núcleos de los átomos que la componen. En cada choque pierde parte de su energía cinética hasta quedar detenida, absorbida por algún nú clec), o bien, si alguno de los choques se ha producido contra uno de los electrones de los átomos gaseosos lo desplazará de su órbita si la partícula aún posee ener gía suficiente. El átomo quedará escindido en dos par tes; una el electrón separado, que tiene carga negativa, y la otra el resto, con los mismos positrones y una carga cortica' menor siendo, por tanto, positiva. **Serán pues un par de iones primarios, de signo contrario, que tenderán a recombinarse en condiciones normales, pe ro si por el** contrario situamos en sus proximidades un

-46-

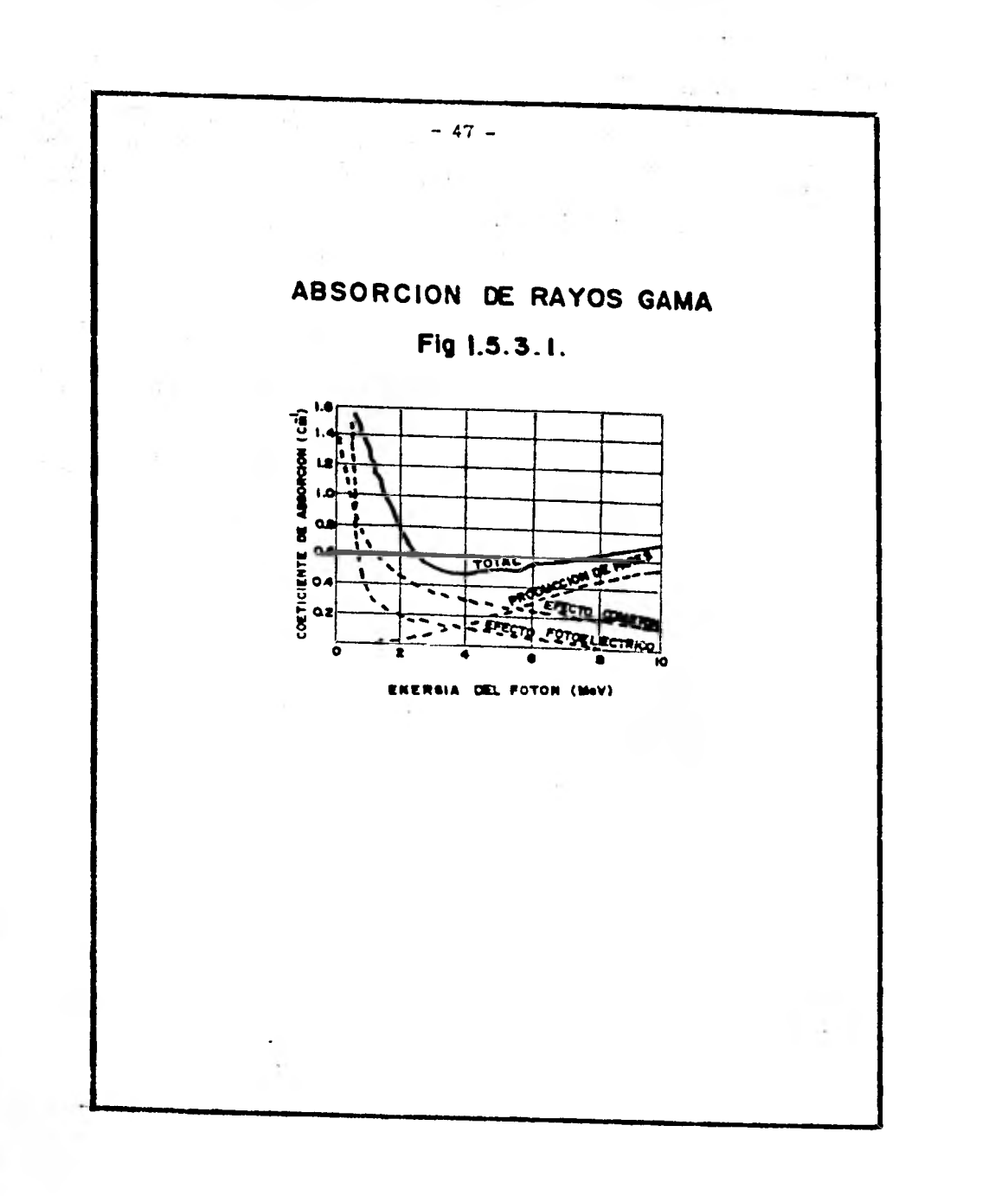

**electrodo positivo y otro negativo, con una diferencia de potencial suficiente, cada uno de los iones se irá hacia el electrodo de signo contrario, al suyo, según el esquema 1.5.3.2.** 

**Si aplicamos una diferencia superior a la mínima precisa para alcanzar los electrodos, la energía cinética de los iones primarios podrá llegar a ser lo suficientemente grande para permitir que a su vez provoquen nuevos choques con los electrones de otros átomos produciéndose pares de iones secundarios, y si exageramos la tensión podremos llegar, por repetición del proceso, a la formación de nuevos pares que en avalancha alcanzarán los electrodos, y acusaremos en el receptor como una sola pulsación.** 

Se comprende que tratándose de partículas **el proceso seria semejante pero menor el número de pares iones producidos (por el tamaño más pequeño se** reducen **las posibilidades de choques). En cambio, como**  su velocidad es superior a la de los rayos  $\sim$ , podrá **ser aplicado un menor voltaje. Regulando éste, y la distancia entre la entrada de partículas y los electro dos, podrá establecerse un equilibrio que permita la recepción del total de iones o bien sólo de los creados**  por la radiación  $\mathcal{B}$ .

**El mecanismo do transporte de la energía di se produce por efecto fotoeléctrico y de Compton.** 

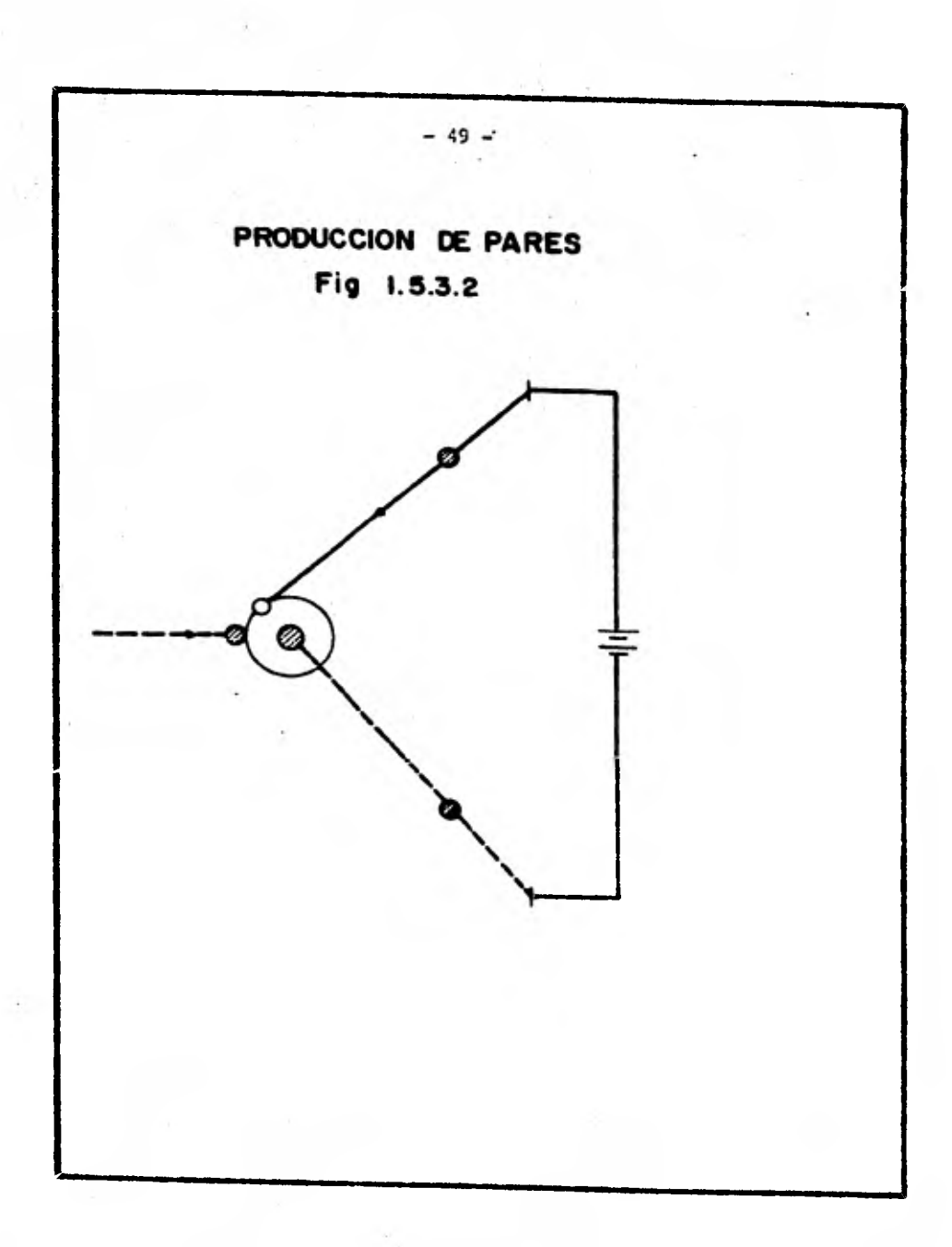

**2.- Espectrometrfa de Rayos Gama** 

**2.1 Definición de Espectrometria.** 

- **2.2 Breve historia en la Espectrometrfa de Rayos Gama.**
- **2.3 Técnicas Instrumentales y herramientas que se utilizan en la Espectrometria Moderna.**

**2.3.1 Detectores.** 

**2.3.2 Acondicionamiento electrónico de**  la señal.

**2.3.3 Análisis de la altura del pulso.** 

**2.3.4 Estabilización del espectro.** 

**2.3.5 Presentación** y **Grabación de datos.** 

2.1 Definición de Espectrometría.

El motivo dé la espectrometría de los rayos gama es obtener información acerca de la distribución *de los* tres elementos radioactivos: Uranio, Torio y Potasio. Estos elementos emiten radiación gama cuya energía es ca racterística del Isótopo emitido. Por consiguiente, *a*  través de medir la intensidad y la energía de la radia ción gama sobre un área específica, teóricamente debe ser capaz de determinar la abundancia de los tres elementos. Probablemente ningún otro método requiere la considera-ción de tantas variables como la espectrometría de rayos gama. Además de las variables normales de geometría y contrastes físicos de propiedades, es necesario considerar el tamaño, la eficiencia del detector, la velocidad a la cual se mueve el detector, los efectos de las varia bles meteorológicas tales como: presión barométrica, estabilidad del aire y el movimiento de masas grandes de aire.

El término espectrometría de rayos gama es apli cado a cualquier sistema que separa la radiación gama dentro de dos o más componentes de energía. Tales siste mas están formados por el detector y la consola. El detector, normalmente un cristal de toduro de Sodio, absor ve la radiación gama y la convierte en un centelleo de luz o escintilación. La luz es recibida por un tubo fotomultiplicador que convierte el centelleo de luz a un -

**— 5I —** 

voltaje proporcional a la intensidad del parpadeo de luz. La consola separa el voltaje en un número de clases depen diendo de la magnitud, para obtener finalmente el espectro de los rayos gama incidentes.

**2.2 Breve historia en la espectrometría de Rayos Gama.** 

Hay tres elementos en el medio ambiente, los cua **les pueden ser detectados por la radiación gama emitida a través de los isótopos naturales asociados con ellos y**  son: Potasio, Uranio y Torio.

**Por los años 19S0, no había un método que distin guiera entre las distintas energías, el detector de radiación común era el contador Geiger, el cual, tenía úni camente una indicación de la energía o conteo total. Las ventajas de los detectores de loduro de Sodio activados con Talio son las siguientes:** 

**1.- Tienen una potencia de varios cientos de veces más que el contador Geiger para el rango de energía de interés.** 

**2.- Los pulsos de salida producidos tienen ampli tud proporcional a la energía de la radiación gama que los origina.** 

**Agregando una electrónica que sea capaz de diferenciar y contar los pulsos de acuerdo a sus amplitudes, fue posible separar las contribuciones do tres radioelementos de acuerdo a sus energías, ésto, por definición, es la espectrometría de rayos gama.** 

**Los rayos gama que son absorbidos en el detector** 

**con cristales de Ioduro de Sodio, causan luz intermitente o escintilaciones cuya intensidad es proporcional a la energía de los rayos gama. El tubo fotomultiplicador, el cual está ópticamente acoplado al cristal, convierto las escintilaciones a su correspondiente seftal eléctrica, la cual, puede ser amplificada y analizada por la electrónica adecuada. Ver Fig. 2.2.1.** 

**La técnica de separar pulsos de acuerdo a** sus **am plitudes es conocida como Análisis de la Altura del Pulso. El método más elemental es usar un solo circuito discrimi nador, el cual, nos permitirá que todos los pulsos arriba de una cierta amplitud preestablecida (energía) sean tonta bilizados y los demás rechazados, o viceversa. Un arreglo más sofisticado usa dos de estos discriminadores predis- puestos a dos niveles diferentes. Los pulsos que caigan dentro de estos dos niveles serán contabilizados mientras que los demás serán rechazados. Este arreglo es conocido como analizador individual de canal (Single Channel Analyser S.C.A.) Fig. 2.2.2.** 

**Hasta mediados de la década de los** 60's las pros **pecciones aero-radiométricas estaban limitadas a mediciones de "Cuenta Total". El primer sistema espectrométrico de rayos gama para uso aéreo consistía de lo siguiente en términos generales:** 

**- escintilémetro, usualmente uno de 150 x 100 mm.** 

**-54—** 

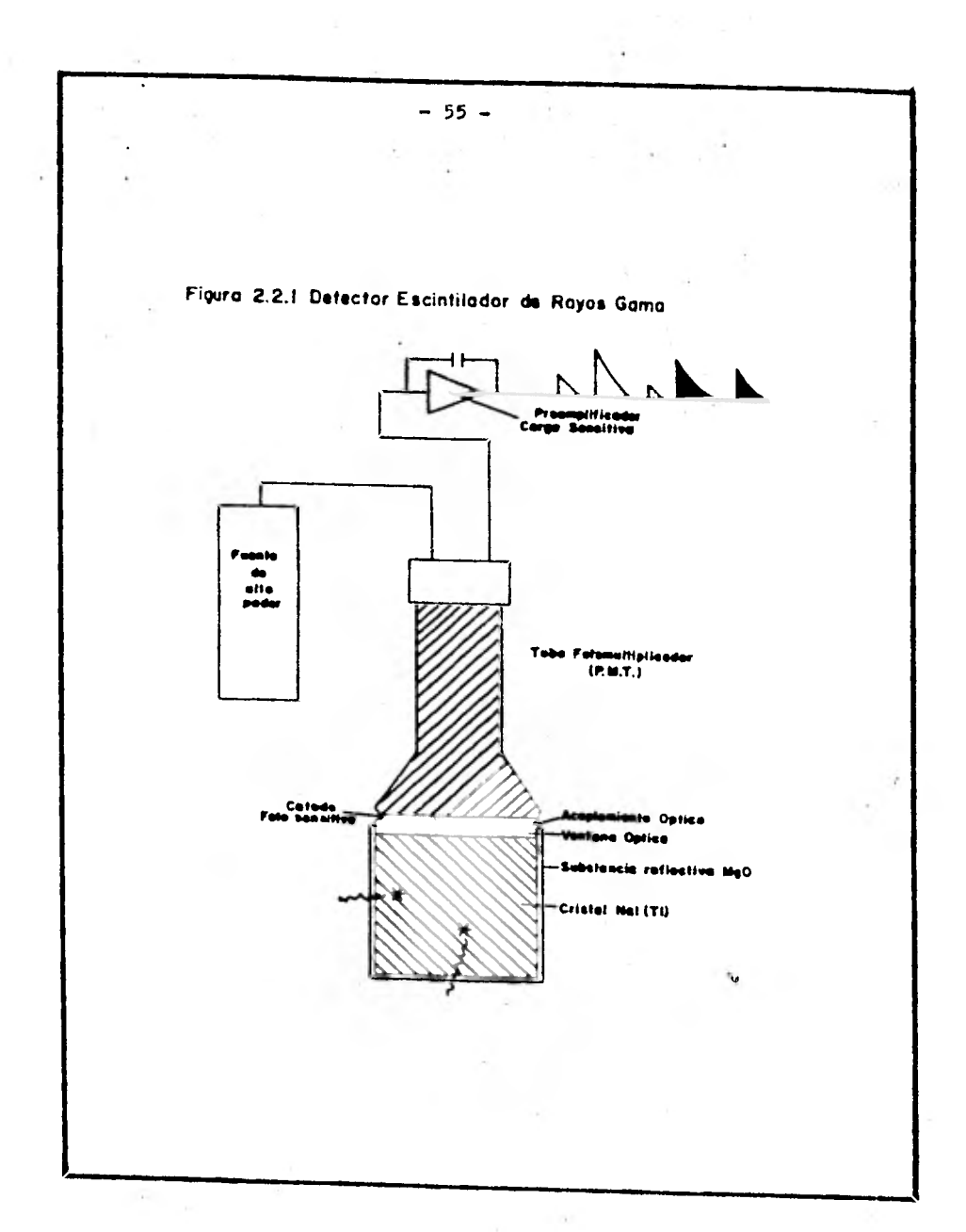

 $+$ 

- 2

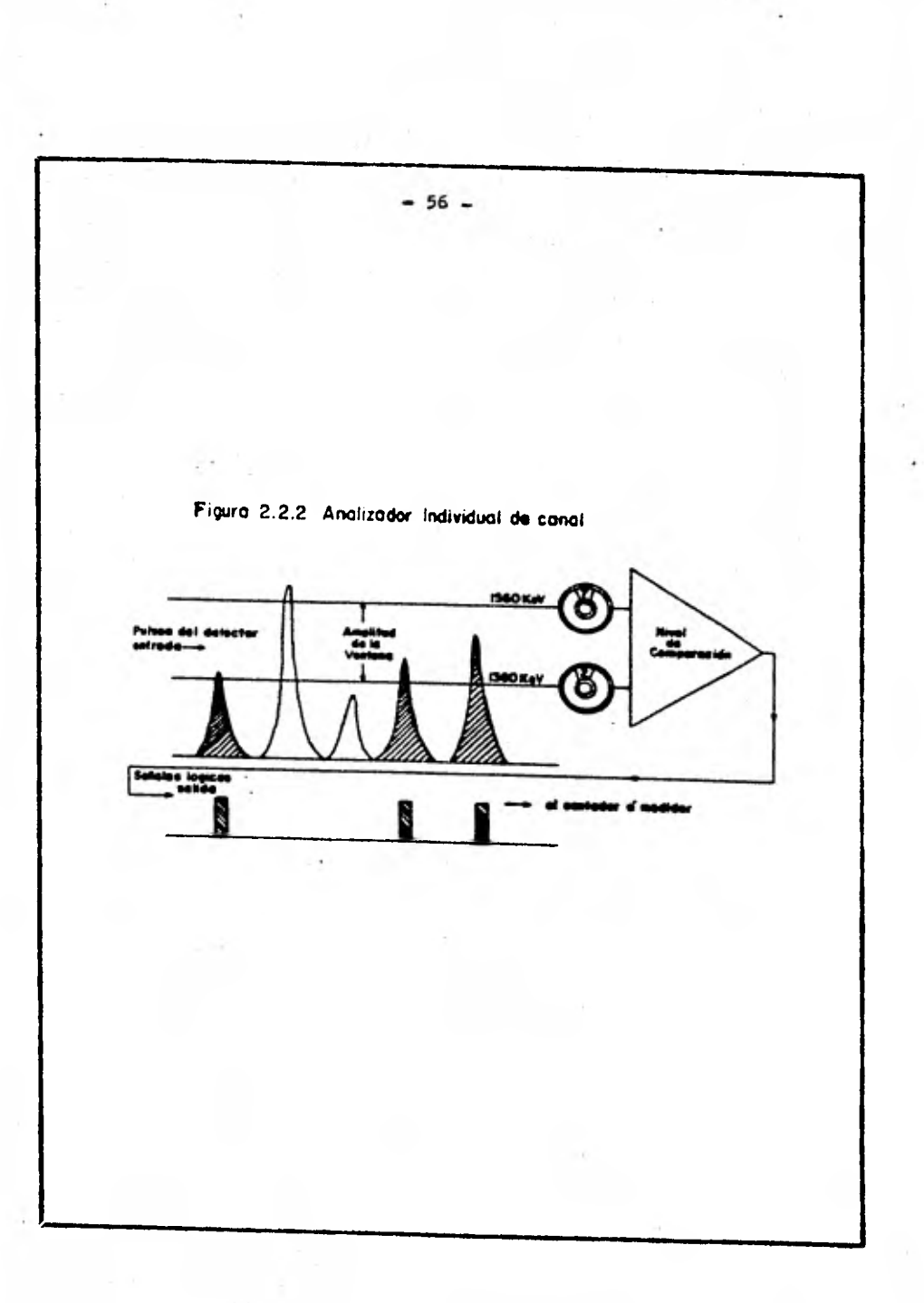

 $(6 \times 4 \text{ pulg.}).$ 

- 4 canales de conteo, cada uno con un analizador individual de canal y su contador analógico.

**- 4** canales de grabación.

El bloque diagramático so muestra en la Fig.  $2.2.37$ Tres de los analizadores individuales de canal cubrían las amplitudes de los pulsos (bandas de energía) correspondien tes al Potasio, Uranio y Torio, mientras que el cuarto cubría el rango de energía que abarcaba los tres anteriores, llamado "Cuenta Total".

En los siguientes años se produjeron varios sis temas basados en los conceptos anteriores, los cuales, en contraron una amplia aceptación dentro de la industria de la exploración.

Ahora incluiremos el espectro obtenido de una - plataforma de calibración estandar, Fig. 2.2.4, y pasaremos a discutir los aspectos instrumentales de esta técnica.

Desde un punto de vista instrumental el motivo de la prospección radiométrica es grabar las intensidades de radiación por el detector en bandas de energía predeter minadas o "ventanas". Los factores instrumentales que pue dan **causar errores en este** proceso son los siguientes:

> **- Conteo estadístico inadecuado para'datos cuanti tativos.**

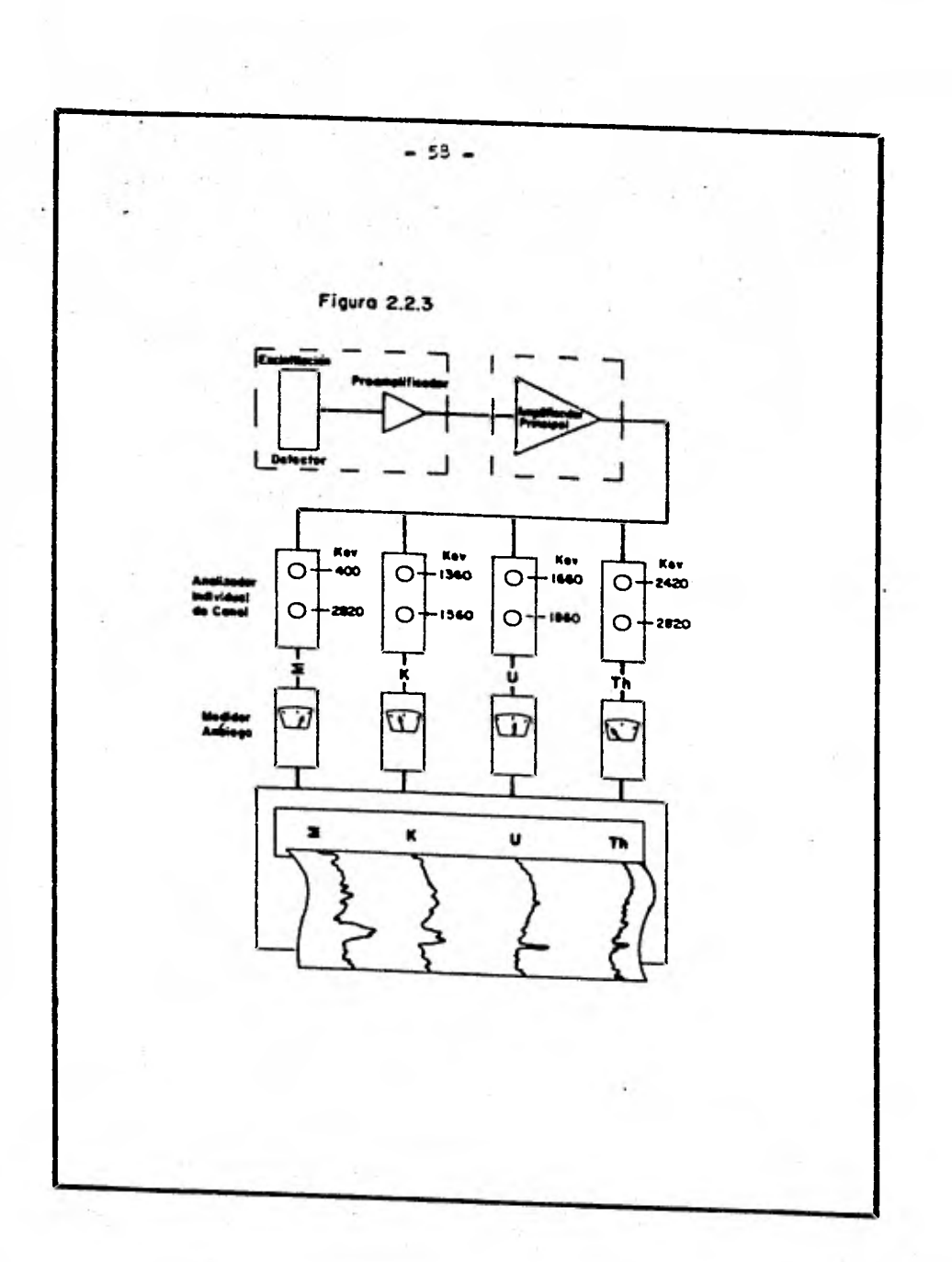

y.

 $\omega_{\rm c}$  . The model  $\tau$ 

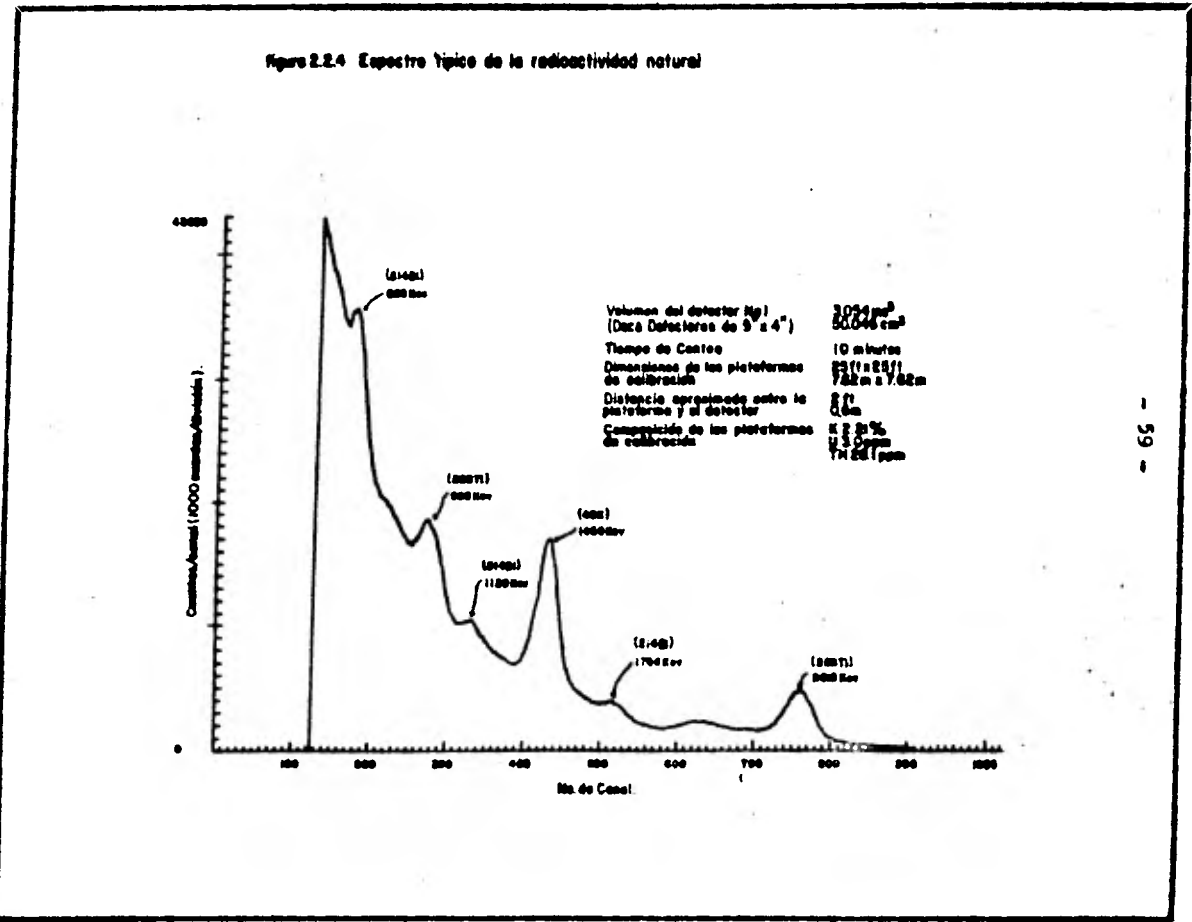

- **Resoluci6n inadecuada del detector debido a una calidad pobre de los cristales o a defectos en • el ensaable.**
- **Deriva en la ganancia del detector, ésto es, va ríaciones sistemáticas en la altura del pulso**  que **corresponderían a escintilaciones generadas para una energía determinada.**
- **Imprecisión** o **variación de los anchos de las ventanas.**
- Excesivo ruido en la amplificación del pulso y en la forma, causando una variaci6n estadística adicional en la altura del pulso.
- Distorsi6n del espectro **para altos conteos.**
- **Distorsión en la altura** del pulso debido al re cubrimiento en las cajas de los cristales para las altas energías de las fuentes c6saicas.

# 2.3 **Técnicas instrumentales y herramientas que se utilizan en la espectrometria moderna.**

**Las** técnicas instrumentales y las herramientas que se usan en una espeetrometria moderna de rayos gama serán discutidas a continuación:

#### 2.3.1 Detectores

El detector de escintilaciones es aún el más comúnmente usado para exploración aérea o terrestre. La Fig. 2.2.1 muestra el cristal de NaI(T1), cuya - abreviación corresponde a Ioduro de Sodio (activado con Talid. Este es el material más comúnmente usado en los detectores de escintilaciones para aplicación a la exploracién por Uranio, ésto no quiere decir que sea el único. Algunas veces se utilizan otro ti po de cristales inorgánicos aplicados a registros de pozos como el Ioduro de Cesio con Sodio o Talio (CsI(Na), CsI(T1)) y Germanato de bismuto  $(\text{Bi}_4\text{Ge}_3\text{O}_{12})$ . Los cristales de Ioduro de Cesio tienen una den sidad de un 25% mayor que el Ioduro de Sodio con su correspondiente mayor eficiencia: como se 've, la habilidad para resolver picos espectrales (resolución) es menor para el Ioduro de Sodio. El Germanato de **Bismuto tiene una densidad muy** cercana al doble del loduro de Sodio, pero la resolución de los do**tectores hechos de este material es apenas adecuada al pre**  sente trabajo. Una clase completamente diferente de escin **tilómetros está blsada** *ek* **uso de plásticos orgánicos,**  estos materiales tienen bajos números atómicos y, por con**siguiente, poca eficiencia pata una completa absorción de los rayos gama de 0.5 - Mev, el cual, es el rango de energía usado en la exploración por Uranio. Los detecto-¿ res hechos de plásticos son menos costosos que los de cris tales inorgánicos.** 

**Para espectrómetros portátiles se** utiliza un detcc **tor de escintilación** con un tubo fotomultiplicador **(photomultiplier tubo P.M.T.) y un cristal de** 76 x 76 mm. (3 **x 3 pulg.). El número de** fotomultiplieadores varia, la razón **es que a veces se requiere tener un** mejor control de la **co lección de la luz** como escintilación.

**Un tipo de detector que ha** sido muy común últimamente, es uno de sección transversal 100 x 100 mm. **(4 x 4 pulg.) por 406 mm. (16 pulg.) de largo** con un tubo fotomul **tiplicador al final, e inclusive se han formado paquetes**  de estos cristales formando totales de 512 pulg<sup>3</sup> (2 crista **les, 1024 pulg3 (4 cristales), 2048 pulg3 (8 cristales) y 3072 pulg3 (12 cristales). La Fig.** 2.3.1.1 muestra un arreglo de este tipo.

**Una medida común de la precisión do cualquier escintilómetro es la resolución de la energía del pico** uebido

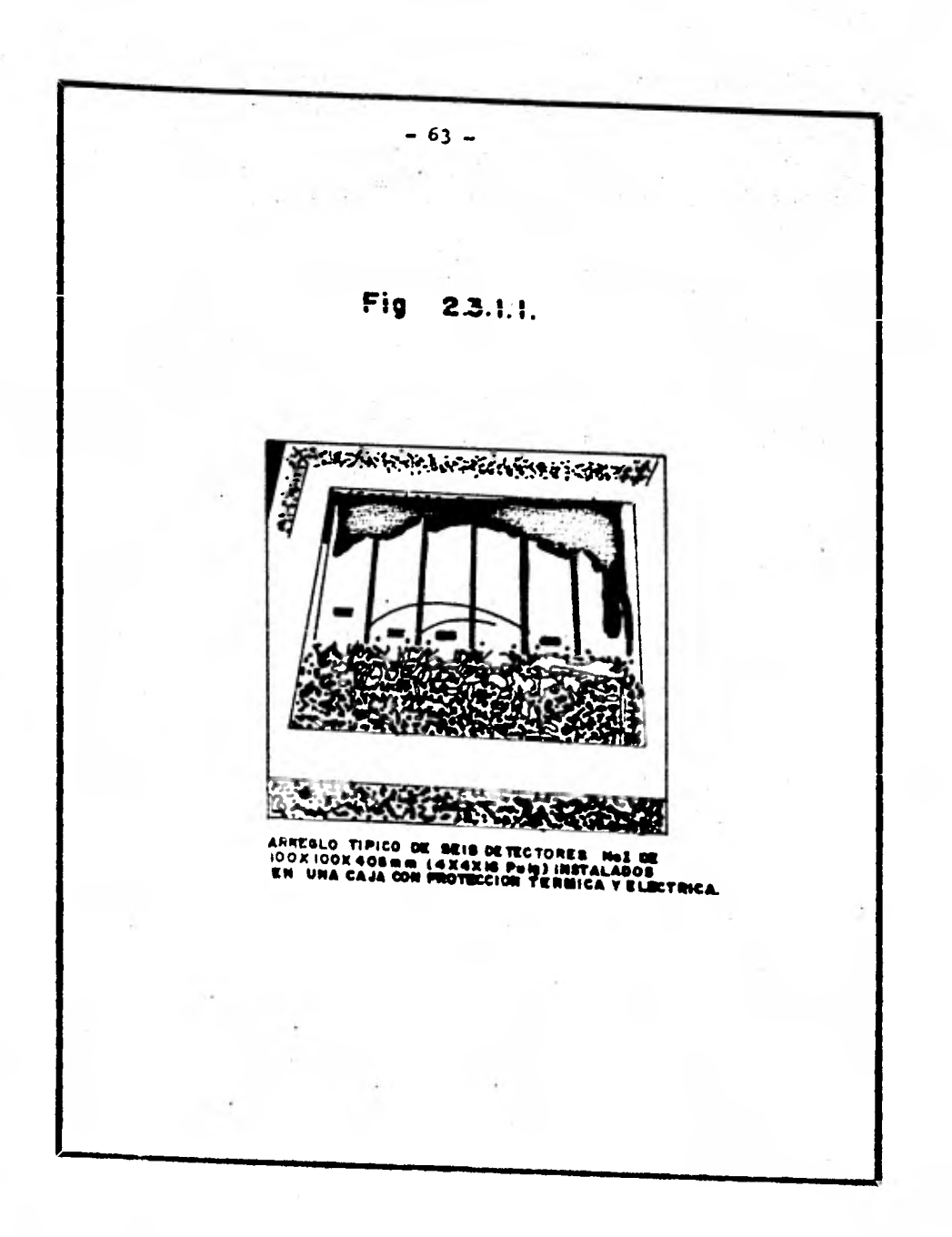

**al Cs-137 a 661 Kev. Esto es una medida de la sutileza del pico y, por lo tanto, implica una medida de la habili dad del detector para resolver dos picos cercanamente espaciados: La Fig. 2.3.1.2 muestra la forma en que.la re solución del detector es calculada y especificada como un porcentaje.** 

**Los detectores individuales usados en arreglos aéreos, tal como el de 100 x 100 x 406 mm. (4 x 4 x 16 pulg.), deben tener una resolución de 9.5% o más.** 

**Los rayos gama dentro del rango de 0.5 a 3.0 Mev, interaccionan con el Ioduro de Sodio a través de series de interacciones con electrones, durante lo cual la mayor par te de la energía es convertida a series de escintilaciones simultáneas. Si toda la energía de un rayo gama incidente es absorvida por el detector resultará que la escintilación producida dará como resultado una altura de pulso correspon diendo al total de la energía. Después de un gran número de absorciones, algunos rayos no son completamente absorvidos por estar interaccionando en los bordes relacionando la altura de pulso con una incidencia de energía menor y, por lo tanto, no será contabilizado en la ventana adecuada de energía.** 

**Los fotones absorvidos parcialmente, los cuales aparecen en las ventanas de menor energía después del proceso de separación de pulsos, son reducidos en un nuevo ti po de detector conocido como detector "Phoswich" (phosphor-** 

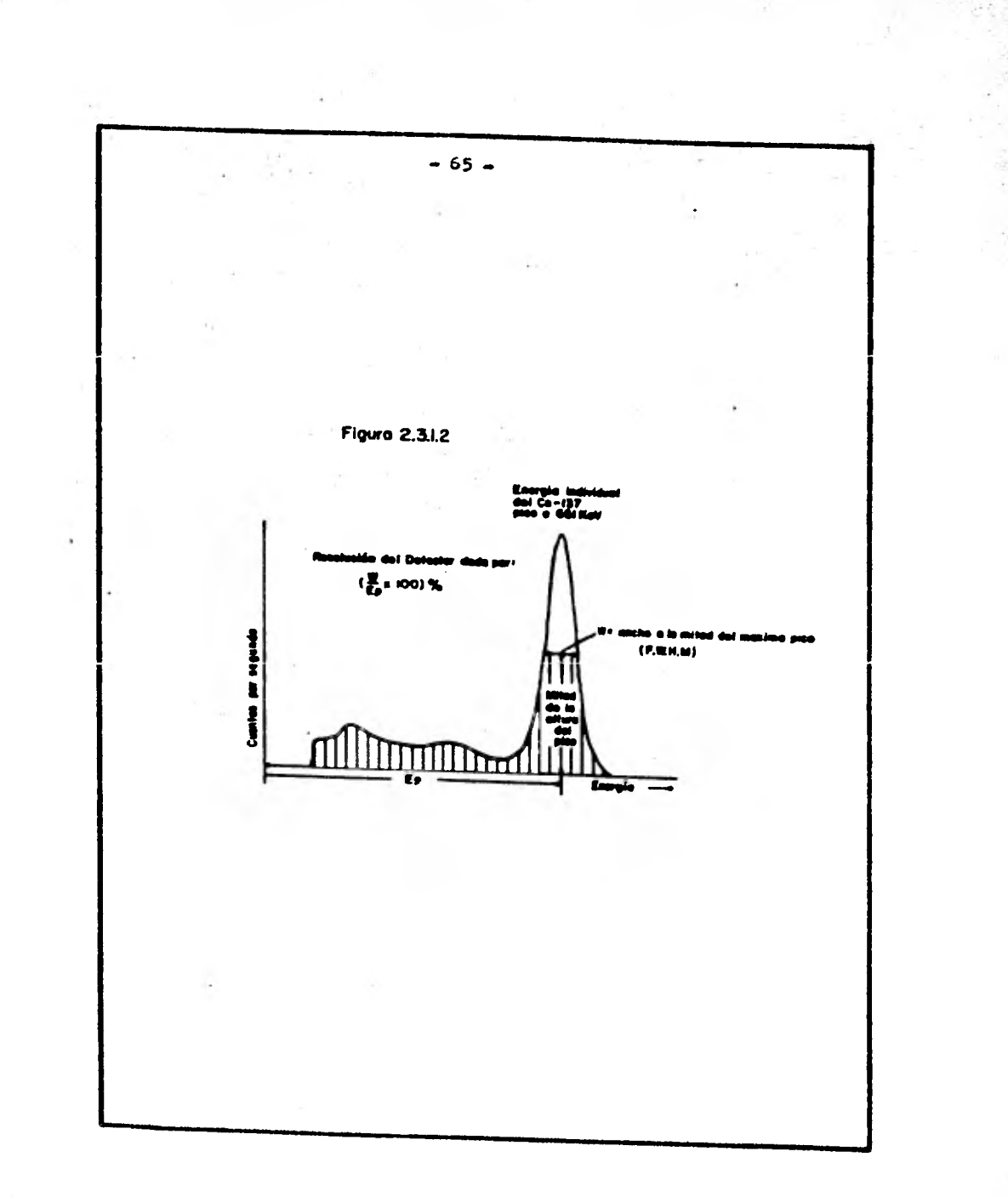

sandwich).

**El principio** *es* **ilustrado en la Fig. 2.3.1.3 en donde el cristal es de una forma similar en donde el pastel es de loduro de Sodio y la cubierta el Ioduro de Ce- sio. El tiempo de desintegración de los dos materiales es diferente en una proporción de 4:1, de tal manera que es posible diferenciar entre los fotones que han sido comple tamento absorvidos en la porción central del loduro de So dio** *(la* **parte activa del detector) y aquellos que han sido absorvidcs por ambas partes, o sea, aquéllos qua han sido absorvidos parcialmente. Se utiliza una forma de dis críminación de circuito para rechazar todos aquéllos que se encuentran total o parcialmente en la capa de Cesio y se aceptan solamente aquéllos que han sido completamente absorvid.ss por el Ioduro de Sodio. El detector "Phoswich" todavía se encuentra en una etapa experimental.** 

**2.3.2. Acondicionamiento electrónico de la señal** 

**Este es un término general usado para describir •..,.eso de extracción, filtrado o amplificación de seiioalógicas tal manera, que la señal contenida pue dL digitizacla c presentarse en alguna forma visual o aucli.L.ia con el mínimo de ruido requerido. Para este caso el (nieto es convertir las señales que aparecen en el ánodo del** ruT **a un voltaje cuya amplitud us proporcional u las energIas de los rayos gama.** 

**— 66 —** 

trace-site

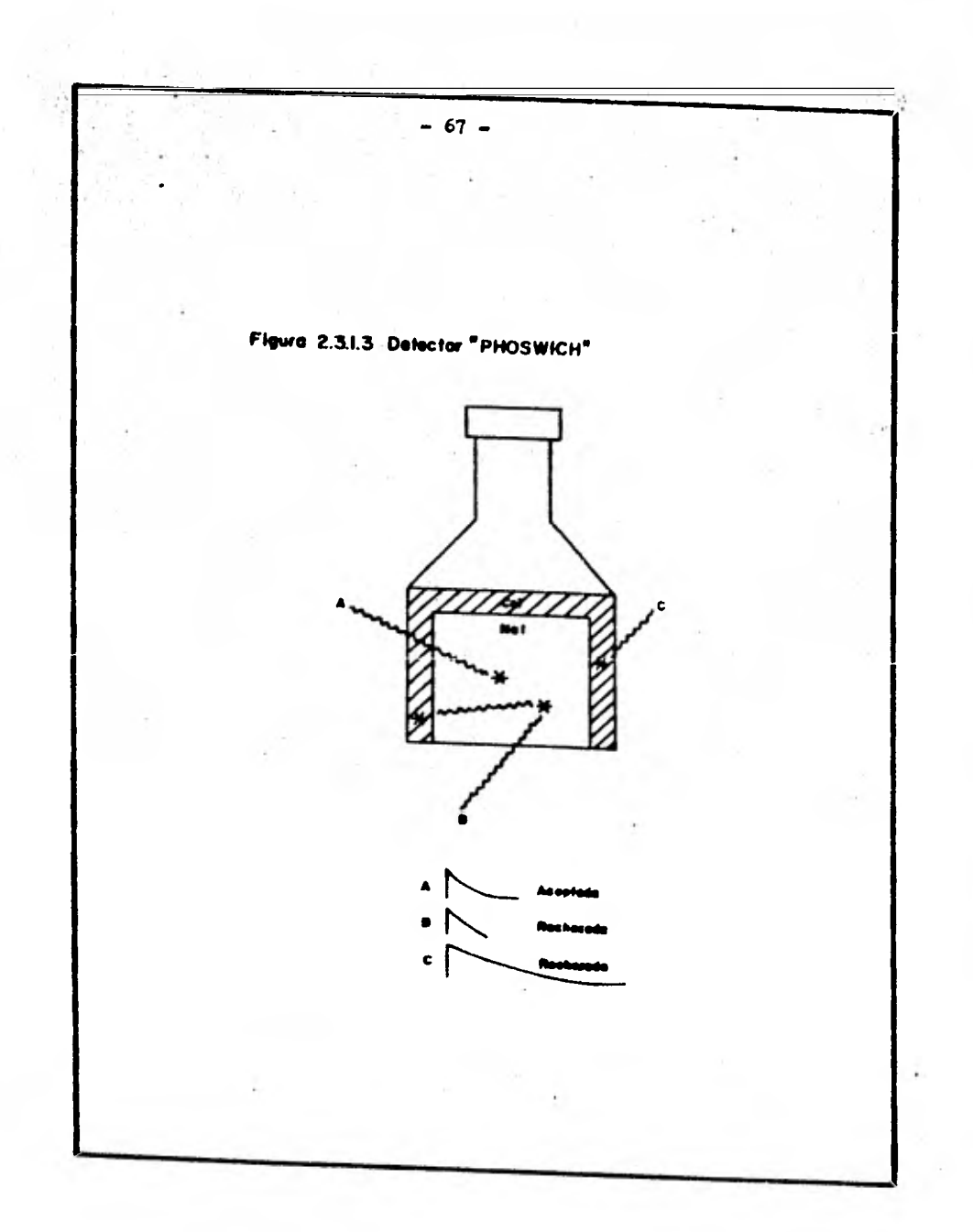
**Los sistemas tienen un preamplificador sensitivo de carga para cada detector, usualmente localizado en la caja de los cristales, el cual convierte los pulsos de car ga a pulsos de voltaje de una longitud razonable de manejo. Después sigue el amplificador principal que contiene fil- tros especiales, los cuales, dan forma a los pulsos con la**  mejor relación señal-ruido. Fig. 2.3.2.1.

2.3.3 Análisis de la altura del pulso.

Los analizadores multi-canales actualmente son usados para las medidas de la altura del pulso. Esto requiere el uso de un convertidor analógico a digital, lo cual, no es más que un voltímetro digital de alta velocidad. La amplitud de cada pulso que entra al detector es medido por el convertidor analógico a digital, el cual, le asigna a este pulso un número entre 1 y otro valor total de la escala, generalmente 256 5 512.

Hay dos principios distintos de operación para convertir la altura del pulso a un número proporcional a éste. Uno es conocido como la Rampa de Wilkinson y el otro es el Método de Aproximaciones Sucesivas.

Con el principio de Wilkinson el Pulso del detec tor es usado para cargar un capacitor, el cual, es entonces linealmente descargado a **cero,** al mismo tiempo que los **pulsos son contados por un oscilador** de alta velocidad **y el número en el contador al final de la** descarga **es convertido a un número en el canal, Fig. 2.3.3.1.** 

 $-68 -$ 

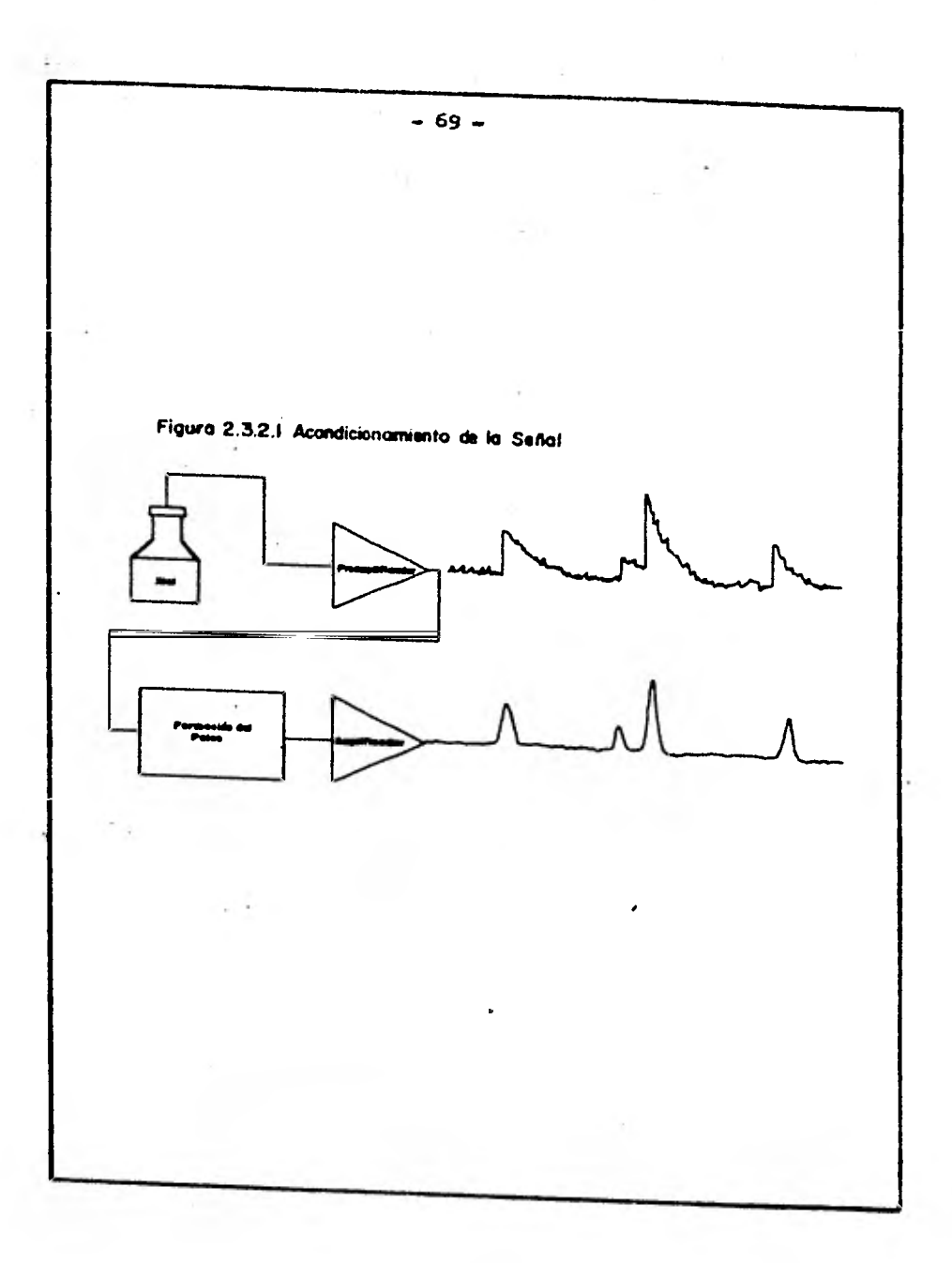

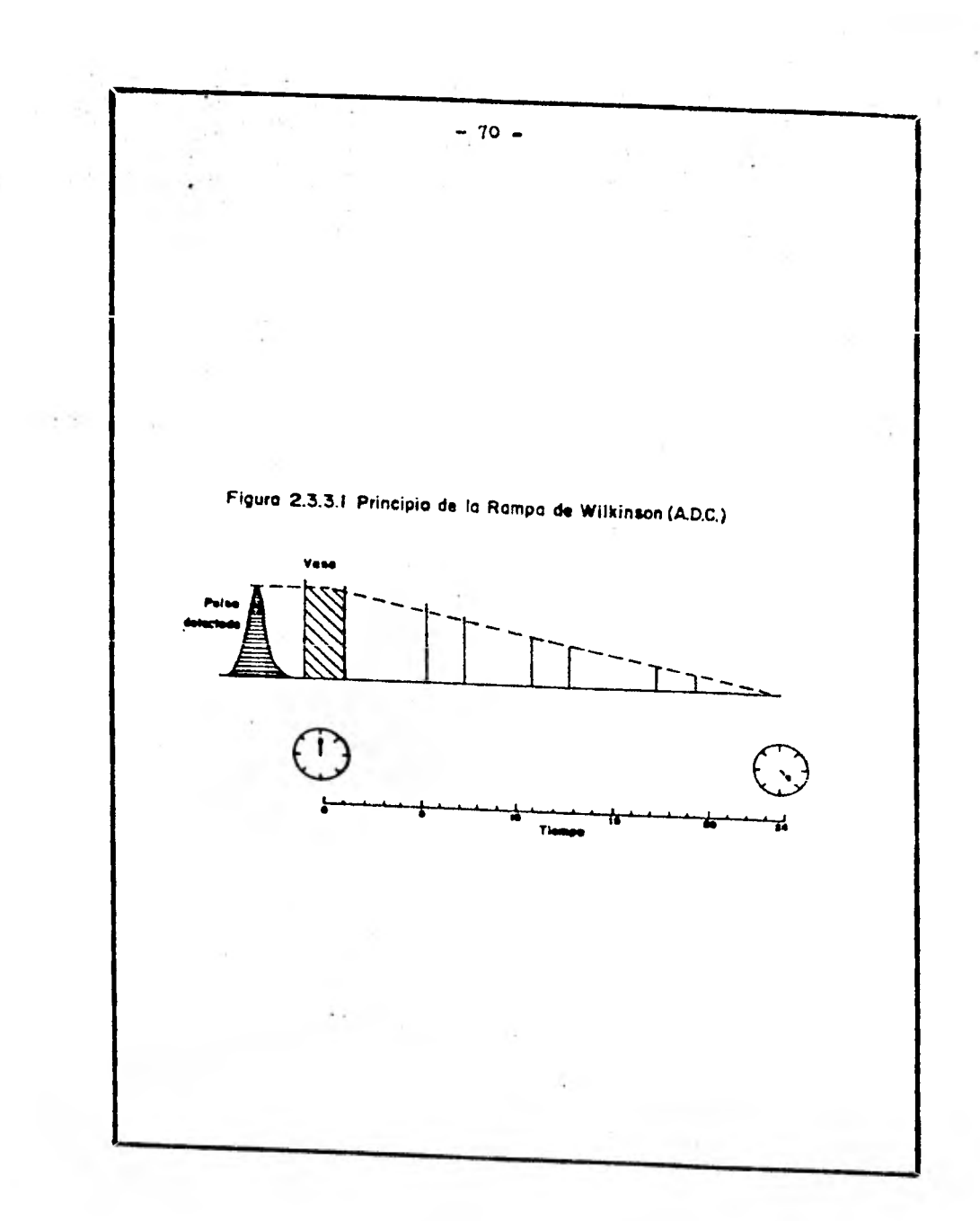

**El Método de Aproximaciones Sucesivas trabaja con parando el pulso de entrada con una serie de medidores, - Fig. 2.3.3.2. Este es un método mucho más rápido que el principio de Wilkinson; por ejemplo: para separar un pulso dentro de los 256 espacios, solamente requiero 8 medidores con 8 comparaciones, la dificultad está en tener comparacio nes exactas y substraer de los medidores (voltajes desarrollados a través de resistores de precisión) los pulsos de entrada.** 

2.3.4 Estabilización del espectro.

Todos los espectrómetros son susceptibles de sufrir derivas (drift) en el espectro, ésto es, la posibili dad de que la altura del pulso correspondiente a una enez gia dada cambie en un periodo de algunas horas. Esto so manifiesta por si solo come un cambio en la escala horizon tal del espectro, causando que los picos espectrales se desplacen de los centros de las ventanas de conteo, Fig. 2.3.4.1.

Las principales causas de la deriva del espectro. es que las ganancias de los tubos fotomultiplicadores sen noteriamente dependientes de la temperatura y, en particu lar, no siempre estables a una temperatura constante, además de los cambios en la potencia del voltaje suministrado. Un cambio de 0.11 en la altura del voltaje aplicado a los tubos **del fotomultiplicador cambia la altura del pulso** en 1%.

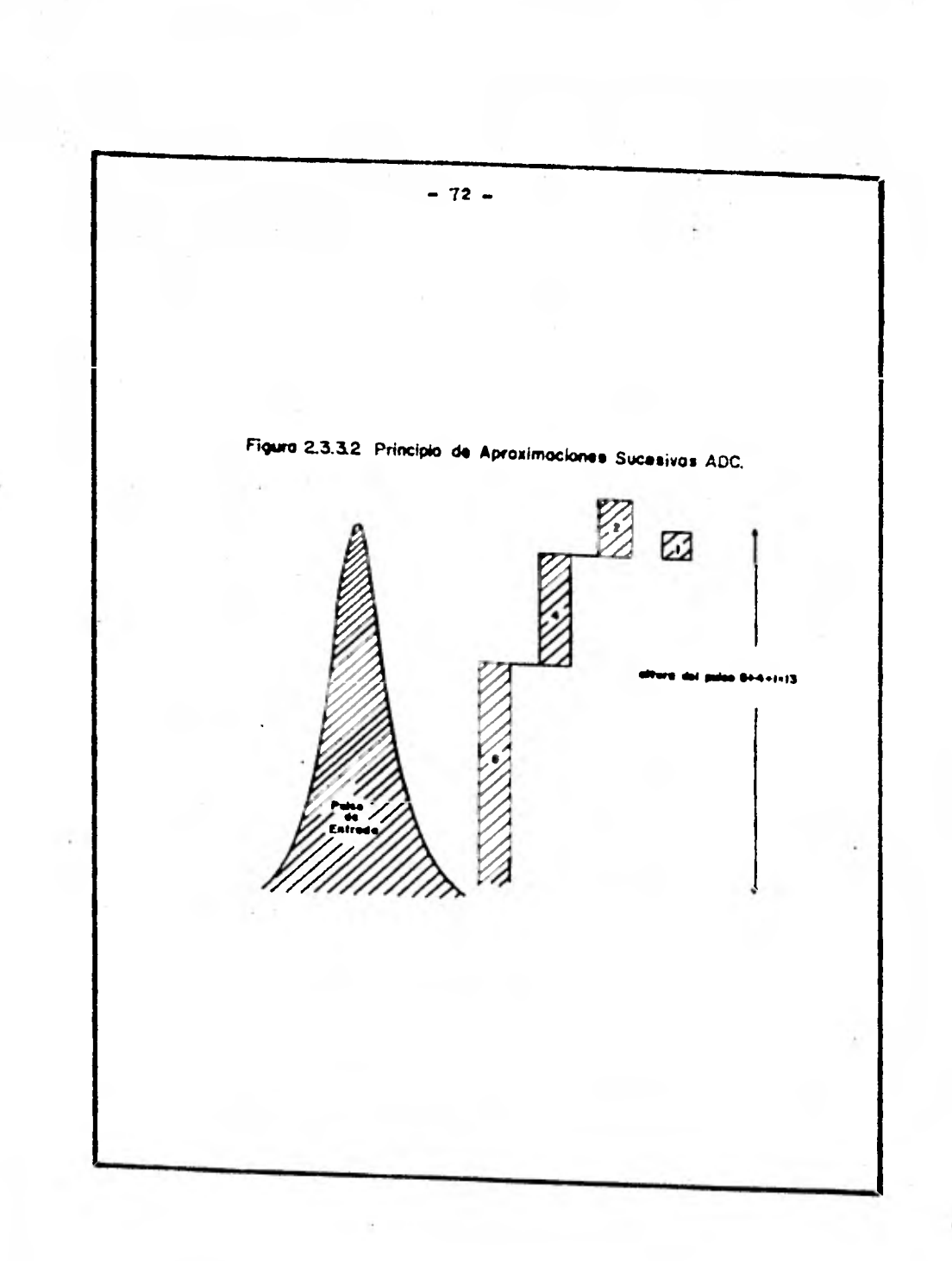

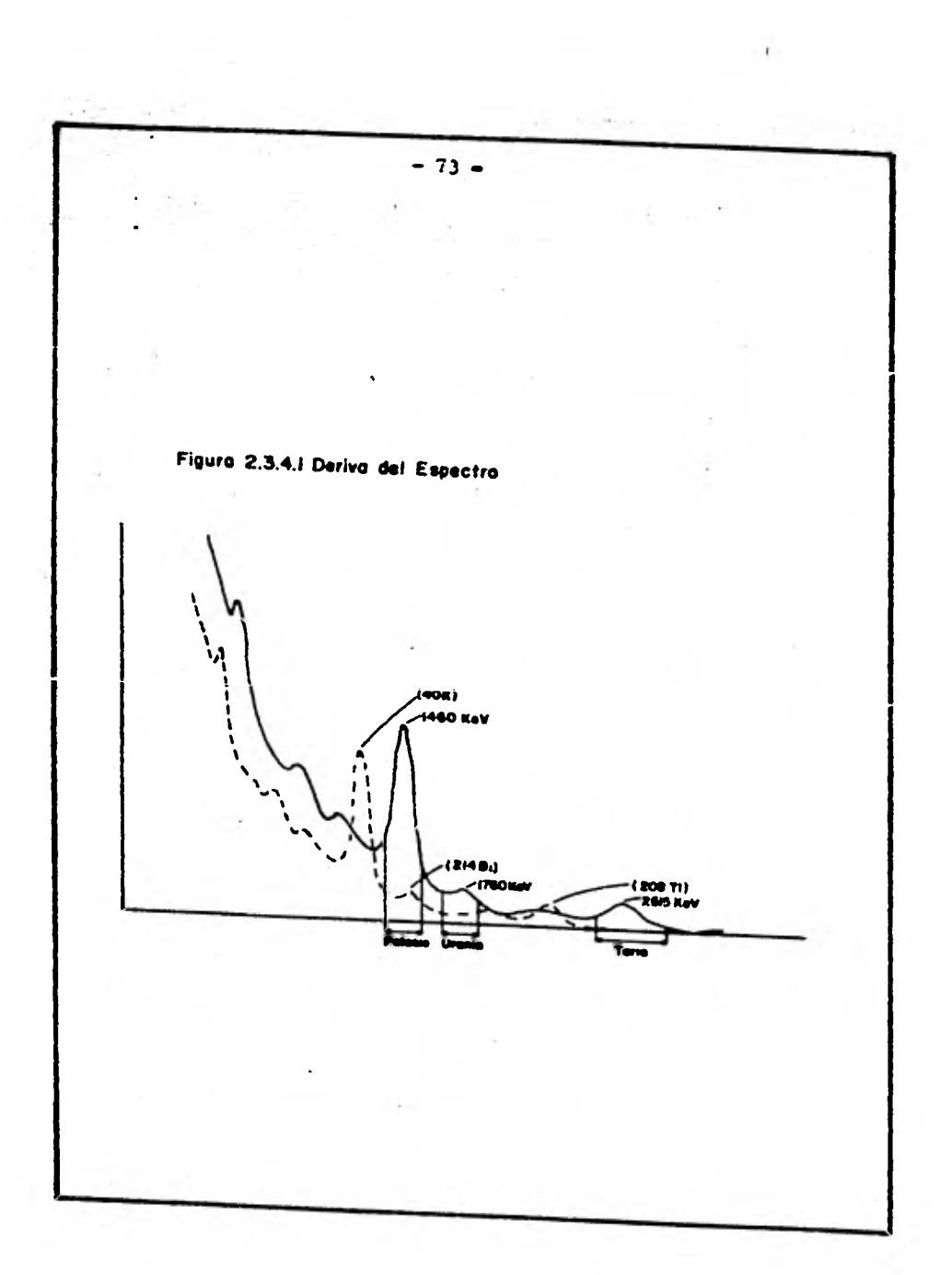

**Suministros modernos de altura de voltaje diseftados especificamente para este efecto son ahora Mis adecuados para reducir esta causa en la deriva del espectro a proporciones razonables. La variación en la ganancia del tubo fotomultiplicador puede ser reducida a limites manejables a grupando los detectores en un ambiente controlado térmica Mente.** 

**Hay algunos espectrómetros con estabilización de espectro activa. Esto involucra monitorear los pulsos de tectados, los cuales, son conocidos debido a escintilacio nes de cierta energía generada en el detector también por un radioisótopo especialmente implantado o una fuente de luz artificial. Dos ventanas de conteo adyacen**t**e están colocadas al centro de los picos espectrales generadas por la fuente implantada. El circuito está arreglado de manera que cuando los conteos sean iguales, no se generará ninguna salida, pero cuando difieran un error analógico es generado. Se dirá que es positivo cuando esté despla zado hacia la izquierda del centro y negativo si está desplazado a la derecha del centro. Este error puede ser usa do•para cambiar la ganancia del sistema para restablecer la relación apropiada entre los picos espectrales y las ventanas de conteo, Fig. 2.3.4.2. Este problema algunas veces es resuelto en los sistemas aéreos con arreglos de largos detectores monitoroando los picos naturales del Po tasio o del Torio.** 

**-74-** 

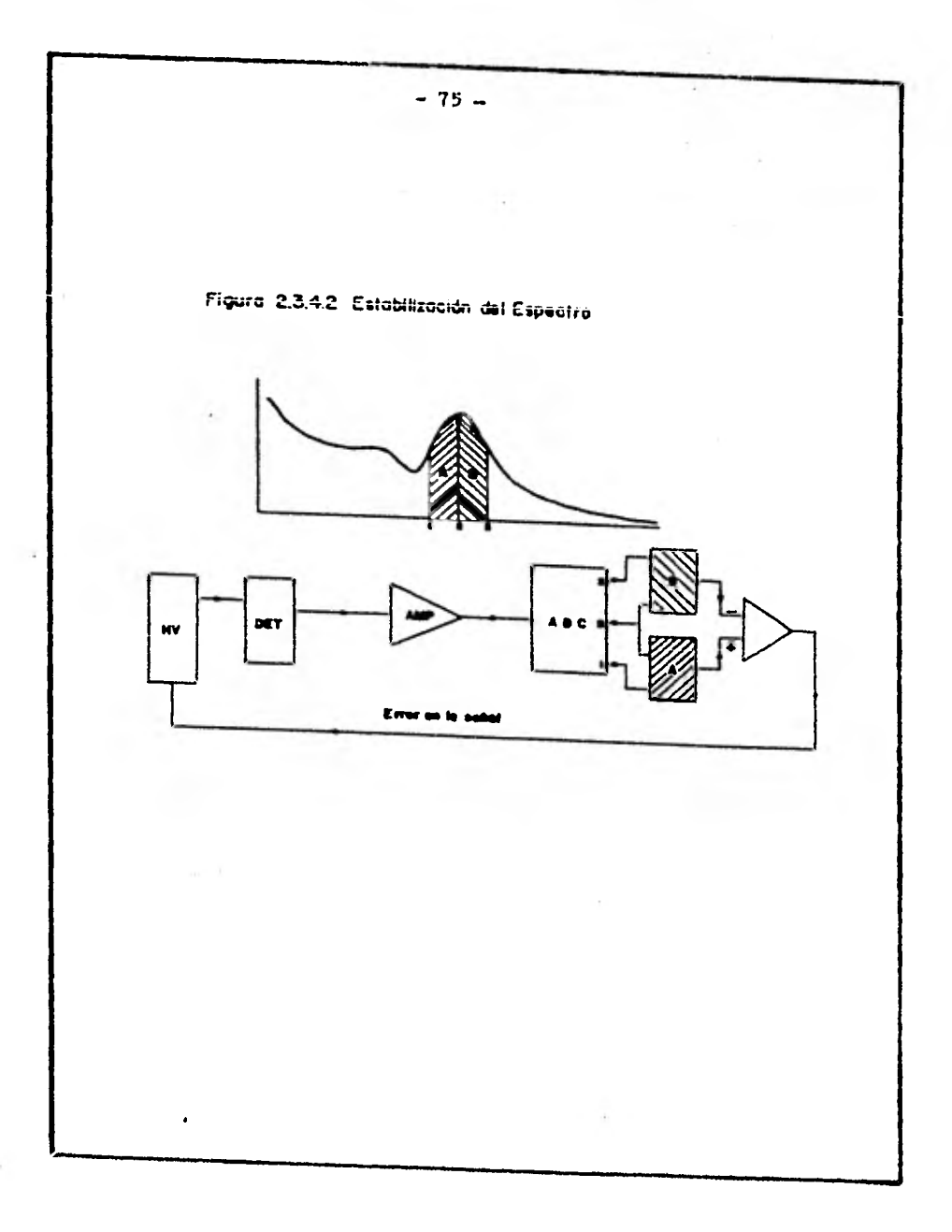

### **2.3.5 Grabación de datos.**

**La mayor parte del equipo incorporado actualmente esta basado en el manejo del hardware en mini-computadoras. La ventaja de esta tecnologia en instrumentación de campo y tierra es la posibilidad para la corrección de datos en**  línea, comandos de entrada, etc. Módulo multicanal con la **presentación al vuelo de los perfiles, cocientes, etc., es ta forma de presentación se realiza con equipo de monito- reo.** 

**La grabación del espectro de rayos gama al final de cada periodo de tonteo, es hecho sobre una cinta magné tica por medio del grabador analógico-digital.** 

**Para efectuar una grabación espectral completa se emplean dos arreglos de detectores separados; uno para el trabajo de campo y otro, mucho más pequen°, para detec tar el background, en particular radón atmosférico.** 

**La Fig. 2.3.5.1 muestra un buen dispositivo aeroradiométrico en términos actuales.** 

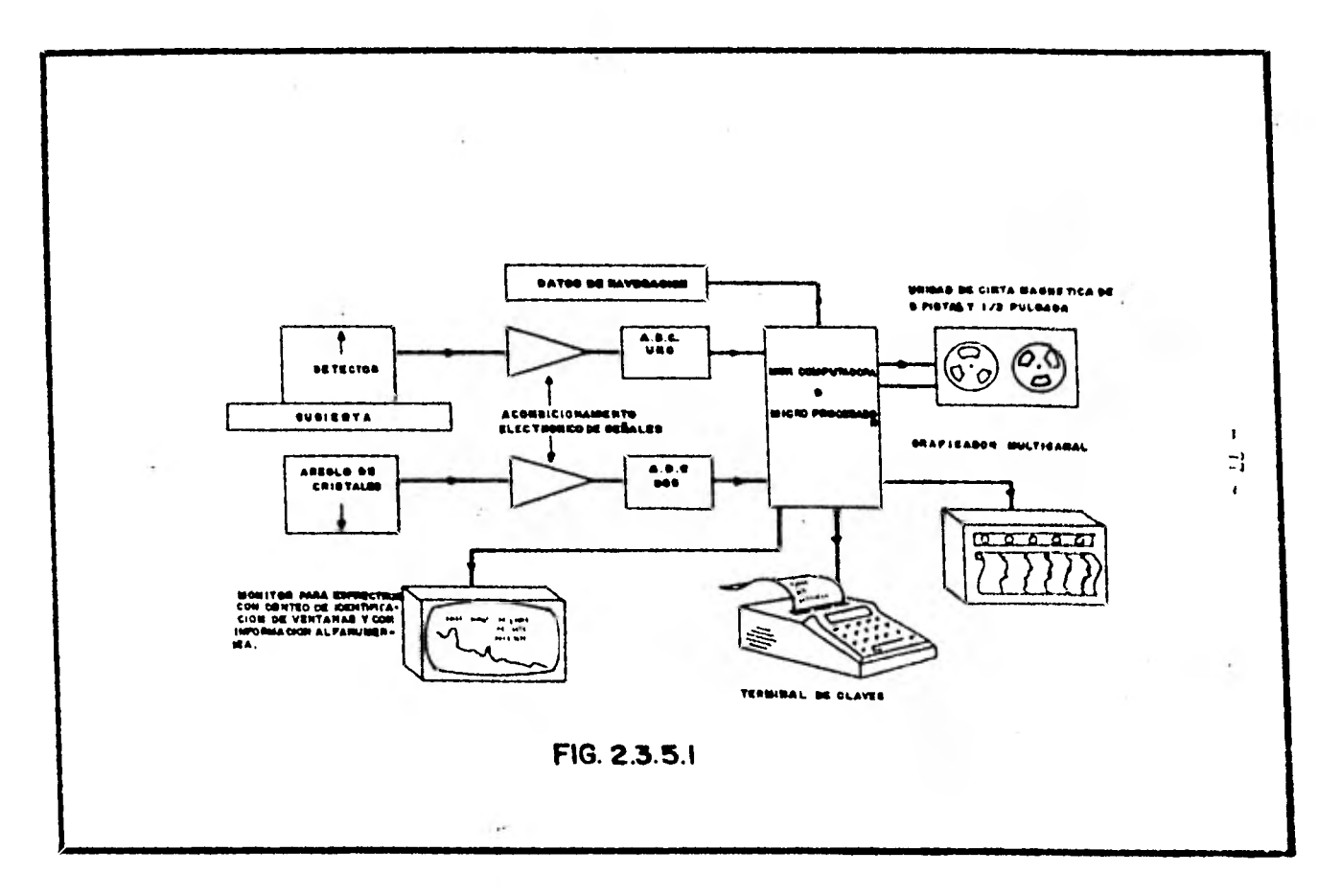

 $\alpha$ 

 $-24.4 - 7.$ 

 $\sim 10$  .

The control of the activities of the con-

**3.- Exploración Aero-radiométrica.** 

**3.1 Obtención de datos aero-radiométricos.** 

**3.2 Procesado de datos acro-radiométricos.** 

**3.3 Interpretación de datos aero-radiométricos.** 

**3.1 Obtención de datos aero-radiométricos. Diseno de Paró:metros para la Prospección Aérea de Rayos Gama** 

•

**1.- Tipo de Prospección (Cuenta Total** 

**o Espectrométrica)** 

**2.- Espaciamiento de líneas de vuelo** 

**3.- Altitud de Prospección** 

**4.- VolGaen del detector** 

**El flujo de rayos gama en las capas del aire y cerca de la superficie del terreno proviene en su mayor parte de las desintegraciones radioactivas de K, U y Th. La distribución de estos radioelementos sobre la superficie del terreno está controlada por la composición de la capa superficial y es modificada debido a varios procesos geológicos, los más importantes son intemperismo, erosión y transportación.** 

**Las prospecciones se realizan comúnmente a la altura de 122 mts. La mayoría de las veces las lineas de vuelo son paralelas y son voladas en el sentido perpendicular al alineamiento de las estructuras para mejor definición de los contactos geológicos.** 

**El detector común es de loduro de Sodio activa•. do con Talio y el volúmen de los detectores varia desde 1 lt. para prospecciones do cuenta total a más de 50 lts. para prospecciones espectrom6tricas de alta sensividad. La energía natural gama se encuentra en el rango entre O** 

**y 3 Mev. El ancho de las ventanas son de 0.2 a 0.4 Mev centradas sobre los picos del Bi-214 y del T1-208. Los fotopicos más comúnmente usados para el Bi-214 son a 1.12 y 1.76 Mev, para el caso del T1-208 es a 2.62 Mev. En el caso del K-40 el fotopico se encuentra a 1.46 Mev.** 

En los datos espectrométricos la mayoría de la **las veces se utilizan cuentas por unidad de tiempo, pero puede convertirse a unidades cuantitativas después de la calibración. El principal sistema de grabación en los equipos es una cinta magnética, aunque también se utiliza graficadores para papel. Como instrumentos de navegación se utiliza el radar Doppler para posición en el vuelo de prospección. Cámara fotográfica de 35 mm para una posterior recuperación de vuelo. La radiación de "Fondo" debe ser.medida todos los días, volando sobre agua a la altura de prospección o ascendiendo a más de 600 mts. sobre el terreno. La absorción exponencial de los fotones gama que provienen del terreno, requieren normalización en el aire para datos aéreos de rayos gama para una altura constante, usualmente la altura nominal de prospección.** 

**Una corrección aparte, puede sor aplicada a los datos espectrométricos para radioisótopos en el aire, espe cificamente Bi-214. estos isótopos resultan de la desintegración en el aire del Rn-222. Su medición requiere de un detector separado tal que, no detecte ninguna energía de rayos gama que provenga del terreno. Datas medidas so lamente son hechas durante prospecciones de alta sonsivi-** 

 $-80.$ 

**dad, cuando el voldmen del detector es de 25 a SS lts.** 

#### **Tipo de Prospección**

**La primera decisión en la planeación de una prospección es decidir si va a sor de Cuenta Total o Espectrométrica.** 

**Cuenta Total.- Este tipo de información es u sada para mapeos geológicos, ademas, es tres veces más barata que la espectrometria y muchas veces se utilizan**  junto con la información aeromagnética. La desventaja es que obviamente no hace discriminación en los distintos elementos que están contribuyendo. Algunas áreas de alta radioactividad están asociadas a minerales fósiles pesados. Estos lugares son anómalos geológicamente y radiomé tricamente debido a que contienen U y Th (monacita y Zircon).

Espectrometria.- Esta **nos permite una** discriminación de los radioelementos **pero su costo es de 3 veces o** más al de Cuenta Total. Realizando una calibración ade cuada, los resultados pueden ser reportados **cuantitativamente en términos** de ppm para eU y el eTh y en por ciento para **K. La forma más realista para usar los datos espec-• trométricos en la exploración por U, es observar los cambios en la concentración que pueden estar relacionados con la mineralización de U. Algunas** veces pueden ocurrir cam **bios importantes en la concentración de eU o en el cociente**  **eU/eTh sin que haya un cambio correspondiente en la Cuen**  ta **Total. Esto se debe, la mayoría de las veces, a caabios opuestos en eTh y/o concentración de K.** 

**En resumen, el tipo de prospección es detormi**  nada por los resultados que se deseen y el dinero disponible.

# **Espaciamiento de las lineas de vuelo y altitud de Prospección**

**El tamaño** del objetivo o del área, usualmente controlan los parámetros de espaciamiento de lineas de vuelo y altitud de prospección. Generalmente, espacia- miento mayor de 3 Km para anomalías regionales y para un mapeo geológico. Espaciamiento menor a 3 Km para local' :ación de anomalías y para detalle geológico. Un relieve topográfico abrupto requiere de mayor altitud de vuelo. Como se ve, la resolución en el terreno decrece con forme la altitud se incrementa, el cubrimiento en el terreno crece con la altitud. También se observa que el conteo decrece conforme se incrementa la altura, debido a que los rayos gama son absorvidos por el terreno en forma exponencial a medida que se incrementa el espesor de la **columna** de **aire.** 

**Las** Figs. 3.1.1 y 3.1.2 muestran la interacción entre el espaciamiento y la altura de prospecci5n.

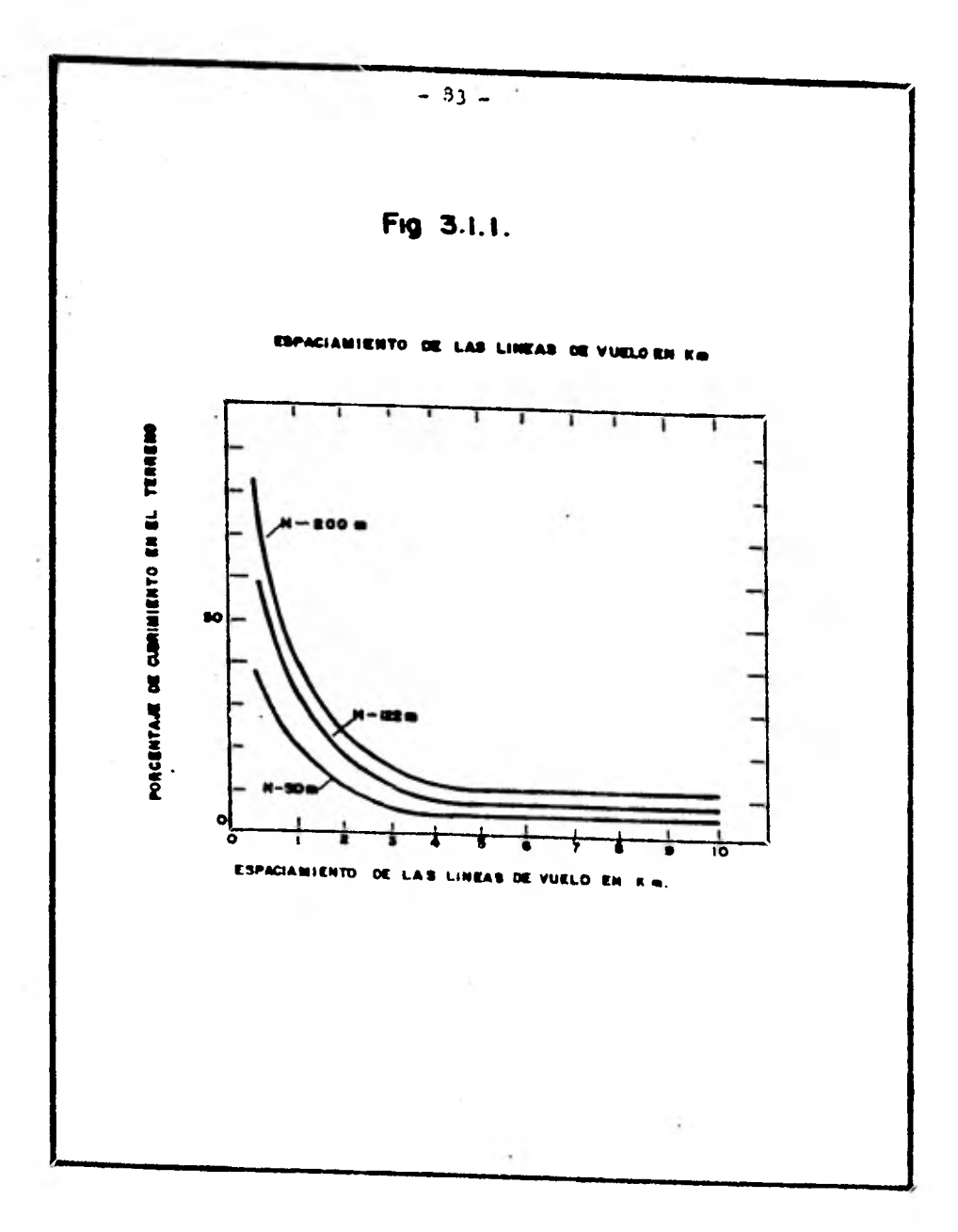

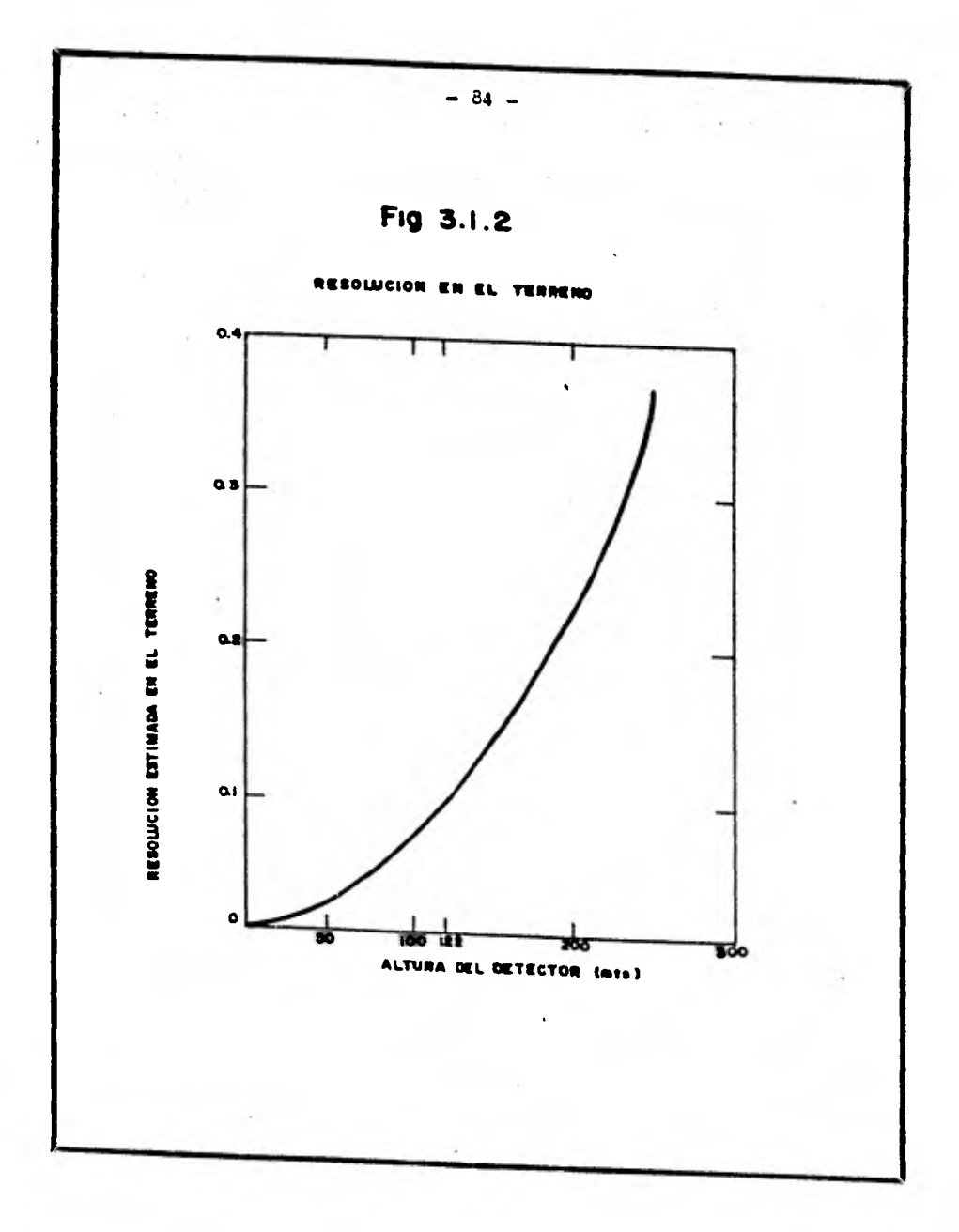

**El porcentaje de cubrimiento decrece conforme el espaciamiento, entre las lineas de vuelo se incrementa para una altura fija. Por ejemplo, a 122 mts. de altura, el área cubierta es de 151 para 2 Km y solamente 6% para 5 Km.** 

**La resolución en el terreno está definida como la capacidad de los datos cero-radiométricos para diferenciar extensiones geológicas de dimensión finita con diferente concentración de radioelementos.** 

**La Fig. 3.1.2 muestra estimaciones de resolu ci6n, la curva en la figura ilustra un decremento en la resolución del terreno conforme la altitud se incrementa. La resolución de 0.03 Km2 a SO mts. de altitud decrece a .11 Km2 a 122 mts. de altitud.** 

**Entonces, los factores a controlar para el es paciamiento entre lineas son dinero disponible, tamaño del brea a prospectar y tamaño de los yacimientos.** 

**Volúmen del detector** 

**El efecto del volúmen del detector sobre la precisión está vista en la Tabla 3.1.1.** 

La mayoría de las prospecciones solamente usan el fotopico eU<sub>1</sub> (1.76 Mev), especialmente cuando se **usan 4 canales en el equipo. Para efectuar las mediciones en las dos ventanas de Uranio, se puede descartar la Cuenta Total. La Tabla 3.1.1 muestra las ventajas de -** 

- 85 -

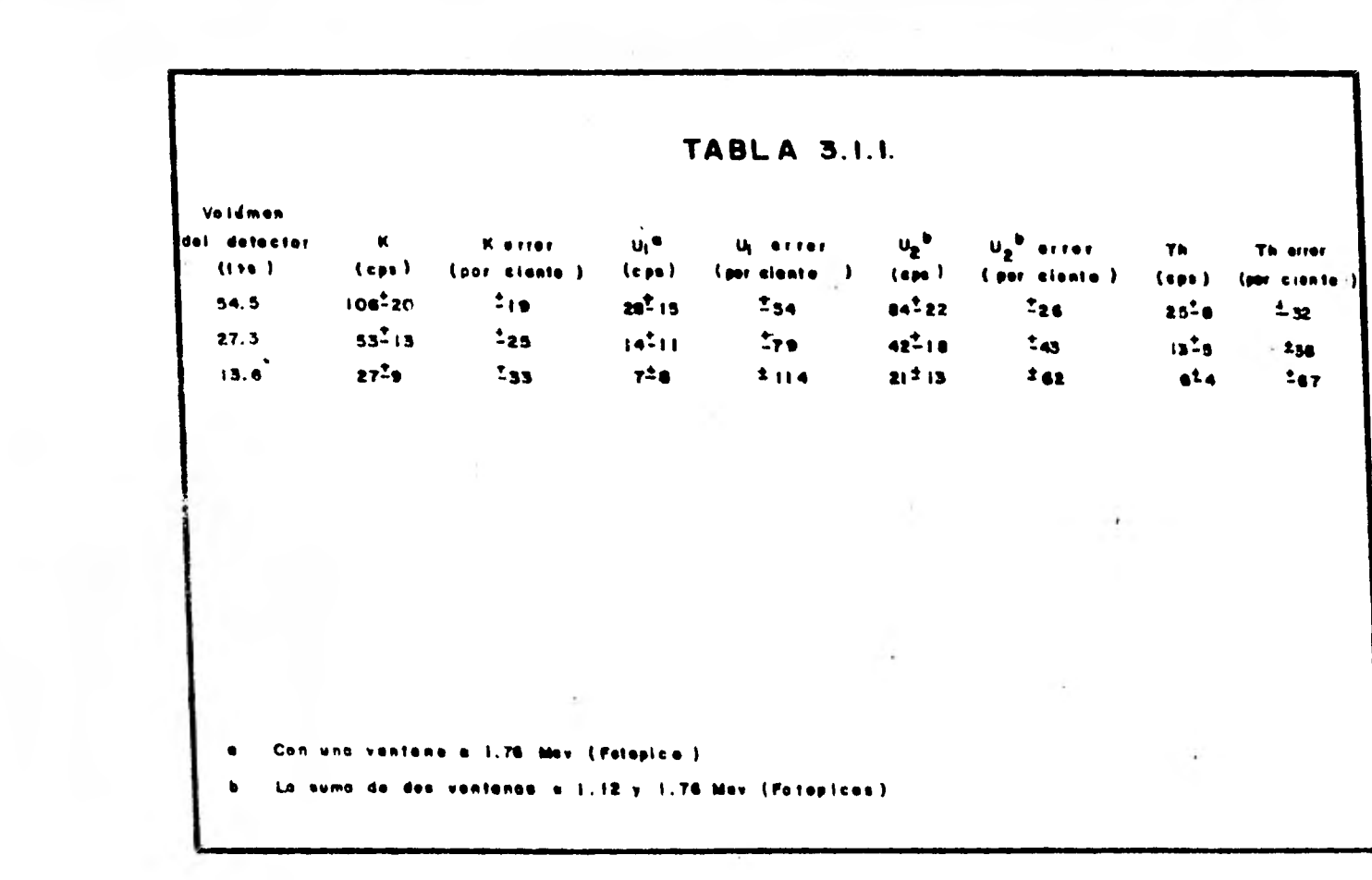

**este procedimiento, ademas, si el objetivo es exploración por Uranio, los valores de Cuenta Total pueden tener un valor pequeño.** 

**Se ve claramente que los errores decrecen conforme se incrementa el volúmen de los cristales. Si se usan pequeños volúmenes de cristales, los conteos deben ser de mayor tiempo para disminuir los errores estadísticas.** 

**Para especificar el volúmen del detector, va- mos a calcular el conteo por unidad de volúmen del detector para distintas alturas de vuelo. Las Figs. 3.1.3 y 3.1.4 muestran el conteo por unidad de volúmen del detec tor contra la altura para dos sistemas espectrométricos de alta sensividad.** 

**La Fig. 3.1.3 está aplicada a Cuenta Total, mientras que la Fig. 3.1.4 a datos espectrométricos.** 

**Los volúmenes para prospecciones de Cuenta To tal, raras veces excede de 10 lts. y más comúnmente son 5 lts. o menos.** 

**Para un volúmen grande a una altura de 122 mts., la Fig. 3.1.3 muestra un conteo de aproximadamente 670 cps para la roca cristalina y cerca de 360 cps para la ro ca sedimentaria, después de que se ha restado el fondo.** 

**Para S lts. a la misma altura podemos tener** 

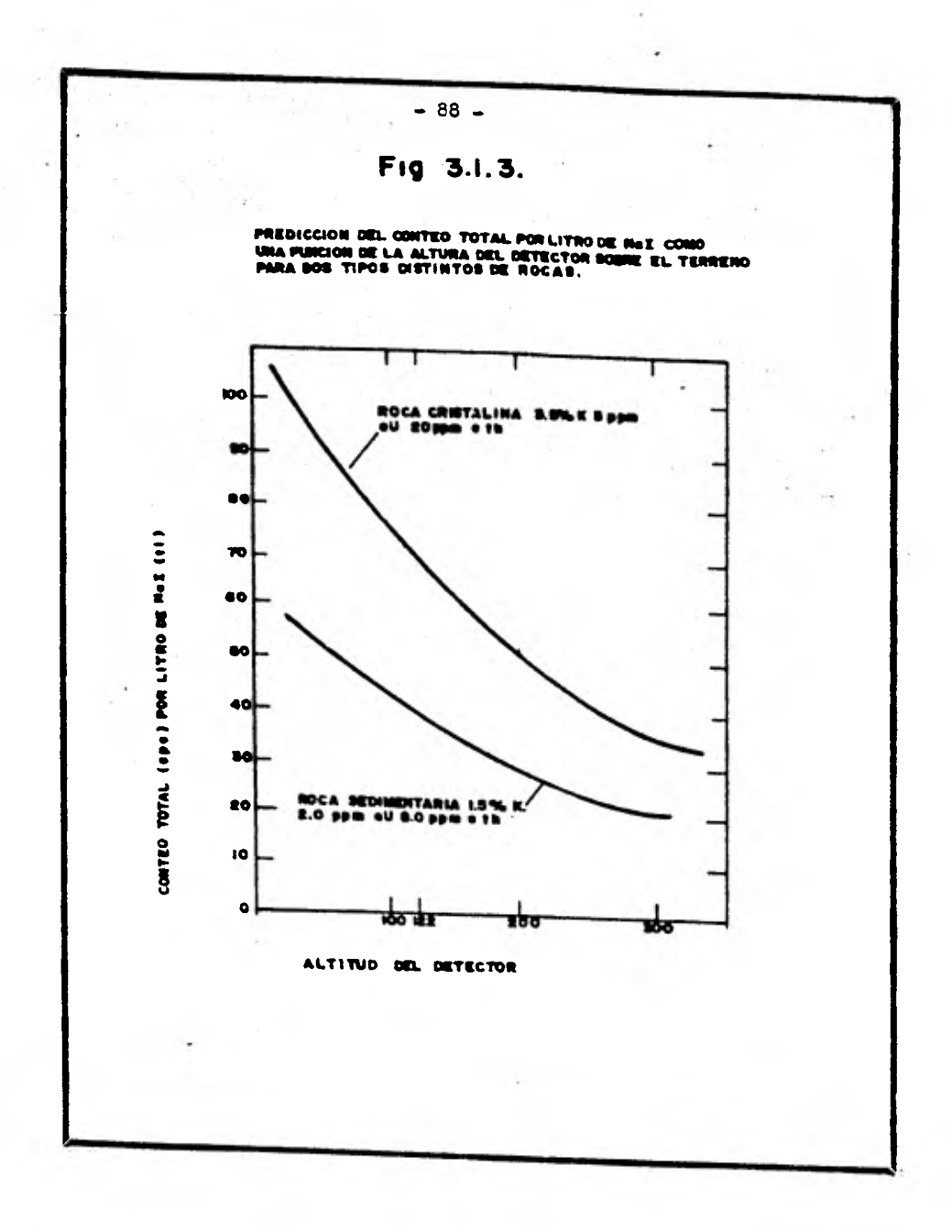

 $\overline{N}$  in  $\overline{\mathbb{Z}}$ 

an an Ast

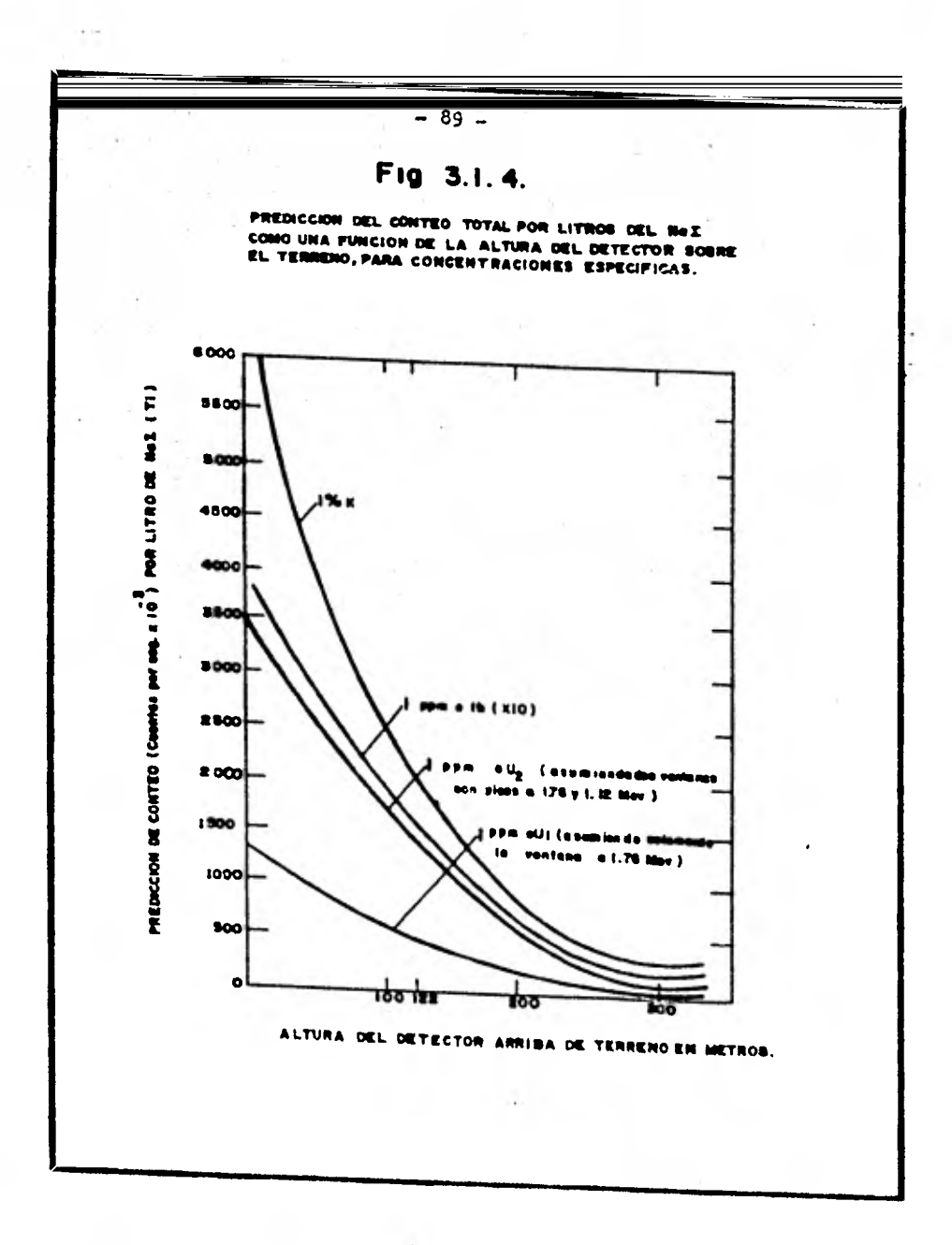

9.023.0593

 $\mathcal{C}=\mathcal{C}(\mathcal{C})$  . If

-165

**conteos de cerca de 335 cps para la roca cristalina y de aproximadamente 180 cps para la roca sedimentaria.** 

**Usando la Fig. 3.1.4 para 20 lts. de detector a 122 mts. sobre el nivel del terreno se registraran apro**   $x$ imadamente 36 cps para 11 K, 7 cps para 1 ppm de eU<sub>1</sub>, 18 cps para 1 ppm de eU<sub>2</sub> y 2 cps para 1 ppm de eTh.

**Un calculo sobre el valor del kilómetro lineal de prospección aérea hecho en junio de 1979 fue el siguien te:** 

**Datos de Cuenta Total 1 Km lineal • \$4 Dlls.** 

Datos Espectrométricos 1 Km lineal = \$15 Dlls.

— 90 —

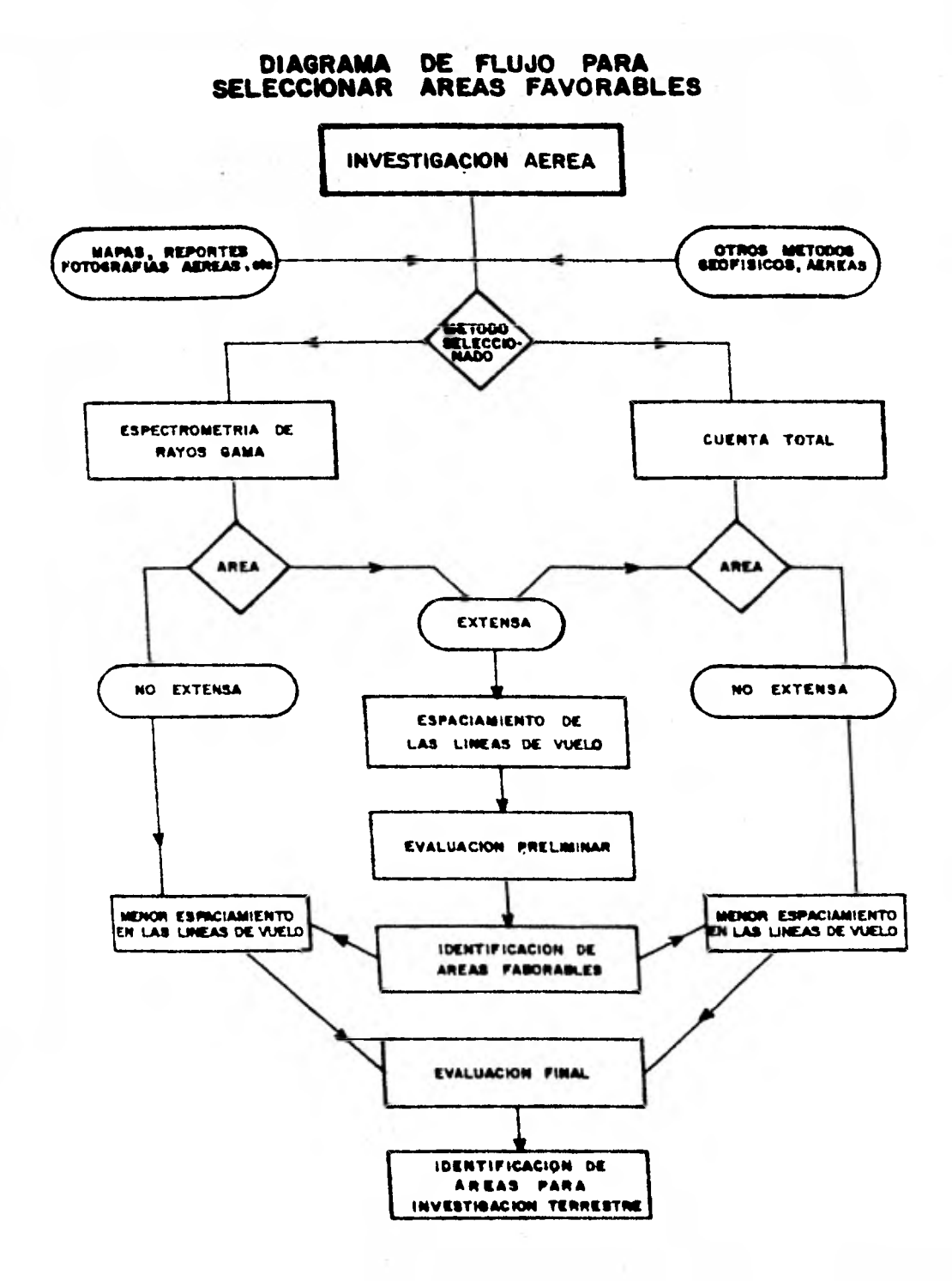

 $\{ \gamma_1, \gamma_2 \}$ 

### **3.2 Procesado de datos aero-radiométricos.**

**Las Tablas 3.2.1 y 3.2.2 ilustran los elementos hijos en la serie de decaimiento del U238 y del Th232 Se registraron los rayos gama que provienen del B1 214 en la serie de decaimiento del Uranio y los del T1208 en la serie del Torio. El Potasio puede ser medido directamon te de los rayos gama emitidos por el K40.** 

**En los trabajos aéreos para medir la radioactividad natural en mapas geol6gicos o en la exploración del uranio, se usan detectores con gran volúmen de cristales de Ioduro de Sodio. Debido a las características físicas del fotomultiplicador y del detector, la energía discreta del fotón de rayos gama, como se enlista en las Figs.: 1.4.2 y 1.4.4 no puede observarse y es necesario seleccionar ventanas de energía, las cuales, son más representativas del elemento en particular.** 

**Un espectro de rayos gama típico a 120 mts. de altura, se muestra en la Fig. 3.2.1 Los picos a 2.62, - 1.76 y 1.46 Mev representan, respectivamente: T1<sup>208</sup> en la serle de decaimiento del Torio, Bi214 en la del Uranio y**  Potasio<sup>40</sup>. Estos rayos gama han sido generalmente acep**tadas porque son los más representativos para medir el - Torio, Uranio y Potasio debido a que, relativamente, son abundantes y siendo de alta energía son menos afectados por la absorción atmosférica. Las ventanas de energía,** 

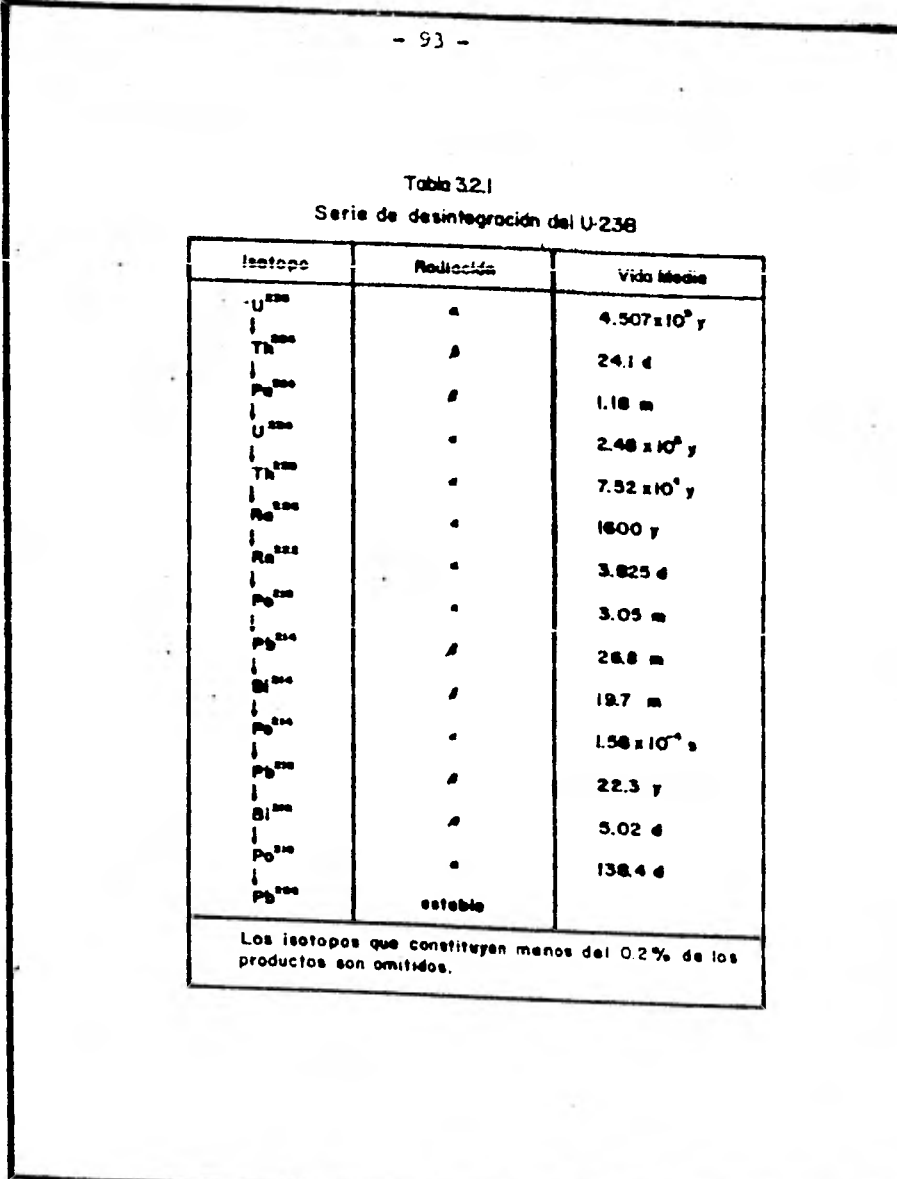

-29

×,

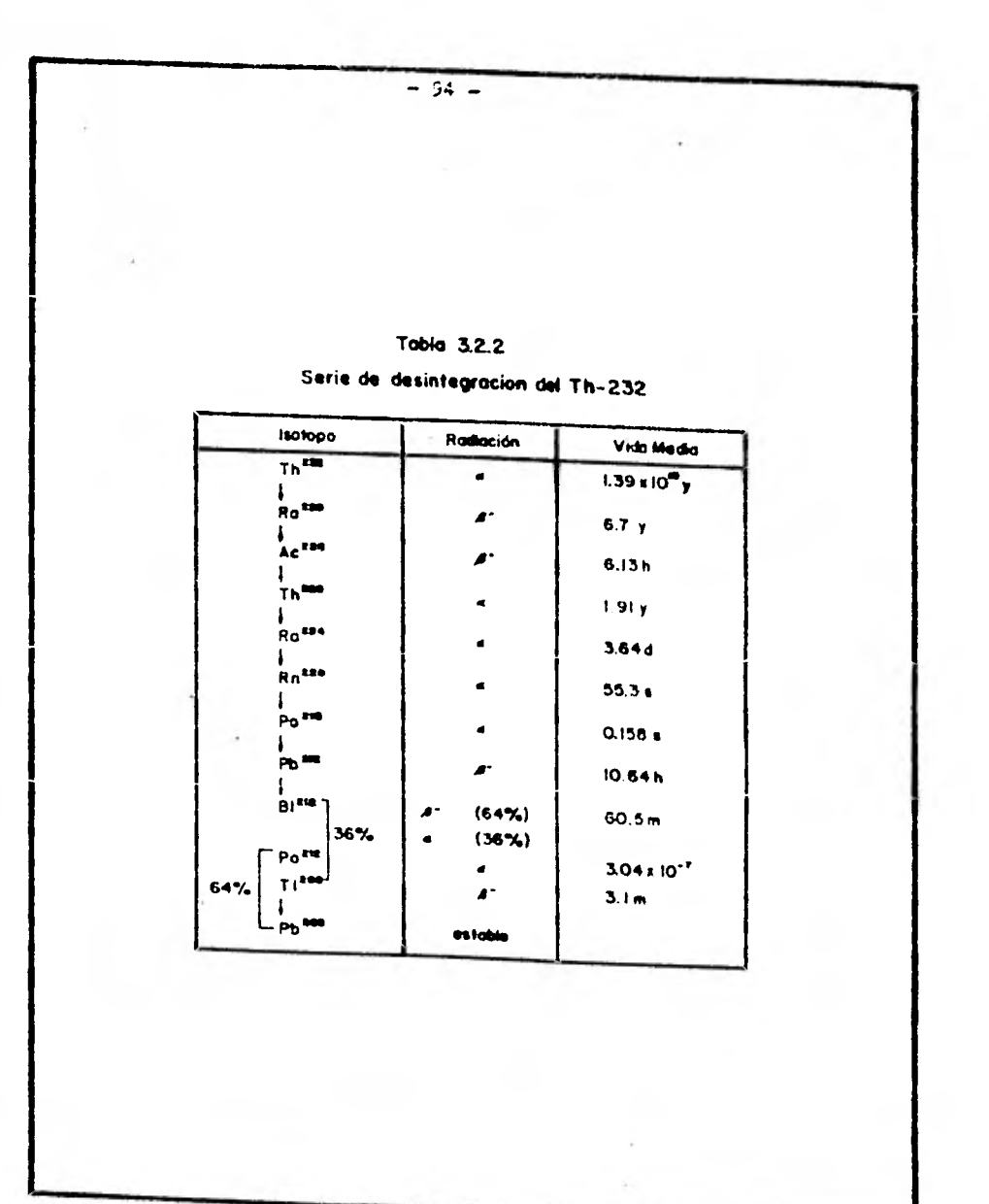

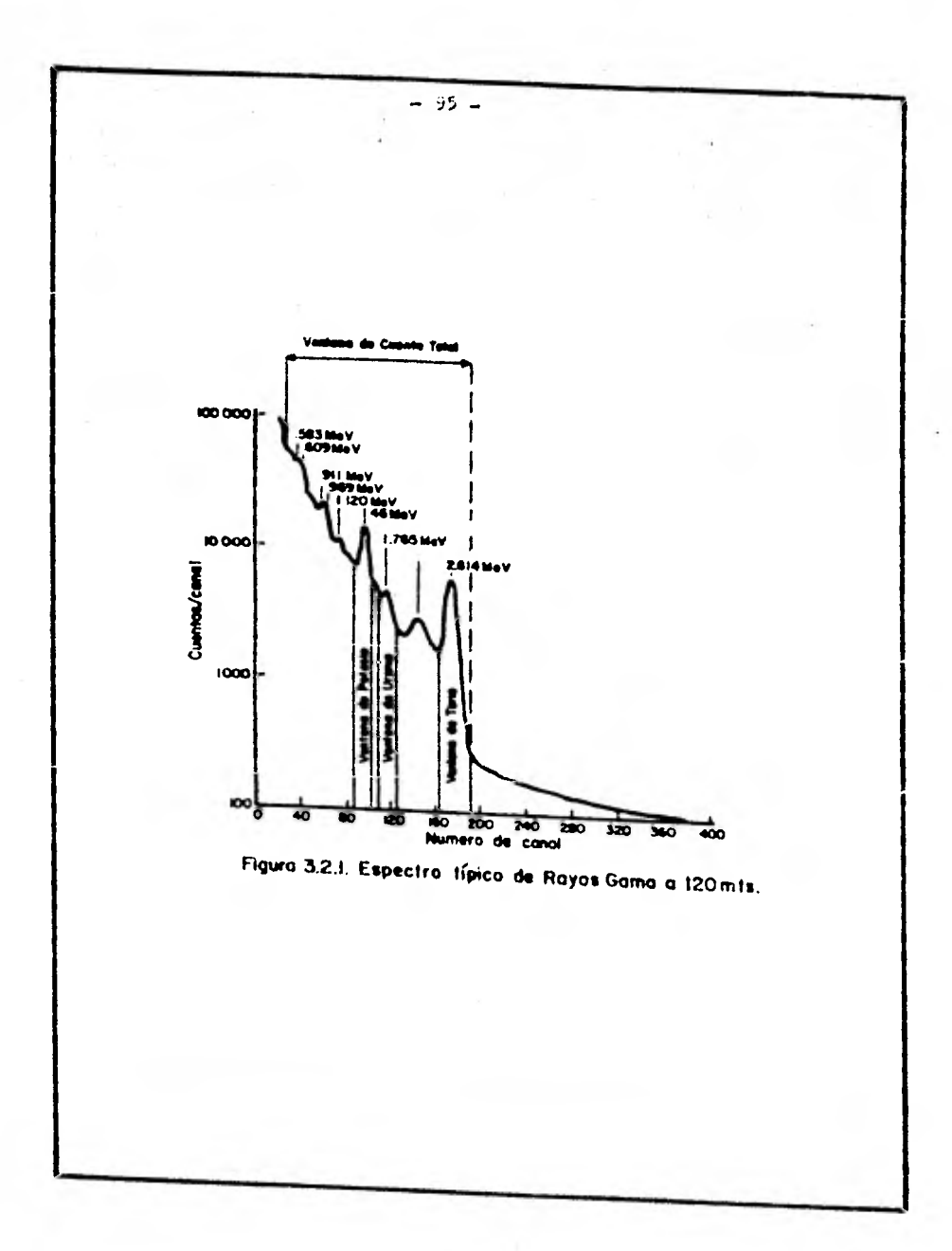

 $r^{-1}$ 

**para detectar estos rayos gama, se muestran en la Tabla 3.2.3. Casi siempre se usa una ventana de cuenta total debido a que el conteo total refleja una variaci6n litológica general y, por lo tanto, es muy usada en el mnpeo geol6gico.** 

**En los últimos anos, es requisito en los trabajos de prospección para el gobierno de Canadá, una gra bación total del espectro con 512 canales y en el futuro se convertirá en práctica común para** todas las prospeccio nes aéreas en este pais. Esta grabación total del espec **tro sobre una cinta magnética tiene** la ventaja de que,  **después de la operación** de prospección, el espectro puede ser calibrado **con exactitud** partiendo de las posiciones**de los** picos **del** Potasio y del Torio a 1.46 y 2.62 Mev, respectivamente.

Para poder relacionar los intervalos de conteo de las tres ventanas a concentraciones en el terreno, se necesitan cuatro etapas de corrección:

- 1.- Eliminación de la radiación de Fondo o "background".
- 2.- Corrección Compton Stripping.
- 3.- Corrección Exponencial por altitud.
- **4.- Conversión del conteo de** ventana a concentraciones en el terreno de Potasio, **Uranio y Torio.**

 $-97 -$ 

**PROPERTY IS A LINE OF A LINE OF A** 

Tabla 3.2.3.

## ANCHO DE LAS VENTANAS ESPECTRALES

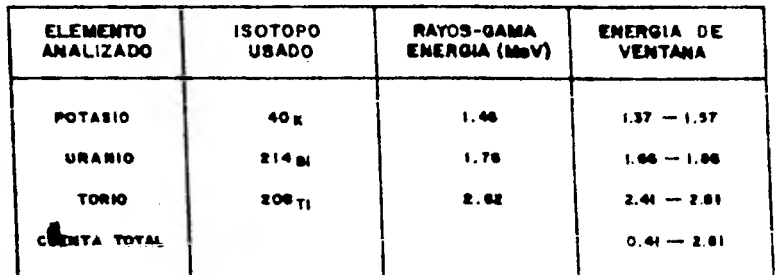

**1.- Eliminación de la radiación de fondo** o **"background".** 

**En cualquier prospección aérea existen tres fuentes que dan origen a la radiación de fondo.** 

- **a) La radioactividad de la aeronave y su equi po.**
- **b) La radiación cósmica.**
- **c) La radioactividad que proviene de** los **productos hijos del gas radón en la serie de decaimiento del Uranio.**

**a) La radioactividad de la aeronave y su equi po se encuentra como una cantidad extra debido a la presen cia de pequeñas cantidades de núcleos radioactivos natura les en el sistema detector y en las partes de la misma aeronave. Particularmente los relojes** luminosos y **las mar cas de radio sobre** los **paneles deben ser quitados del avión.** 

**h) El fondo** cósmico es causado principalmente, por fotones generados por rayos cósmicos que interaccionan con núcleos presentes en el aire, la aeronave o en el mismo sistema detector. La contribución de los rayos cósmicos se incrementa con la altura pero manifiesta una pequeña variación de un día a otro. Pequeñas variaciones se ob servan con la latitud y con el undécimo año solar, y también con el tamaño de la aeronave. La fig. 3.2.2 **muestra la** gc neración de un espectro de rayos gama **cósmicos obtenido -** 

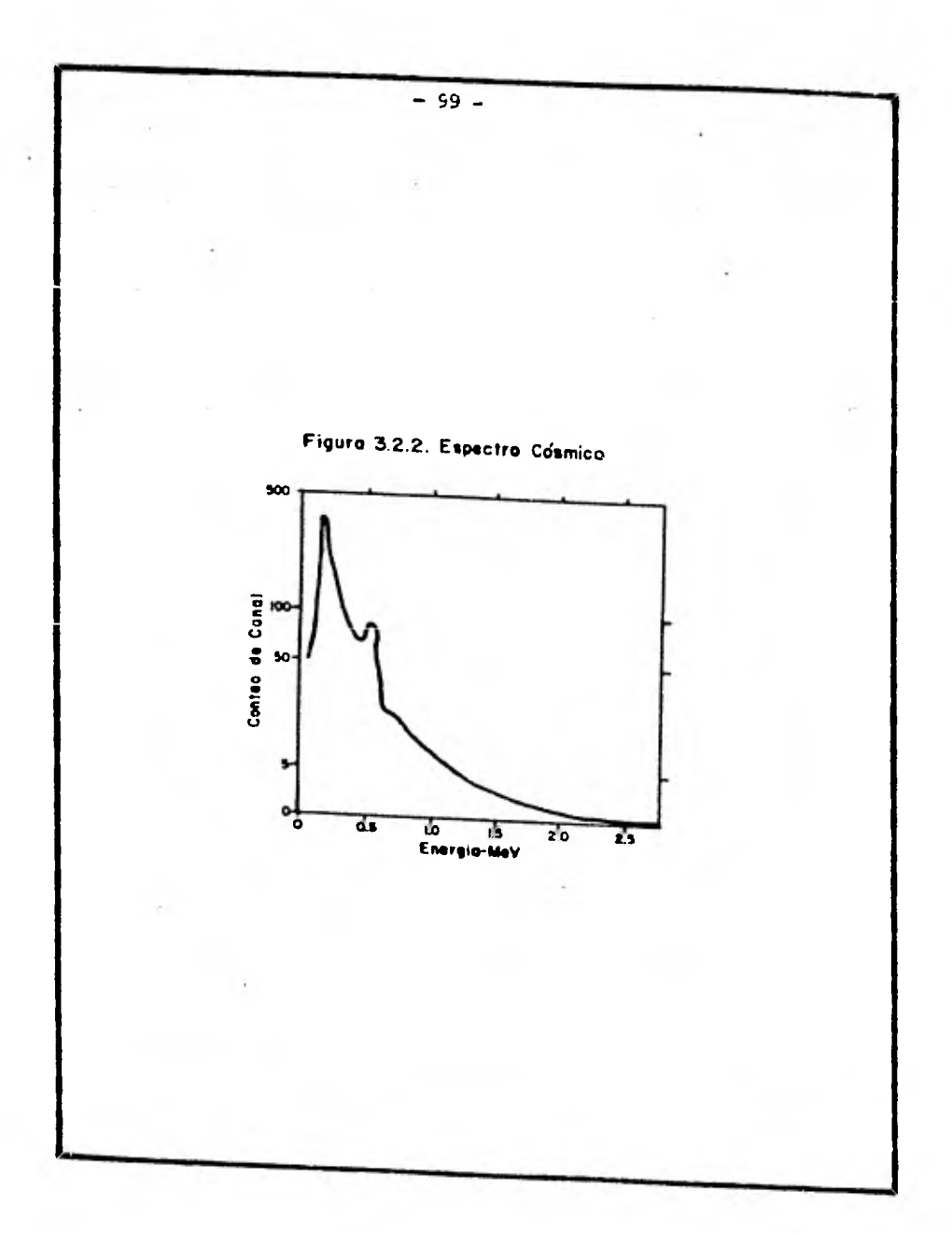

**al substraer el espectro del agua para dos altitudes dis tintas. El pico a .5 Mev se debe a la aniquilación de po sitrones creados por la producción de pares que se formaron a partir de fotones de rayos gama de alta energía en la estructura del avión o en el detector. La contribución en cada ventana de radioelementos puede eliminarse detectando con una ventana de alta energía de 3 a 6 Mev.** 

**c) La más difícil de las fuentes de "background" o fondo para su eliminación, es el gas radón.** 

**El gas radón tiene una vida media de 3.8 días, el intervalo de difusión dependerá de factores como presión del aire, viento, temperatura, tipo de suelo y cubrimiento del mismo. El plomo214 y el bismuto214 se presentan en aerosoluciones, por lo cual, su distribución dependerá de la acción del viento. En la mañana puede haber diferente radiación atmosférica de un lugar a otro separado unos kilómetros; conforme el día va avanzando la turbulencia del aire so incrementa tendiendo a mezclar el aire en grandes extensiones y reducir el fondo atmosférico cercano al terreno. La Fig. 3.2.3 muestra concentraciones de radón en un período de cuatro afios sobre Cincinnati. Algunas variaciones anuales probablemente son debidas al entrampa miento del radón en el terreno por el congelamiento duran te el invierno. Darnley y Grasty reportaron que un 70% de los fotones detectados en la ventana de Uranio provienen del radón en el aire. La Fig. 3.2.4 muestra algunas** 

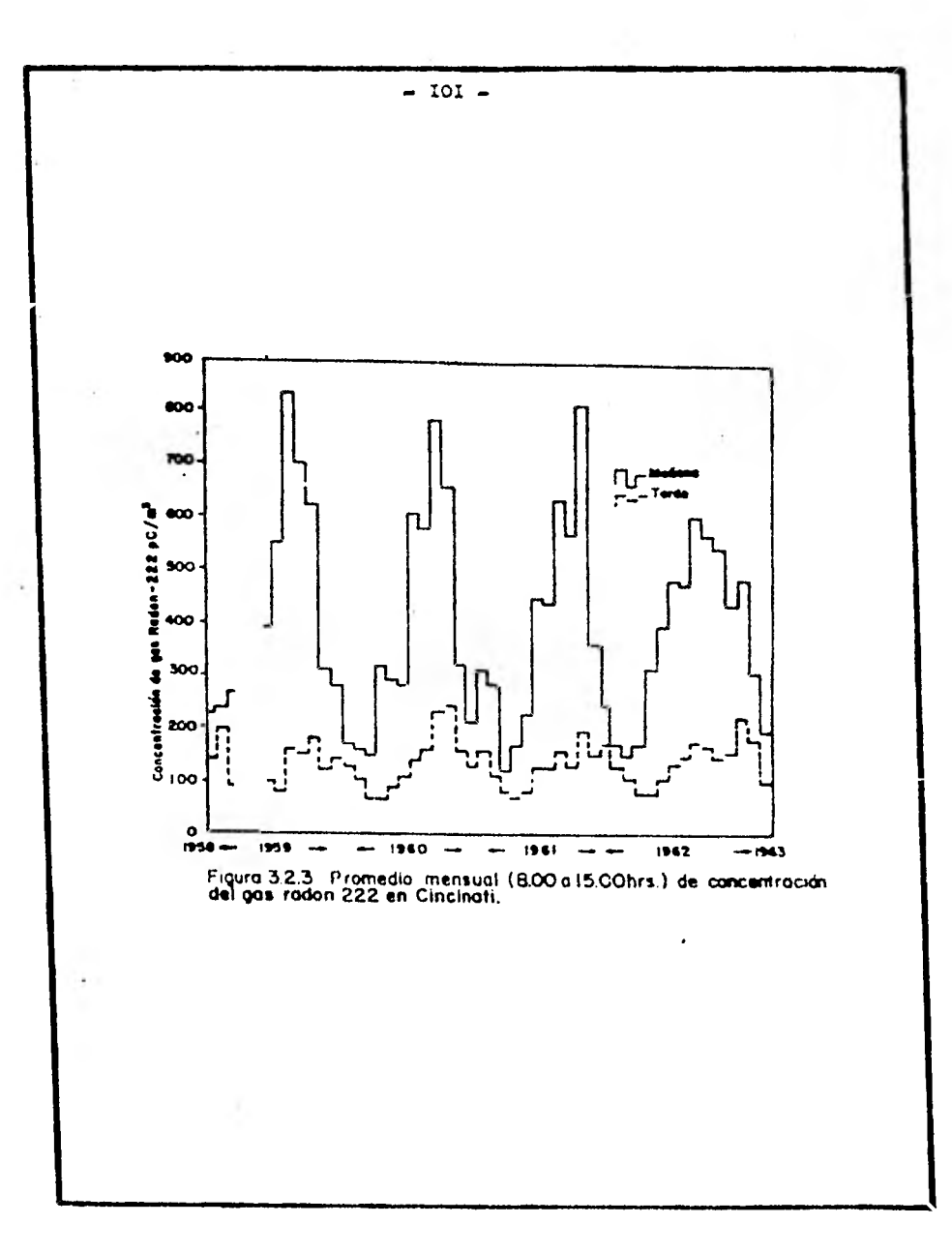

 $\mathbb{R}^d$  .  $\mathbb{R}^d$ 

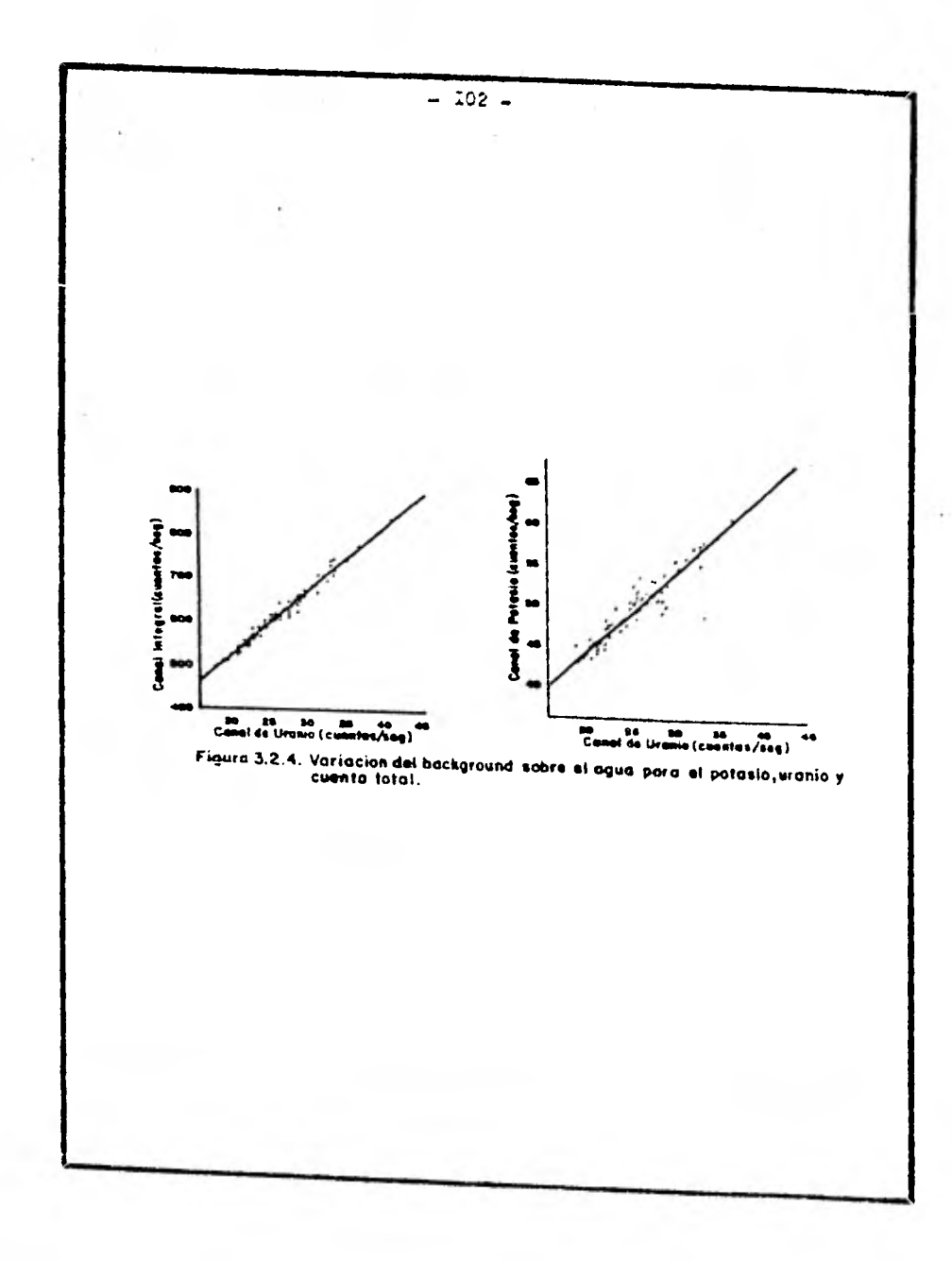

**medidas de fondo tomadas por el Geological Survey de Canadá.** 

**Los problemas para medir el fondo en el canal de Uranio se deben también a inversiones de temperatura. Ver Fig. 3.2.5.** 

**Debido a que las mediciones en la ventana de Uranio son de vital importancia, es esencial que las** medidas de fondo sean lo más exactas posibles. La técnica adoptada por el Geological Survey de Canadá ha sido volar sobre lagos a la altura de prospección antes de empezar el trabajo de producción. Debido a que por parte del agua no **se tendrá** alguna contribución, las mediciones que se detecten se deberán a la radiación de fondo. Un método distinto, cuando no se tienen lagos, ha sido el de -- muestran el aire con filtros, midiendo la radiación de las partículas colectadas en los filtros de papel. Foote usa un escudo o capa de unos 10 cm. que cubre al detector de la radiación que viene del suelo para detectar la radiación atmosf6rica.

Otro procedimiento puedo ser el de volar a alturas de unos 600 mts. en donde no so tiene influencia de la radiación que provenga del terreno.
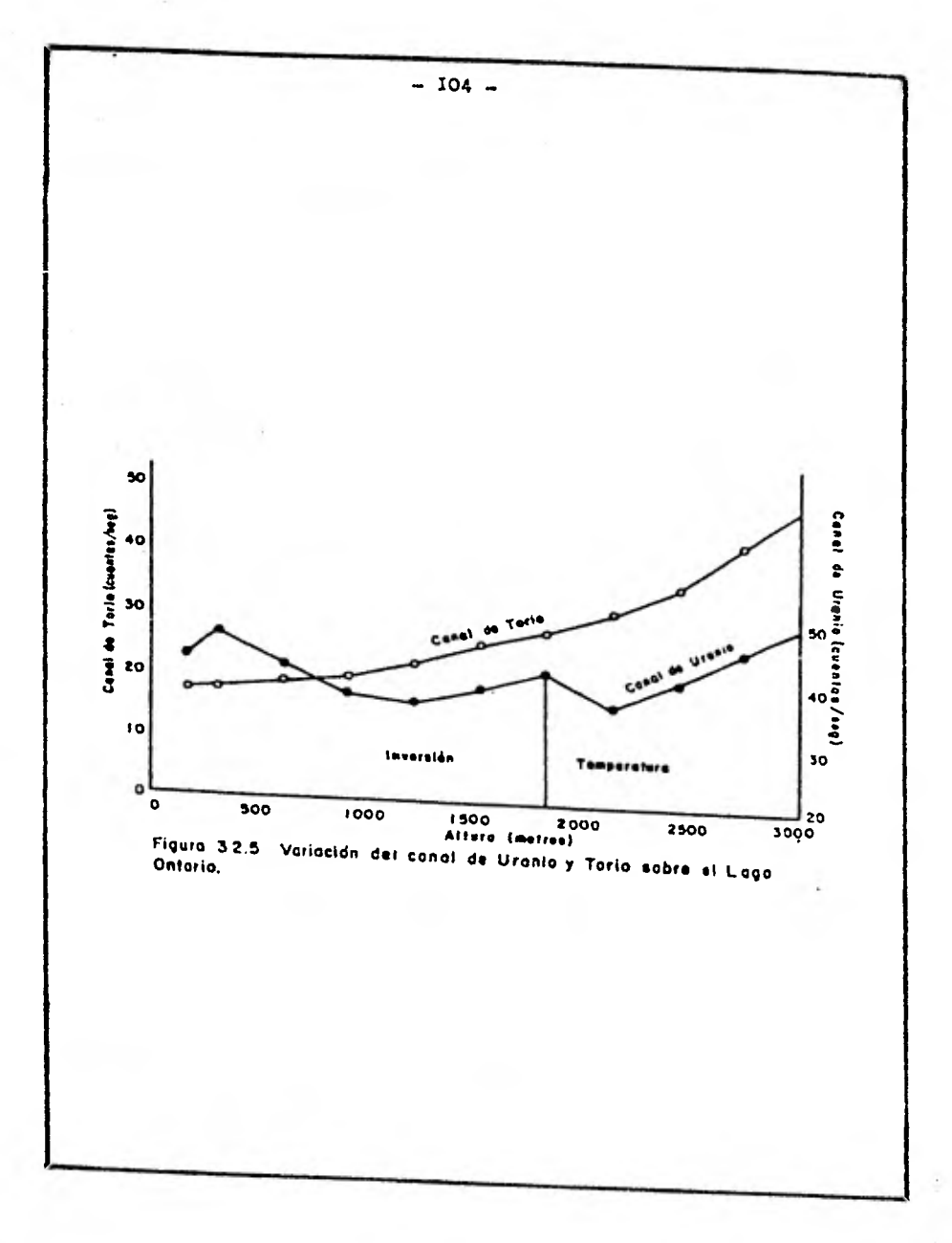

 $U = \sqrt{2}$ 

Y2

2.- Corrección Compton Stripping.

Debido a la dispersión Compton en el terreno y en el aire los fotones de T1-206 a 2.62 Mev para algunas cuentas serán grabados en las ventanas de energía más baja a -- 1.76 Mev ventana de Uranio y a 1.46 Mev ventana de Potasio. Las cuentas en las ventanas de energía más baja pueden deberse a una absorción incompleta de los fotones a 2.62 Mev o a otros fotones de energía de rayos gama más baja en la serie de decaimiento del Torio. También de esta manera -cuentas en el canal de Potasio pueden ser grabadas a partir de una fuente pura de Uranio.

Los coeficientes de los conteos en las ventanas de baja energía debido a la ventana de alta energía a partir de una fuente pura de Torio o de Uranio, son llamadas cocientes de Stripping. Estos- factores son llamados  $\prec$ ,  $\varnothing$  $y \nightharpoondown$ .

ex.! alfa es el conteo de Uranio por conteo de Torio a partir de una fuente pura de Torio.

beta es el conteo do Potasio por conteo de Torio a partir de una fuente pura do Torio.

gama es el conteo de Potasio por conteo de Ura nio a partir de una fuente pura de Uranio.

Para poder relacionar los conteos en las tres ven tanas aconcentraciones en el terreno es necesario determinar estas constantes para el espectrómetro. Esto generalmente se obtiene con planchas de calibración, las cuales, son construidas con cantidades conocidas de Potasio, Uranio y Torio. Estas fuentes de calibración han sido construidas en Otawa por el Geological 'Survey de Canadá, en Grand Junction por el Departamento de Energía de U.S. y tem bién en Irán. Partiendo de las medidas de estas "Plataformas de Calibración" (Test Pads), los conteos que se observan son una combinación lineal de las concentraciones de los radioelementos en cada una de las plataformas.

A partir de las medidas tomadas de cinco platafor mas las incógnitas pueden ser evaluadas.

Las fórmulas básicas para la Corrección Compton son:

> NTh Corr = NTh - Bgd Th NU Corr =  $NU - BgdU -\nightharpoonup NTh$  Corr NK Corr = NK - BgdK -  $\mathscr{B}$ NTh Corr -  $\mathscr{N}$ NU Corr N = Conteo por unidad de tiempo Bgd = cuentas debido al "background"

La corrección también puede hacerse en el sentido contrario, es decir, cuentas del Uranio o gamas de alta engrgía en el Bismuto, las cuales, aparecen en la ventana del Torio. Este efecto puede deberse a núcleos de alta - energía en la serie de decaimiento del Uranio y también por problemas de resolución en el detector.

La magnitud de estos factores de stripping, los cuales pueden ser llamados " a, b, g," son muy pequeños ex cepto para el "a" Uranio dentro del Torio (U->Th) y generalmente non ignorados en la mayoría de las calibraciones.

3.- Corrección por altitud.

En un rango de altitud normal para prospecciones

**- 106 -** 

 $107 -$ 

**aéreas, los conteos en cada ventana pueden ser adecuadamen te representados por una simple expresión exponencial.** 

$$
N = Ae^{-\mathcal{M}H}
$$

**A = Conteo medido,** 

- = **Coeficiente de atenuación atmosférica, H = Altura,** 
	- **N = Conteo corregido a la altitud nominal de prospección.**

**4.- Conversión a concentraciones en el terreno.** 

**A partir de vuelos sobre pistas de calibración de concentración conocida, se puede obtener fácilmente la sensivilidad del espectrómetro en términos de cuentas por unidad de concentración por unidad de tiempo. Existen** pis **tas de calibración en** los **Estados Unidos cerca de Las Vegas, en Sudáfrica y en Canadá cerca** *de Otawa.* 

**La Tabla 3.2.4 presenta un resumen de los co-- Cinntes** de Stripping *y "IP:* **los coeficientes de** senni".1dad y atenuación **atmosférica para cuatro diferentes de**  trrtgres cilíndricos de Ioduro de Sodio, los cuales, tienen 10 cm de espesor (Louborg 1977). Estos resultados han servido como una guía en el diseño de sistemas aéreos. Se nota un incremento de los cocientes de Stripping **con la al**  titud **debido a la dispersión Compton en el aire. Los paré metros Compton Stripping**  $\alpha$ **, A y** *d* **son para fuentes infi mitas al nivel del terreno.** 

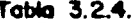

## Constantes de Calibración para distintos detectores de NaI (TI)

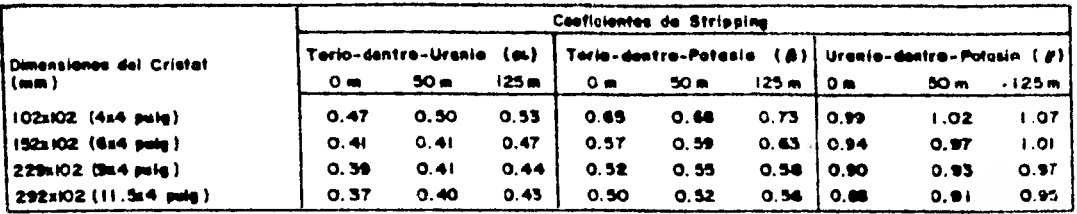

#### Sonaividades por detector

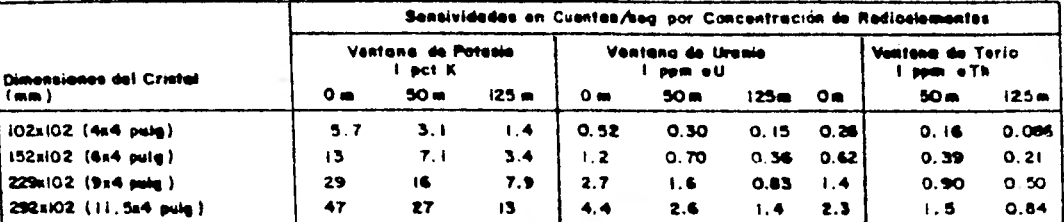

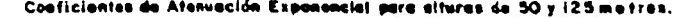

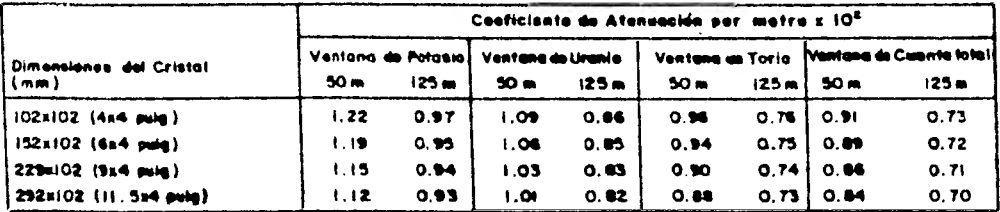

 $-3.1$ 

 $\epsilon$ 

*.A* **continuación se presentará un ejemplo con un tipo de correcciones aplicadas a datos aero-radiométrioon.** 

**Es de importancia hacer notar que se han mareado valores como el de la altura de corrección a 50 mts. así como un máximo de elevaciór de 115 mts., puesto que sn pen 56 en correcciones para valores tomados por un helicóptero de prospección aero-radiométrica.** 

**Después de que la información radiométrica fue grabada digitalmente en cuatro canales, los pasos de procesamiento consisten en lo siguiente:** 

**(1) Presuavizamiento de los datos.** 

**Antes de cualquier procesamiento, los datos ori ginales en cada canal radiométrico fueron presuavizados con un filtro de caja de 3 puntos para reducir las fluc- tuaciones debidas a conteos estadísticos pobres.** 

$$
N_1(Xi) = \frac{N_0(Xi_{-1}) + N_0(Xi) + N_0(Xi_{+1})}{3}
$$

**donde:** 

**NgXj) = número original de cuentas en la posición Xj.** 

**N0(Xi) - valor suavizado en la posición Xi.** 

**(2) Determinación y corrección del conteo para el "background".** 

**La estimación de las cuentas de "background" o**  fondo N<sub>B</sub>(t) debido a fuentes cósmicas y atmosféricas, fue **ron hechas a varios tiempos ti en un vuelo durante el cual el avión voló sobre una larga extensión de agua a la altura** 

**de prospección. La interpolación lineal fue aplicada pa**ra un tiempo t entre dos tiempos adyacentes t<sub>i</sub>:

$$
N_B(t) = \left[\frac{N_B(t^{i+1}) - N_B(t^{i})}{t^{i+1} - t^{i}}\right] (t - t_1) + N_B(t^{i})
$$

**donde: ti < t < ti+1** 

**Entonces, para cada uno de los canales, se restaron los conteos respectivos de "background".** 

$$
N_2(t) = N_1(t) - N_2(t)
$$

donde: N<sub>1</sub>(t) y N<sub>B</sub>(t) son cantidades previamente definidas, y N<sub>2</sub>(t) igual a cuentas en las que el background ha **sido restado.** 

#### **(3) Corrección por elevación.**

**Para una interpretación sencilla, los datos ori ginalmente grabados a distintas elevaciones de prospección son reducidos a una altura común sobre la superficie del terreno para todas las líneas** *de* **vuelo prospectadas. Fara cada punto Xi de prospección, la altitud del avión fue -** h<sub>1</sub>(Xi) (pies), la cual os obtenida del presuavizamiento **de los datos originales del radar altímetro.** 

 $\left[h_1(X)\right] = \left[h_0(X)\right]$  filtrado recursivamente donde h<sub>(Xj</sub>) es la grabación original sobre el radar altí**metro en la posición Xj. La posición Xi es la correspon**diente al tiempo t, tal que  $h_1(X_i) = h_1(t)$ . Si  $h_1(t) >$ **350 pies, se preestablece el valor fijo de 350 pies para su aplicación.** 

**Entonces, la corrección al altímetro fue apli-** 

**cada como sigue:** 

$$
N_3(t) = N_2(t) e^{-h_1(t) - h_2}
$$

**donde:** 

**he = altura a la que se corregirán los datos = 150 pies coeficiente de atenuación** 

**Algunos ejemplos de valores para las** /' **son los siguientes:** 

$$
\mathcal{M}(U) = 0.0017 \text{ pies}^{-1}
$$
  

$$
\mathcal{M}(\text{Th}) = 0.0017 \text{ pies}^{-1}
$$
  

$$
\mathcal{M}((k) = 0.0023 \text{ pies}^{-1})
$$
  

$$
\mathcal{M}(\text{C}^{\cdot}\text{T}) = 0.0020 \text{ pies}^{-1}
$$

**(4) Correcci6n por la dispersi6n Compton.**   $N_{\mu}^{U}(t) = N_{3}^{U}(t) - \alpha N_{3}^{Th}(t)$  $N_{\mu}K(t) = N_{3}K(t) - AN_{3}^{Th}(t) - N_{\mu}^{H}(t)$ **N4 (t) = conteo final c>e,,Idg y** *f =* **coeficientes de stripping Ejemplo de los coeficientes de stripping: 4w¿:: 0.35** 

$$
P = 0.42
$$
  

$$
P = 0.41
$$

**(5) Resumen para cada uno de los cuatro cana-**

**les:** 

 $- III -$ 

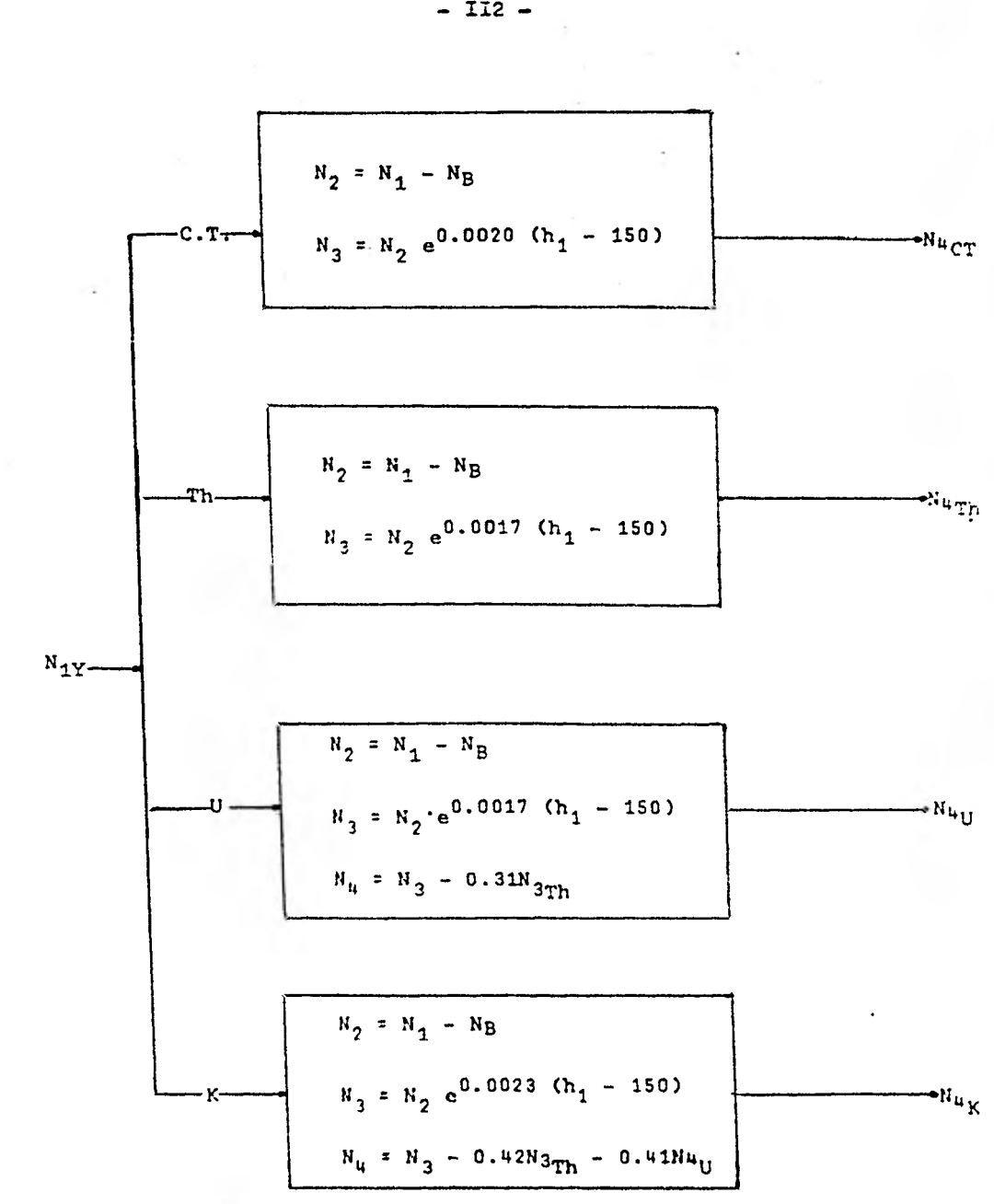

Nuy" valor final corregido para el canal Y.

 $-$  II2  $-$ 

 $\label{eq:2} \mathcal{E}^{(k)} = \mathcal{E}^{(k-1)}_{\text{max}}$ 

 $\mathcal{H}_{\mathcal{C}}$  .

 $\mathcal{A}$ 

#### **3.3 Interpretación de datos aero-radiomOtricos**

**La forma de presentación de los resultados fue considerada por Darnley (1972) y varios métodos de presen tación de datos fueron comparados. La descripción de los resultados, sus ventajas y desventajas son descritas en seguida.** 

**Los resultados de los primeros espectrómetros de rayos gama consistían de una grabación analógica sin correcciones, haciendo solamente una simple presentación de datos. Los contornos no eran realizados o solamente limitados para el thorio. Una forma común de presenta- cién de datos fue el uso de una simbologia superpuesta a una línea de vuelo para indicar cuando una anomalía exce de de un valor arbitrario para algún factor dado.** 

**La Fig. 3.3.1 es una ilustración de este tipo de mapas de anomalías para Uranio. A pesar de que este tipo de presentaciones no es cara es insuficiente de - acuerdo con Darnley desde varios puntos de vista: (1) es subjetiva (2) no hay corrección compton y muchas anomalías pueden ser causadas por altos valores del thorio; (3) el background usado es el promedio de radiación sobre el nivel del terreno y, por lo tanto, la información que puede provenir de la base de la radiación y dar las condiciones geoqufmicas es ignorada; (4) como ninguna corrección al terreno fue aplicada algunas anomalías pueden sor causadas por los altos topogrfficos.** 

Figura 3.3.I. Ejemplo de presentación de datos; simbolos<br>sobre la linea de vuelo indicando valores dnomalos que exaden al background en un factor dado.

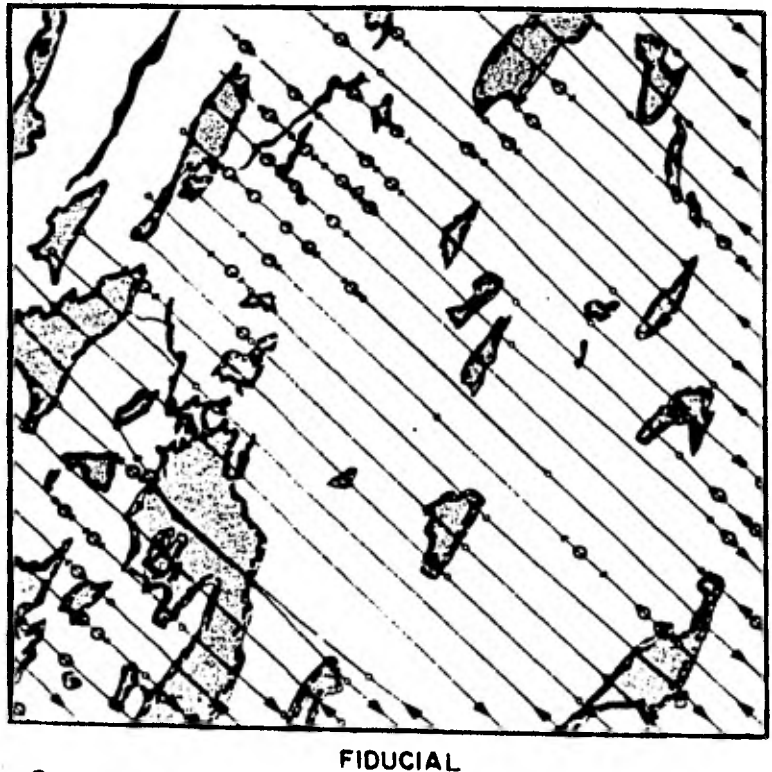

OANOMALIA 1.5-2 BACKGROUND *SANOMALIA 2-2.5 BACKGROUND* C J + DEL ANCHO DEL PICO DE LA ANOMALIA ą. Ţ **MILLA** ALTURA 150 (pies) ESPACIAMIENTO DE LINEAS + DE MILLA **NDIRECCION DE VUELO** 

Para la Fig. 3.3.2 se marcan los conteos de Ura **nio y Torio para los picos anómalos, mostrando además sus respectivos backgrounds (usada con el mismo fin que el - ejemplo anterior). Esto mejora la cantidad de información útil en el mapa.** 

**De una mayor elaboración es el contenido del contorno del torio sumado al mapa de anomalías como se muestra en la Fig. 3.3.3. Debido a que el conteo de Torio es más fácil de reproducir,estadísticamente es de mayor im portancia que el conteo de Uranio ésto puede ser usado como ayuda en la interpretación de la geología.** 

**La Fig. 3.3.4 muestra otro tipo de presentación**  *de* **datos, un mapa de perfiles. Aquí los valores de los da tos han sido graficados sobre un mapa de lineas de vuelo a lo largo de estas lineas de vuelo. Esto nos muestra la in terrelación radiométrica linea a línea y sus rasgos simila res pueden ser relacionados. En este ejemplo particular, ninguna consideración fue hecha por atraso en la posición de graficado debido al tiempo constante empleado en la prospección. Entonces, las lineas adjuntas están lateralmente desplazadas debido a que éstas fueron voladas en direcciones opuestas.** 

**Darnley (1972) también señaló que la elaboración de la presentación de datos no está garantizada si las estadísticas de los contaos son inadecuadas.** 

**Recientemente, otros esfuerzos han sido realiza** 

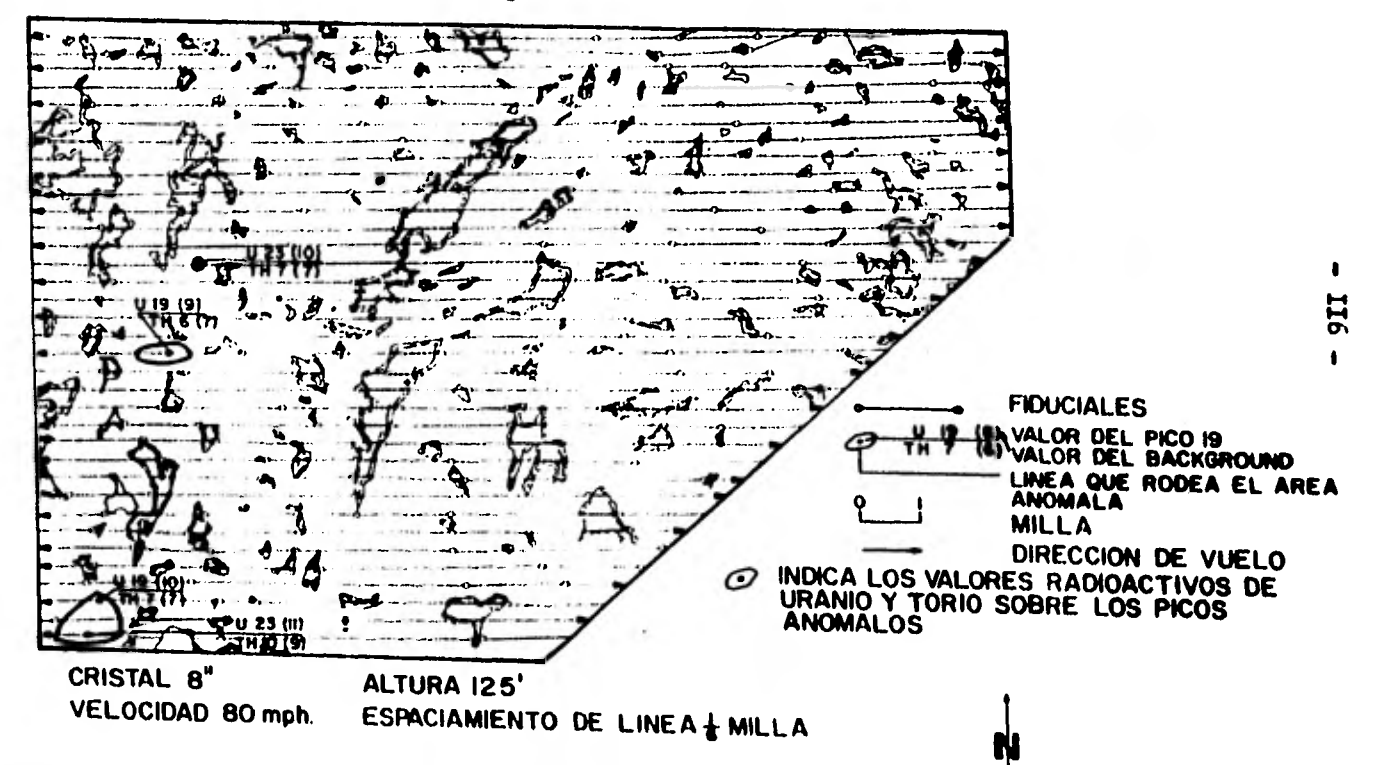

Figura 3.3.2. Presentación de datos ejemplo 2 : Los valores dnomalos de Uranio y Toria se presentan con sus respectivos backgrounds.

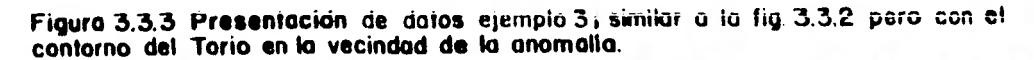

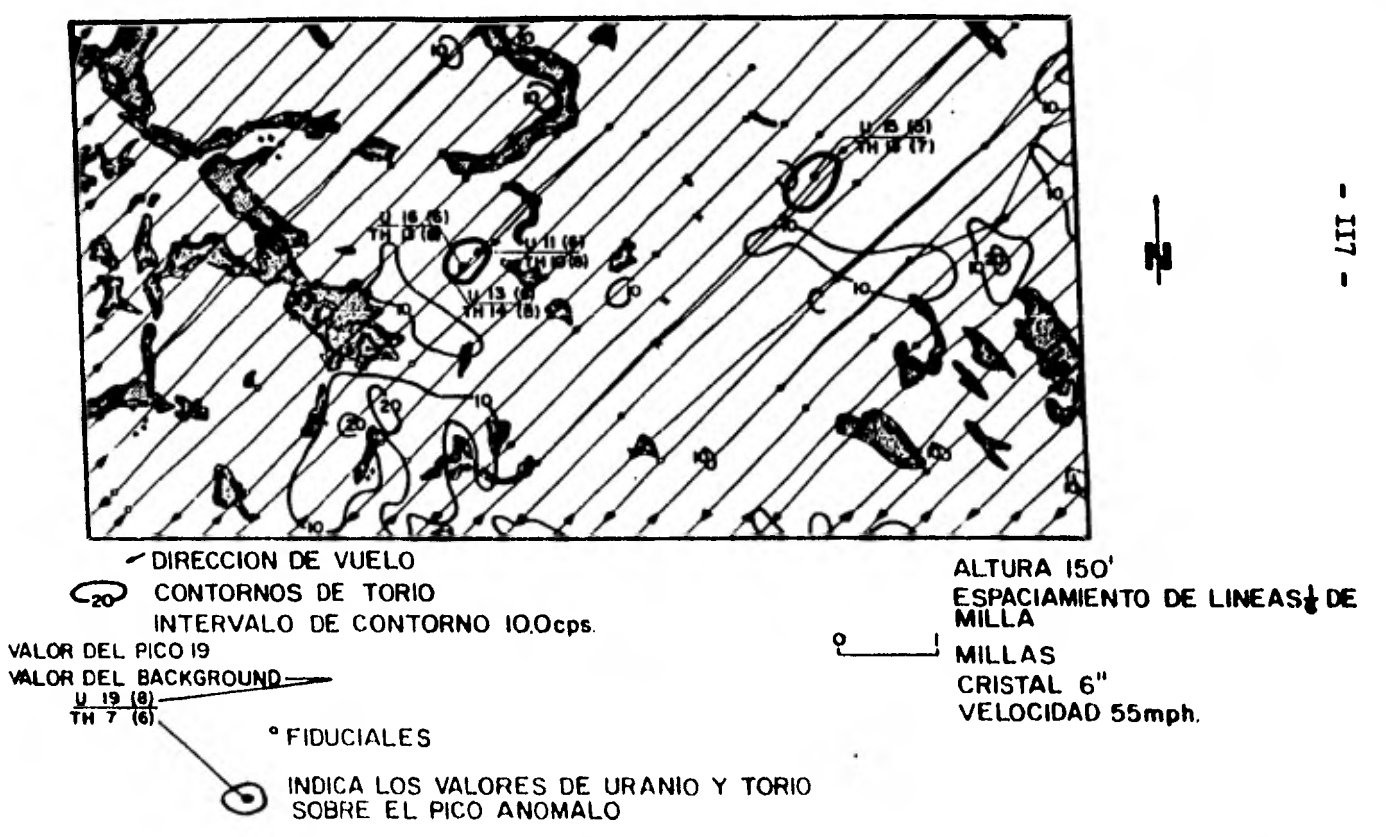

ing a distri

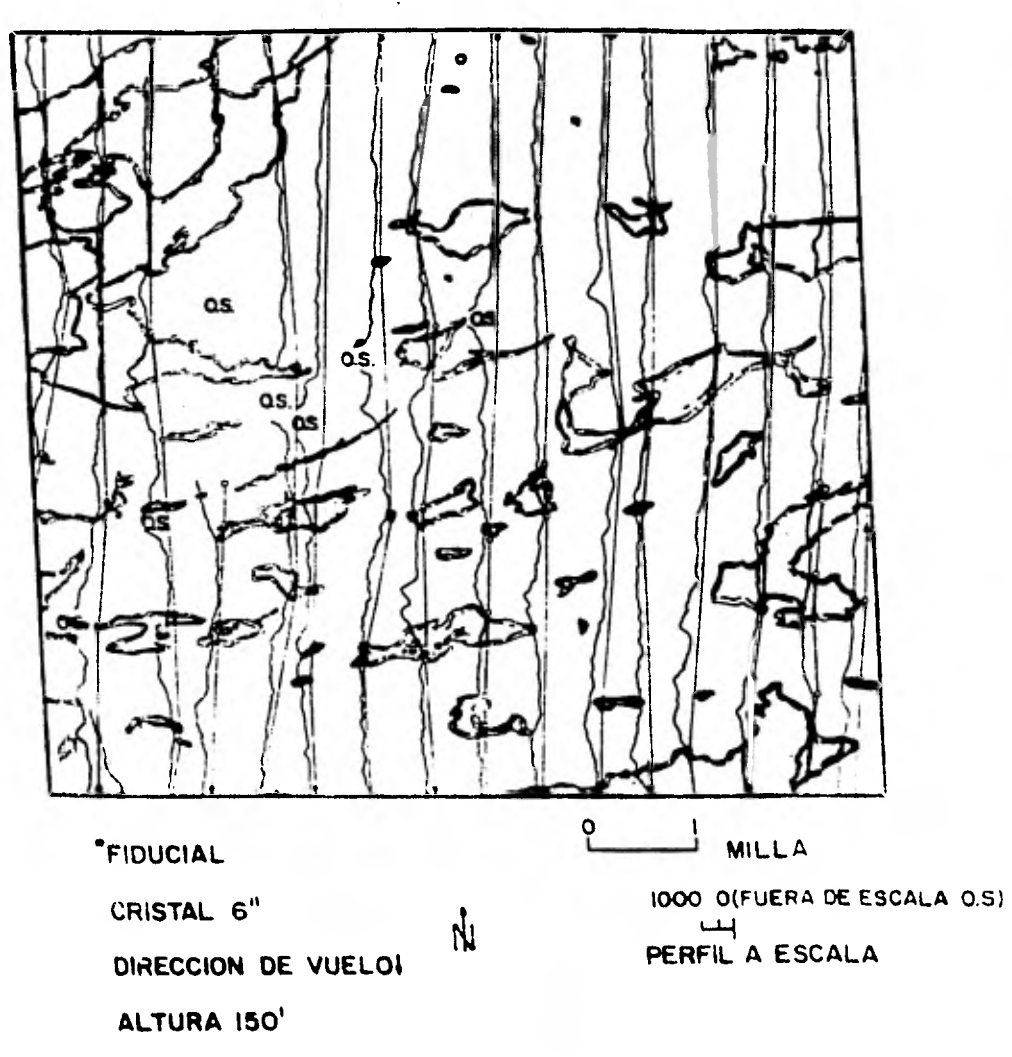

Figura 3.3.4. Presentación de datos ejemplo 4+<br>Un mapa de perfiles.

**dos en la obtención de datos de manera que faciliten la in terpretación. El uso de tratamientos estadísticos para - realizar•los datos, filtrado, análisis de los factores, el uso del color para combinar la información obtenida de los tres radio elementos en un mapa.** 

**Un mapa de desviación standard ha sido usado comúnmente como una forma de representación de datos por el Departamento de Energía de E.U. para su Programa de Evalua ción Nacional del Uranio como recurso. Richardson y Carson (1976) utilizaron este tipo de presentación de datos para la Formación Athabasca en el Norte de Sasktchewan, la cual produce un nivel no uniforme de radioactividad y, por lo cual, se dificulta elaborar su contorno.** 

**Para producir este tipo de mapas de desviación standard ( o mapa de anomalías) el valor medio del equivalente de Uranio para cada línea de vuelo, fue calculado y Ion puntos que excedieran la media por 1, 2, 3 6 más desviaciones standard son indicadas por 1, 2, 3 6 más estrelías graficadas arriba de la linea de vuelo. Un ejemplo de Richardson y Carson (1976) Fig. 3.3.5, muestra el mapa geológico para un área y el mapa de anomalías de Uranio para la misma área. El mapa muestra anomalías en varias líneas de vuelo cerca del contacto entre el gneiss (1) y el grupo Virginia River Schist (3a). También se presentan anomalías de Uranio en la parte sureste de los gneiss cerca del contacto con la biotita (2) y la diorita, y la uni-** 

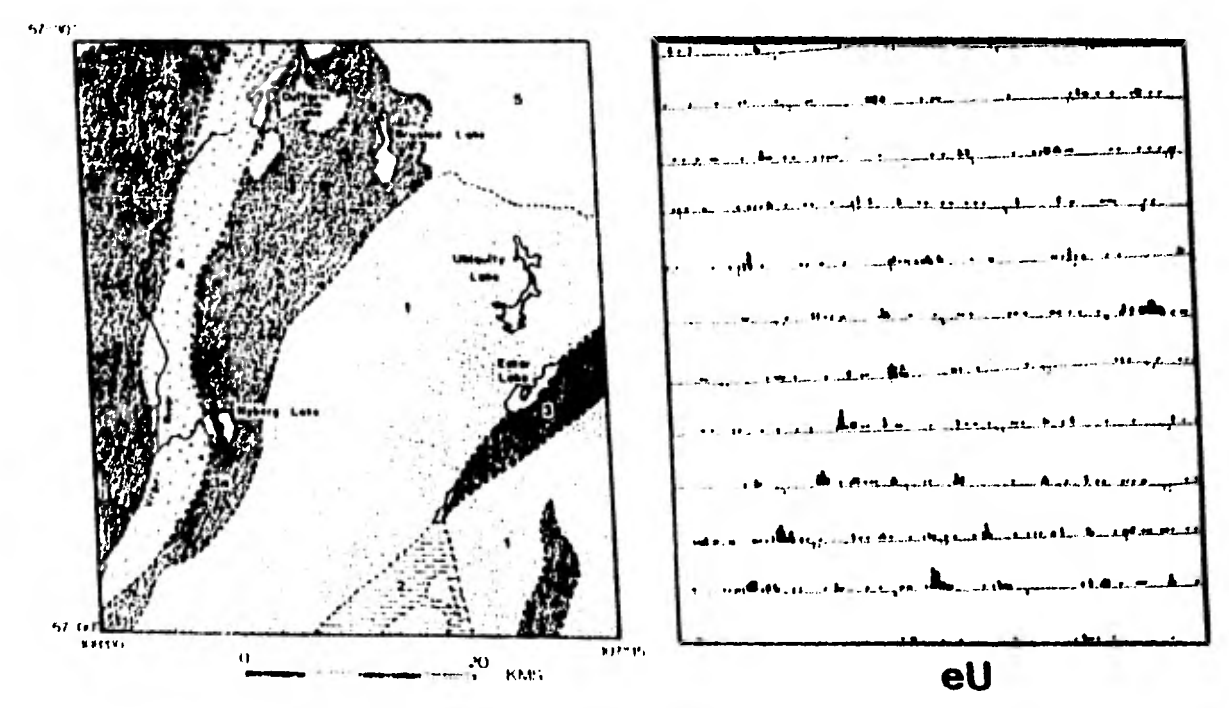

Figura 33,5 Comparación del mapa Geologico y un mapa del equivalente de<br>Uranio para los lagos Nyberg

 $\ddot{\phantom{1}}$ **120**  $\mathbf{t}$ 

**dad (3). Los autores sugieren que estas zonas de anoma lía pueden ser geológicamente favorables para depósitos de Uranio.** 

**En áreas de geología bien conocida los valores obtenidos para todos los datos calculados sobre cada unidad de roca, pueden ser tratados como se hizo anteriormen te. En esta forma las desviaciones standard corresponder a una unidad de roca dada más que a los valores obtenidc:\_ para una linea de vuelo específica. Potts (1976) presen ta un mapa de contornos de esta desviación standard par, el equivalente de Uranio, llamándolo "significance fact. map". Los factores de significancía son múltiples frac cionales de la desviación standard arriba o abajo de la media y puede considerarse "el grado de rareza" de la tidad. Las figs. 3.3.6 y 3.3.7 muestran el** mapa **de •**  contornos de conteo de Uranio y el mapa del factor de sig **nificancia de valores de Uranio para un área en Sudamérica (después de Potts, 1976) respectivamente. La** diferencia  **entre estos dos mapas es sorprendente; uno** indica el 'área **con el mayor número de desviaciones standard** y el otro el **mayor número de conteos en donde la distancia entre** ambas **áreas de interés es de** 10 **Km.** 

**Una representación a color de datos aero** espec**trométricos (Linden, 1976), muestra la relación de radiación gama para el K, U Th en la forma en que las columnas están coloreadas sobre las lineas de vuelo. Para la prospección se usó un detector de NaI (T1) de 250 x 125 mm.,-** 

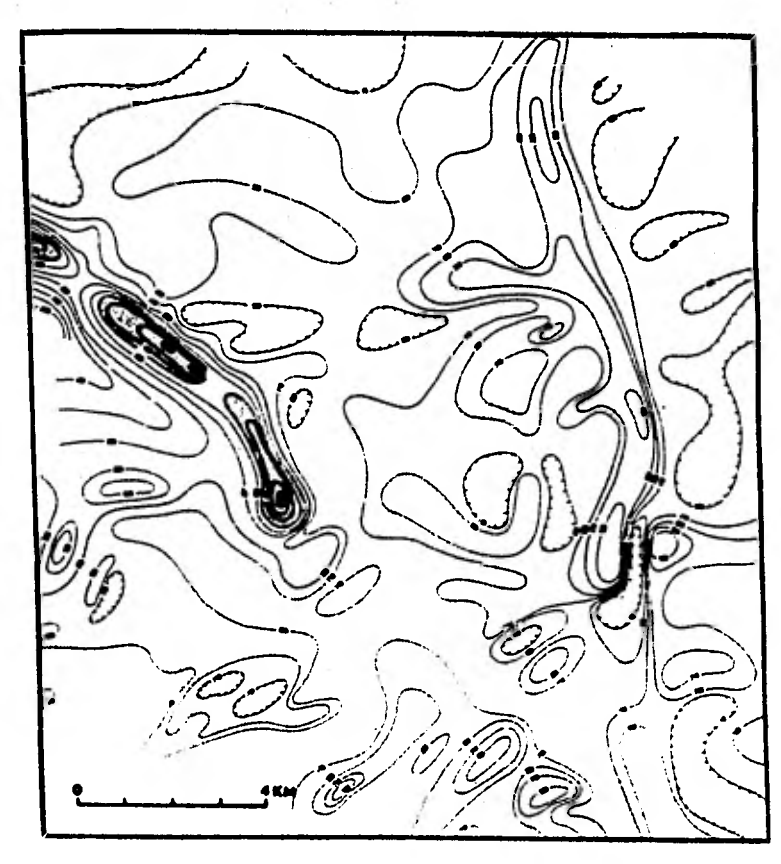

Figura 3.3.6. Mapa de cantornos de los conteos de<br>Uranio.

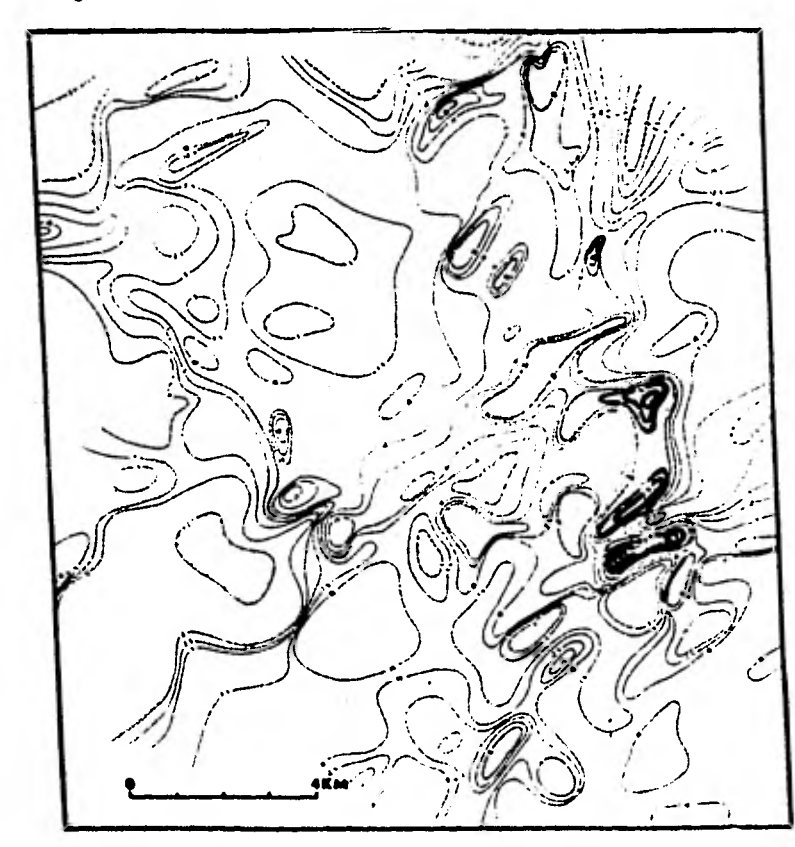

Figura 3.3.7. Mapa de contornos del factor de<br>significancia.

**un esPaciamiento entre las lineas de vuelo a 200 mts., a una altúra** *de* **30 mts. La grabación digital de los datos fue a cada .4 seg., representando aproximadamente 40 mts. de linea de vuelo. Cada medida es tomada para representar la radiación gama a partir de un área de 40 mts. x 200 mts. y es representada sobre un mapa de escala 1:S0 000 enme un área de 0.8 mm. x 4.0 mm.** 

**Linden (1976) describe el proceso como sigue: -- "Dentro de esta área son graficadas tres columnas orientadas al centro. La longitud de las columnas son proporcionales a la radiación que las relaciona con cada elemento. Potasio es representada por el color amarillo, Uranio por el rojo y Thorio por el azul. Cada grupo de tres columnas es separado del próximo grupo por un espacio en blanco equivalente al ancho de una columna. Hay espacio suficiente para especificar 20 diferentes niveles de intensidad de radiación. En área de contenidos anormales de alto o bajo contenido de K, U y Th es posible mejorar la solución incre mentando el contraste entre la intensidad de los elementos".** 

**Tammenmaa (1976) aplicó series digitales en el tiempo en el análisis de la aero-radiometría para obtener filtros que mejorarán la resolución en el campo y reducir la distorsión de anomalías radiométricas.** 

**Cunn (1978) planteó la deconvolucién de datos - aero-radiométricos y la posibilidad de utilizar la "continuación de campo" como se aplica en datos gravimétricos y** 

 $-124 -$ 

**magnéticos.** 

**Tammenmaa and Grasty (1977) demostraron la conti nuaci6n de campo de la radiaci6n gama.** 

**Richards (1977) también aplicó el filtrado digital para datos aero-radiométricos para eliminar el ruido estadístico.** 

La tecnica conocida como **"Factor de Análisis"fue aplicada a los datos aero-radiométricos por Duval (1976- 1977). Básicamente la técnica puede ser considerada como un método de separación del K, U y Th dentro de grupos de coordenadas similares, donde los tres ejes coordenados son K, U y Th. Un procedimiento similar fue descrito por Killeen --** (1976). Las fireas en las cuales los datos caen en grupos **con coordenadas similares son colocadas o sombreadas en los mapas. Newton y Slaney (197\$) desarrollaron y clasificaron un sistema para datos cero-radiométricos en un área basada en pruebas de lineas de vuelo, las cuales, fueron estudiadas a detalle por fotogeologia asignando marcas radiométricas a cada tipo de roca. Una vez hecha la clasificación en esta pequefia parte, ellos la utilizarían para clasificar el área completamente. Los autores establecen que las zonas anómalas con alta radioactividad, la mayoría de las veces cruzan cuerpos litológicos y pueden ser usados como indicadores, para la exploración de Uranio. Más resultados de esta investigación fueron presentados por Slaney (1978).** 

**Ziegler (1976) discutió algunas aplicaciones** 

— 125 —

**de geoestadística para datos aero-radiométricos. Algunas de las técnicas tratadas incluyen localización de segmen**tos de máxima variación de datos, técnica "Robust", análi **sis de grupo, análisis discriminatorio y presentación de datos por medio de histogramas, y mapas en tres dimenalones de distribución de frecuencia por linea de vuelo para cada formación geológico. dada.** 

**Poote (1976) revisó la presentación de datos in cluyendo las siguientes:** 

**1.- Perfiles de intensidad de radiación de la linea de vuelo para Potasio, Uranio y Thorio y sus cocien tes.** 

**2.- Histogramas mostrando la distribución de datos.** 

**3.- Datos de radiación por medio de unidades geo lógicas superficiales.** 

**4.- Datos de radiación por medio de línea de vuelo mostrando una variación estadística a partir de la media.** 

**5.- Datos de linea de vuelo sobrepuestos a mapas geológicos.** 

**The "Zoning Technique" usada por primera vez en 1968 descrita por Hogg se muestra a continuación.** 

**Primero los canales de Thorio, Uranio y Potasio son representados en una grabación analógica. Los limites**  **de Cambios considerables son marcados sobre perfiles. Es tas sub-unidades son descritas semicuantitativamente por un código alfa-numérico donde K, U y Th se refieren a los canales de Potasio, Uranio y Torio, respectivamente, y la**  potencia de la señal es indicada por símbolos (+) fuerte. **() regular y (-) débil a los cuales se relacionan con niveles preseleccionados Fig. 3.3.8. Un graficador puede ser usado para producir un mapa de perfiles que contenga un perfil de conteo total para las zonas marcadas y el c6 digo anotado, Fig. 3.3.9 . Estos mapas pueden ser colo- reados usando diferentes intensidades para la amplitud de las cuentas y diferentes colores para cada radio elemento K, U y Th. La ventaja de esta técnica es que toda la** in formación **es** presentada en un solo mapa. La principal des ventaja **es el gran tiempo involucrado en los pasos del pro cedimiento.** 

**Otra presentación de datos (Ilogg 1977) consistí6**  de una impresión por computadora de las anomalías con un criterio específico conocido. Entonces, para cada anomalía un conjunto de datos estadísticos es graficado incluyendo número de la linea de vuelo, número del fiducial más cerca no a **la anomalía, amplitud de la anomalía,** extensión media (izq.), extensión medin (derecha), extennión total media co mo mo **se muestra en la Fig. 3.3. 14 En la parte superior se refiere a los parámetros calculados á partir del strip, suavizamiento, corrección por altitud de un perfil de** 

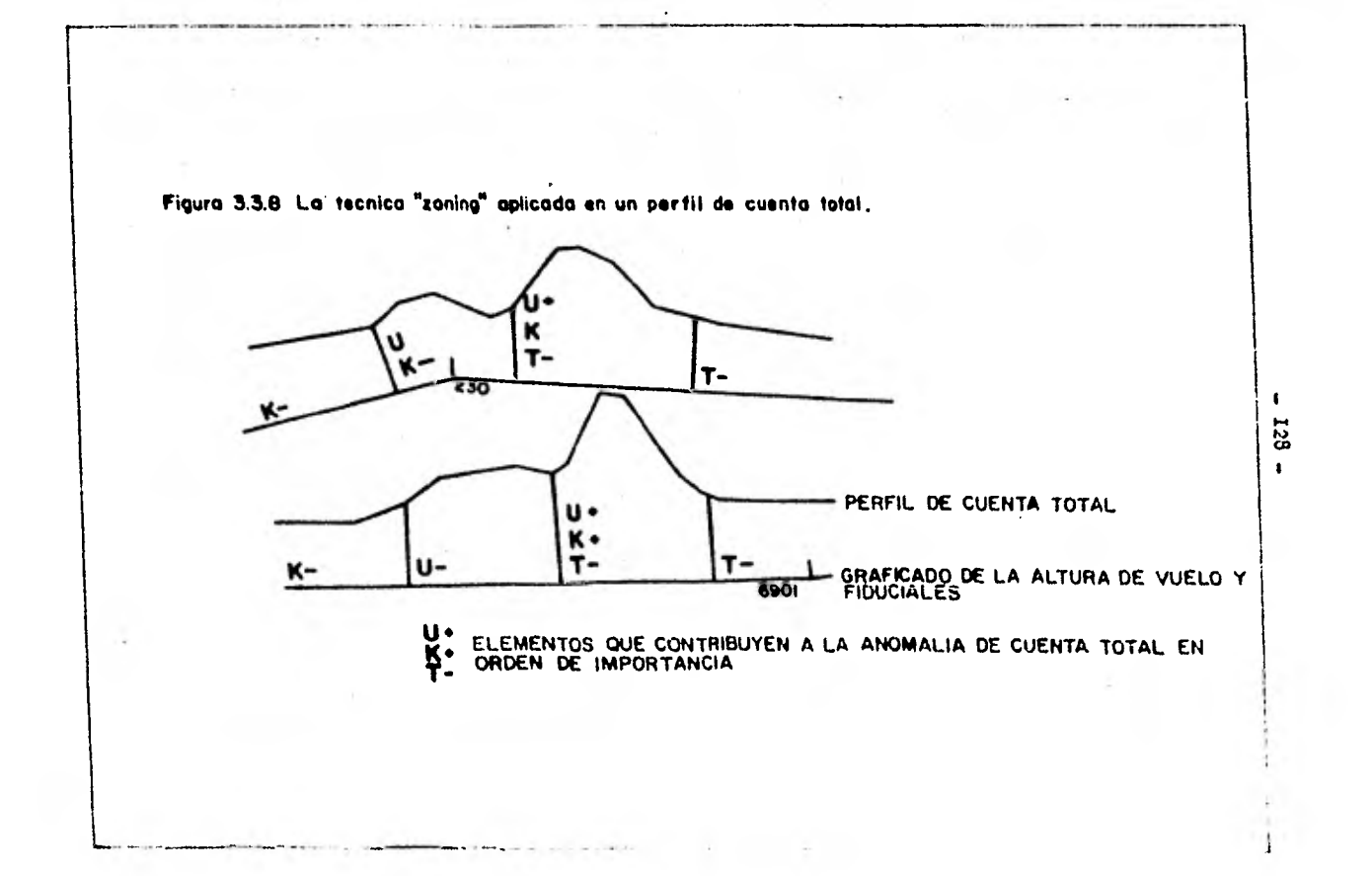

 $\mathcal{L}^{\bullet}$ 

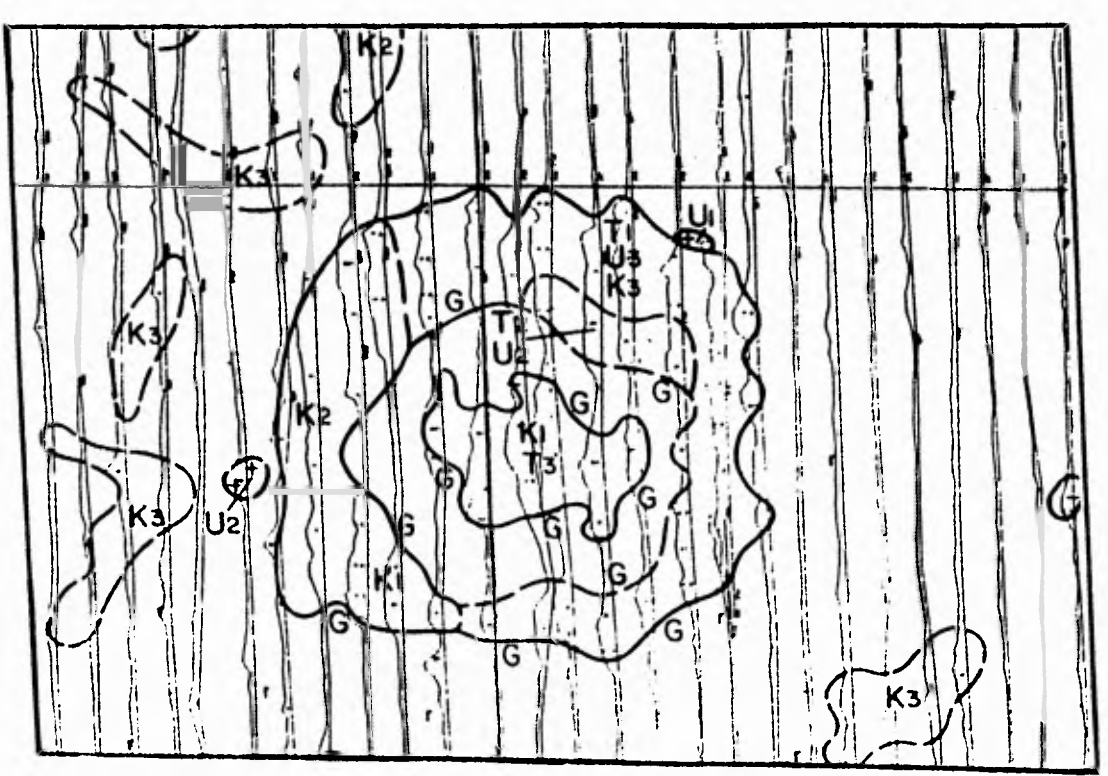

**Figuro 3.3.9. El mopo "Zoned" basado en perfiles de cuento total.** 

v

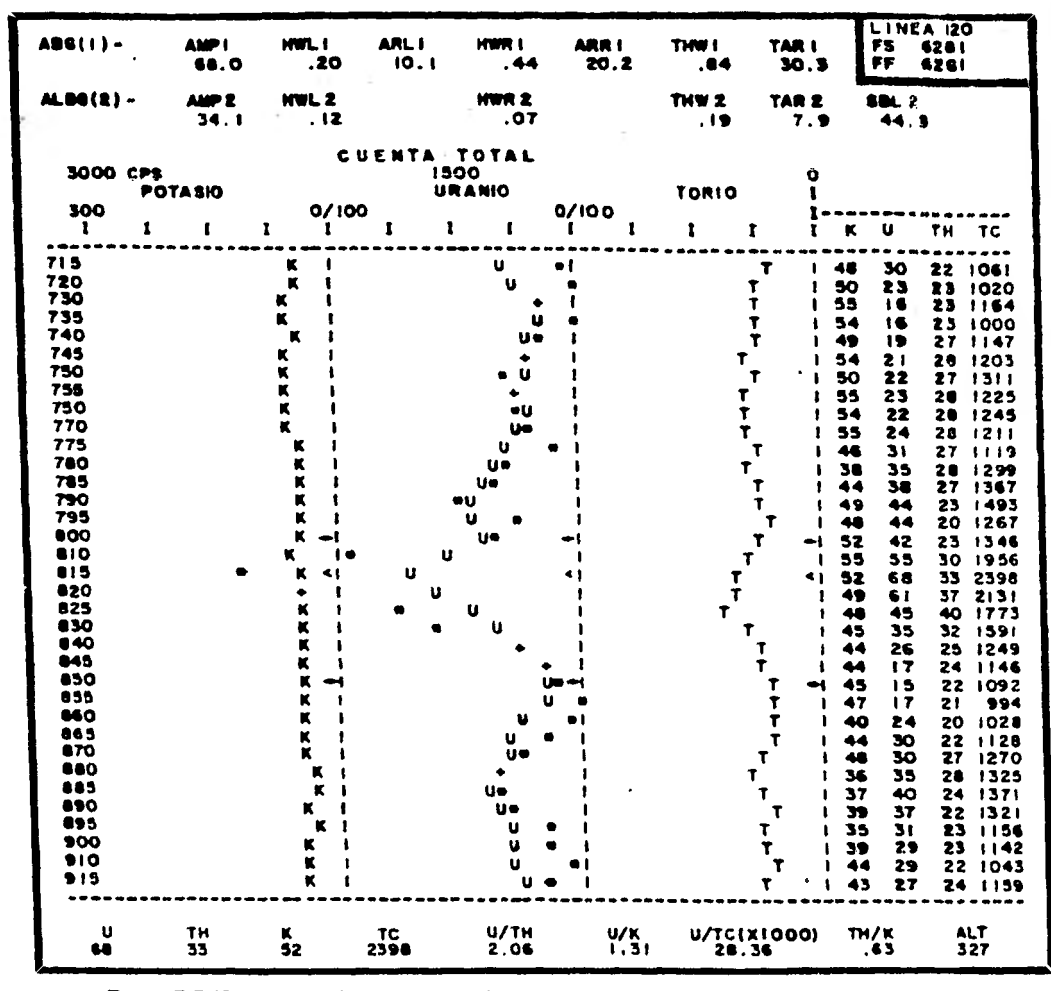

Figura 3.3.10 Impresión de Anomatias par computadora.

 $-130 -$ 

**Uranio equivalente con las siguientes consideraciones (1) background atmosférico (2) background local más background atmosférico.** 

**Se grafica una linea para mostrar la forma do**  la anomalía. Abajo son graficados los eventos y los co **cientes.** 

**Otra forma de clasificación de datos ha sido dos crita por D.B. Morris (1977). El tonteo en los canales para los tres radioelementos son expresados, como por por centaje del canal de cuenta total por medio de un proceso de normalización. Entonces, la posición de la anomalía es localizada sobre un diagrama como se muestra en la Fig. 3.3.11. El diagrama tiene 1001 de eK, 1001 de Th y 100% de eU en las tres esquinas del triángulo. Cualquier anona lía puede ser localizada sobre el diagrama por medio del aorcentaje relativo en que contribuye a la cuenta total el canal 2 (K), el canal 3 (U) y el canal 4 (Th). El diagra ma es dividido en 9 áreas.** 

**Un ejemplo de la aportación de la clasificación de anomalías por medio de este sistema es presentado en la Tabla 3.1.1. Ejemplos de tres anomalías son analizadas por medio de este proceso y ollas caen en las áreas S, K y L. respectivamente.** 

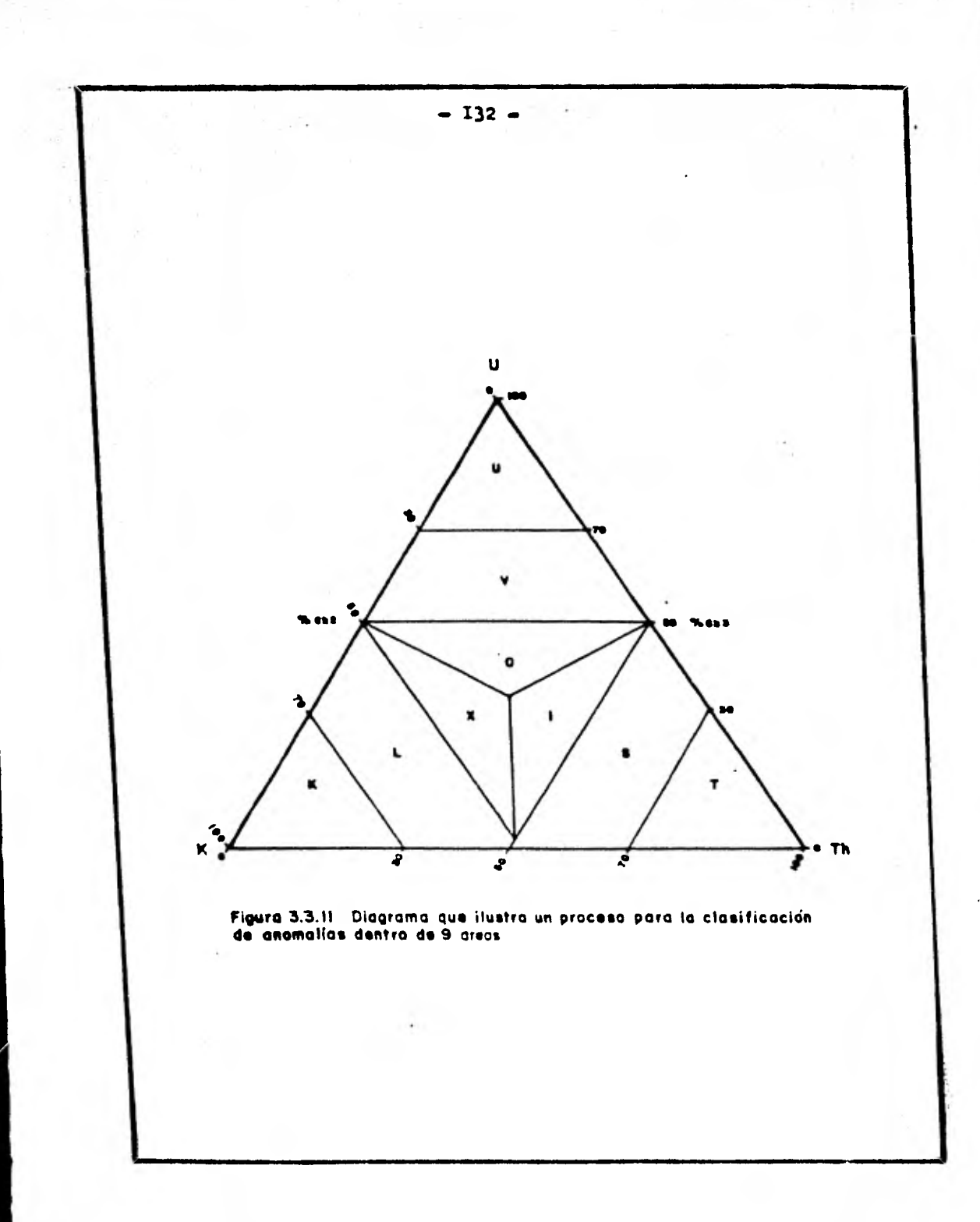

## **Tabla 3.1.1.**

# Ejemplo de tree anomalias clasificadas: como S,KyL.<br>viendo las areas de la figura 3.3.11

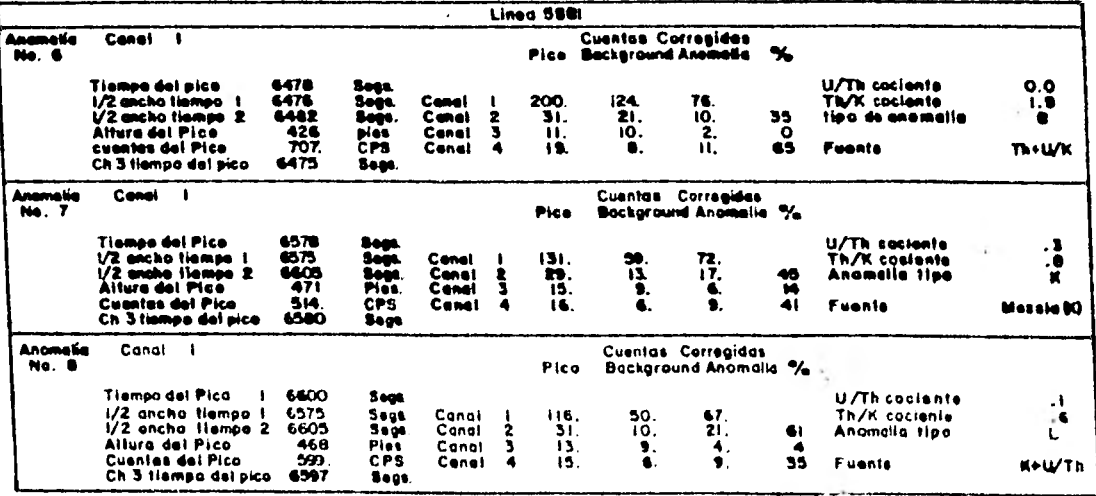

 $\bullet$  $133$  $\mathbf{L}$ 

### **Efecto geométrico para mediciones aéreas**

**Hablando de una manera general, no existe mucha variación de una geometria 2/7 (un plano) para reconocimientos aéreos si el terreno no es muy abrupto.** 

Para prospecciones en áreas planas se utilizan **aviones de ala fija con un gran arreglo de detectores (3048 pulg.3); para trabajos con una topografía muy abrupta se utilizan aviones más versátiles o helicópteros debido a que es dificil de que un avión de ala fija pueda mantener una elevación constante sobre un terreno abrupto.** 

**La elevación de la aeronave es corregida por la fórmula exponencial, pero las correcciones geométricas usualmente son aplicadas en un sentido cuantitativo.** 

**La Fig. 3.3.12 ilustra el efecto de una fuente geométrica y la altura para** los contaos **registrados en me**  díctanos aero-radiométricas. La aeronave es capaz de mantener una elevación constante sobre terreno plano (a) o  **sobre amplios** cambios topográficos (b), pero sobre valles angostos (c) o en colinas (d) la altura será mayor a h o menor a h, respectivamente.

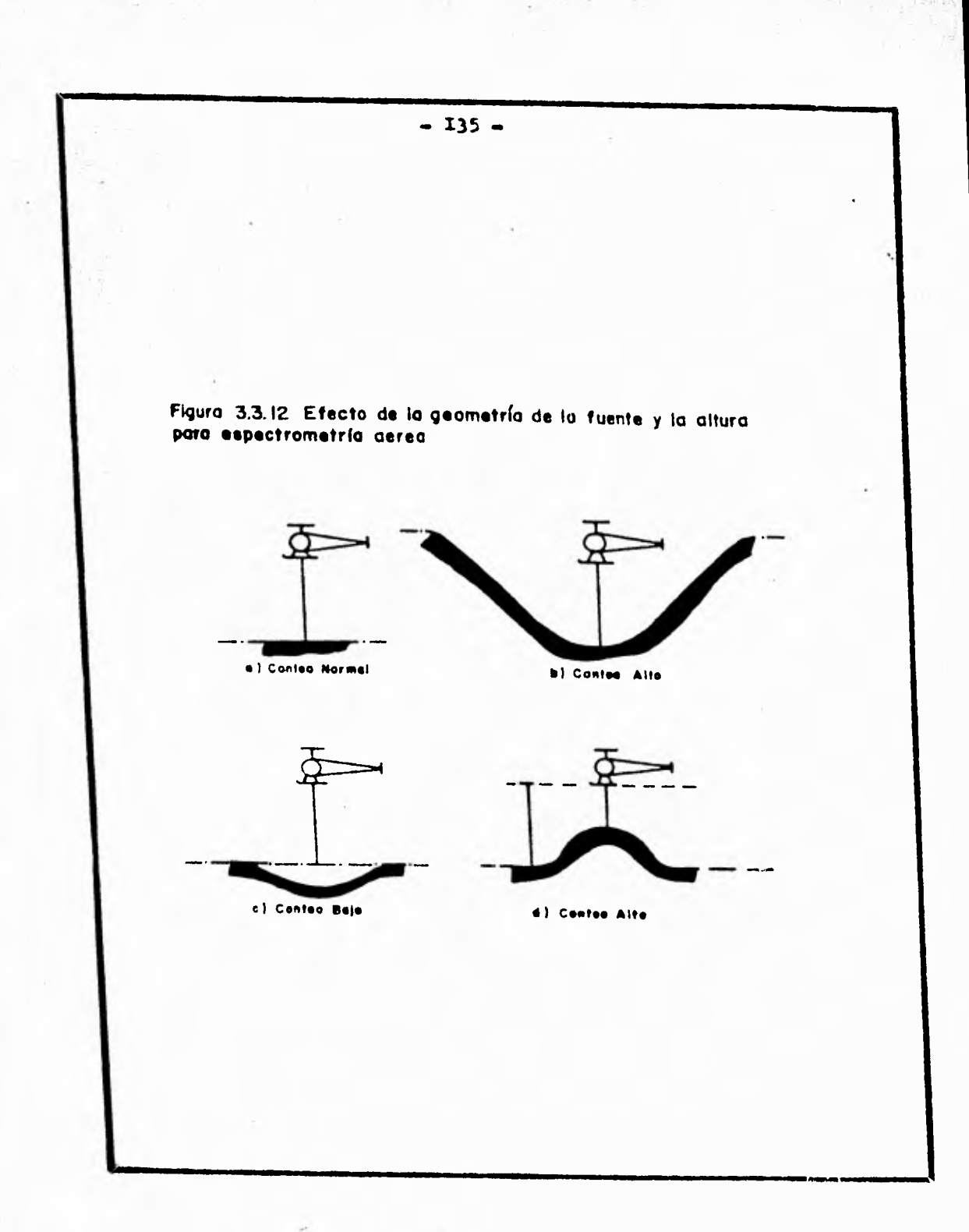

**4.- Espectrometrfa Aérea de Rayos Gama** en **el Area Zacat6a.** 

**4.1 Trabajo de Campo.** 

**4.1.1 Personal y Equipo utilizado.** 

**4.1.2 Técnica** de prospección.

4.2 Procesado de la Información.

4.3 Interpretación de valores radiomótricos del área Zacatón.

**4.1 Trabajo de Campo** 

**4.1.1 Personal y Equipo utilizado** 

**Una brigada aérea se compone de piloto, copiloto, instrumentista, mecánico y un Geofísico como coordina dor de la brigada.** 

**El piloto y copiloto se encargan de efectuar los vuelos en las áreas previamente establecidas y con el espaciamiento indicado, así como, la dirección adecuada tratando de mantener una altura constante hasta donde la topografía del terreno lo permita.** 

**El instrumentista se ocupa de manejar el equipo de prospección, debiendo tener cuidado en marcar el inicio y el final de cada una de las líneas, así como, llenar el reporte de instrumentista en el aue se anota, prin cipalmente: el número de línea, el fiducial y fotografía en el que se inicia y termina cada una de las lineas, el nombre del área oue se está volando, temperatura, presión**  barométrica, escalas de graficado en las ventanas del es-**Isectrómetro, velocidad de graficado, etc. Ver Tabla 4.1.1.** 

**El geofísico elabora un informe en el que se se ftalanáreas de interés para una verificación posterior, ya sea terrestre o por helicóptero; así también, debe cuidar que el equipo de prospección esté bien calibrado (opera- ci6n que se efectúa todos los días de trabajo), en el caso do trabajar por períodos, en el primer día de calibración sp debe tener especial cuidado en que los cambios de tem-** 

peratura no sean demasiado bruscos en los cristales, lo que pudiera ocasionar la ruptura de los mismos; es decir, la temperatura deberá incrementarse aproximadamento unos 5°C por hora hasta llegar a la temperatura ambiente.

 $1.7$ 

-139-

**Se volaron** las lineas a lo largo del area deli **mitada por la Carta Detenal Zacat6n dirección, E -- W, si el inicio fue del lado E la linea se termina en la parte W, misas dirección en la que principiaría la siguiente linea para terminarla del lado. Este y chal comenzar** la o- .tra **en este lado.** 

**Se siguió un espaciamiento entre** lineas de un kilómetro a una **altura aproximada de 100 mts.,** estos parámetros siguen principalmente el objetivo que se persigue en este trabajo, en nuestro caso para fines regionales, se ven justificadas estas variables; la cámara foto gráfica trabaja a cada 2 seg., el espectrómetro toma valores a intervalos de 1 seg. grabándose en cintas magnéticas y teniendo **también una grabación** analógica en pa pel especial con los siguientes perfiles: radar-altímetro, Potasio-40, Bi-214, T1-208, Cuenta total y cociente Bi-214/T1-208.

El área para estudio queda comprendida en la -Carta Detenal "Zacatón", **misma en** la cual el copiloto - marca aproximadamente las trayectorias de vuelo señalando el lugar sobre el que está volando el avión y numeran dolo con el correspondiente en el cuenta fotos en ese mo mento, de esta manera, se tiene una relación aproximada del número de fotografía que corresponde a ese lugar para una posterior recuperación de trayectorias de vuelo.
**lel trabajo de brigadas aéreas se obtiene la cinta magnética con la información aero-radiométrica grabada, el display analógico, el borrador de la carta recuperada, los reportes de instrumentista y las películas de las trayectorias de vuelo.** 

**La película y el borrador de las trayectorias de vuelo pasan al área de Recuperación para una ubica ción adecuada de las trayectorias, identificando rasgos y características topográficas de la película en el pla no y asignándole el número correspondiente de fotografía hasta tener ubicada la trayectoria de vuelo con la preci sión que se necesite según el objetivo de la prospección.** 

**Enseguida a la Recuperación, se procede a Digi tizar las áreas voladas y recuperadas, es decir, se obtiene de los puntos recuperados sus coordenadas.** 

**Los valores de la digitización son enviados a procesamiento para que, junto con las cintas magnéticas, se proceda a la elaboración de iso-radas.** 

**Los datos fueron captados por un equipo radio métrico de la marca "Geometrics" con un volúmen total de 1600 pulg.3. Este equipo utiliza un graficador analó gico, es decir, se imprimen los valores radiométricos en perfiles sobre un rollo de papel así también** *se* **cuenta al mismo tiempo con grabación sobre cintas magnéticas, además una cámara fotográfica de 35 mm. programada para trabajar a cada 2 seg., radar-altímetro el cual va detcc tando la altura entre el terreno y el avión.** 

Todo el equipo antes mencionado se adaptó a un avión "Islander", para efectuar exploración aero-radioná trica.

**4.2 Procesado de la Información** 

**Durante el procesamiento, los datos fueron corregidos con los siguientes valores:** 

**1.—Fondo o "Background"** 

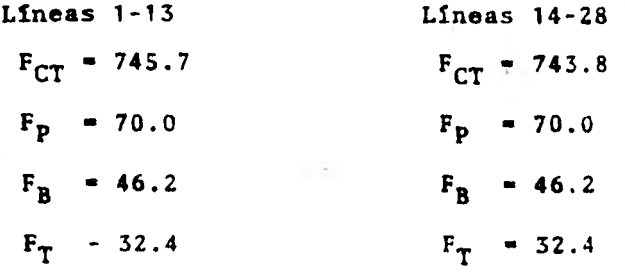

**2.- Compton-Stripping** 

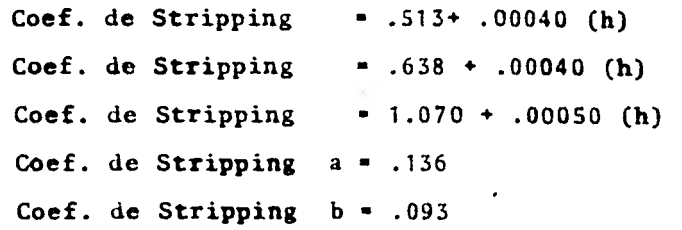

**3.- Corrección exponencial por altura** 

**Altura de referencia ■ 125 mts.**  Coef. de Atenuación CT = .0070 **Coef. de Atenuación P • .0095 Coef. de Atenuación B ■ .0085**  Coef. de Atenuación T  $\approx$  .0075

**La altura ha sido normalizada y convertida a metros con la siguiente fórmula (temperatura y presión barométrica son tomadas del reporte de vuelo del instru mentista).** 

**h • 0.3048 x hrx (Pr/1013.3) x (273.1/(273.1 \* Te)) donde:** 

> hr = lectura del radioaltimetro (en ft) **Pr presión barométrica (en mb)**  Te = temperatura (en <sup>•</sup>C)

**Además a los canales radiomótricos se les apli- •c6 un filtro pesado tipo binomial de 21 puntos.** 

**Los valores de fondo para esta prospección se obtuvieron realizando vuelos a 2000 ft de altura para tener la captación de la radiación en el medio ambiente sin la influencia de la radiación que proviene de las rocas en el terreno.** 

**El área fue volada en dos días de trabajo, por lo que se tienen dos fondos de corrección, el primero** con el que se corrigen de la linea 1-13 y **el segundo** fondo en el que se evalúan las lineas 14-28 correspondientes al se gundo día de trabajo.

#### **Mapa de lineas de vuelo**

**Los ndmeros que aparecen en el mapa correspon den a un número de fotografía, el cual se encuentra ubi cado en el lugar sobre el que pasaba el avi6n en el ins tante de ser tomada esa fotografía.** 

**Para ese námero de fotografía corresponde** Un **valor de Cuenta Total, de Potasio, Uranio, Torio y Ra dar Altímetro; es de esta manera como los valores radio métricos son ubicados en una cartografía adecuada.** 

**El paso de la. identificación de la fotografía con el lugar a la que ésta corresponde, es conocido come** Recuperacián de Trayectorias **de Vuelo.** 

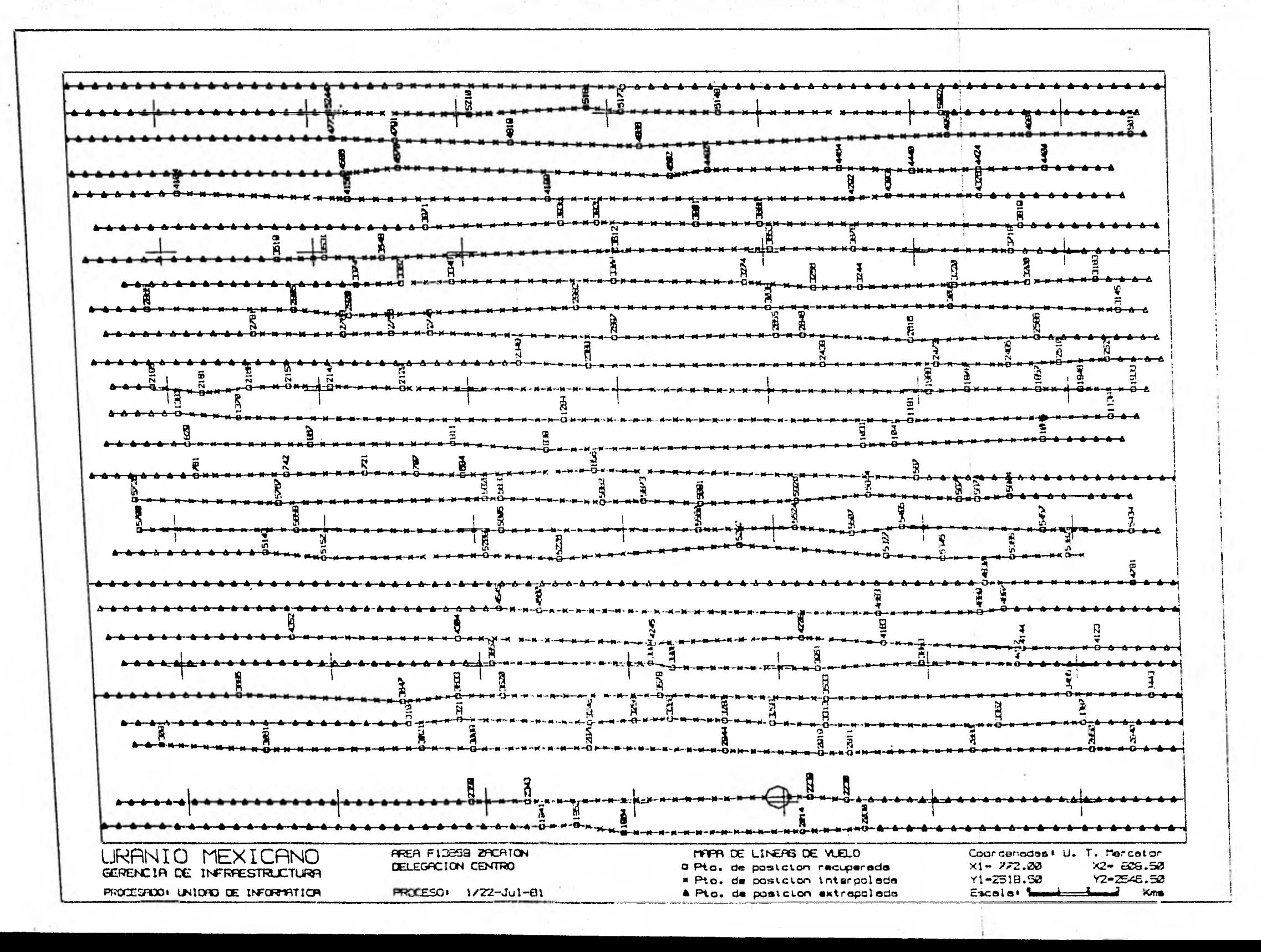

 $-240$ 

### **Configuraciones de Torio**.

**Para la detección del Torio se utilizó como elemento radiactivo dentro de esta serie de decaimiento al T1-208 (Talio-208), debido a las características de alta energía que presenta el espectro de este elemento, el espectrómetro traba j6 con la ventana entre 2.44 y 2.77 Mev.** 

**Media • 7.4 c.p.s. (cuentas por seg.) Desv. Est.**  $= 6.1 \text{ c.p.s.}$ 

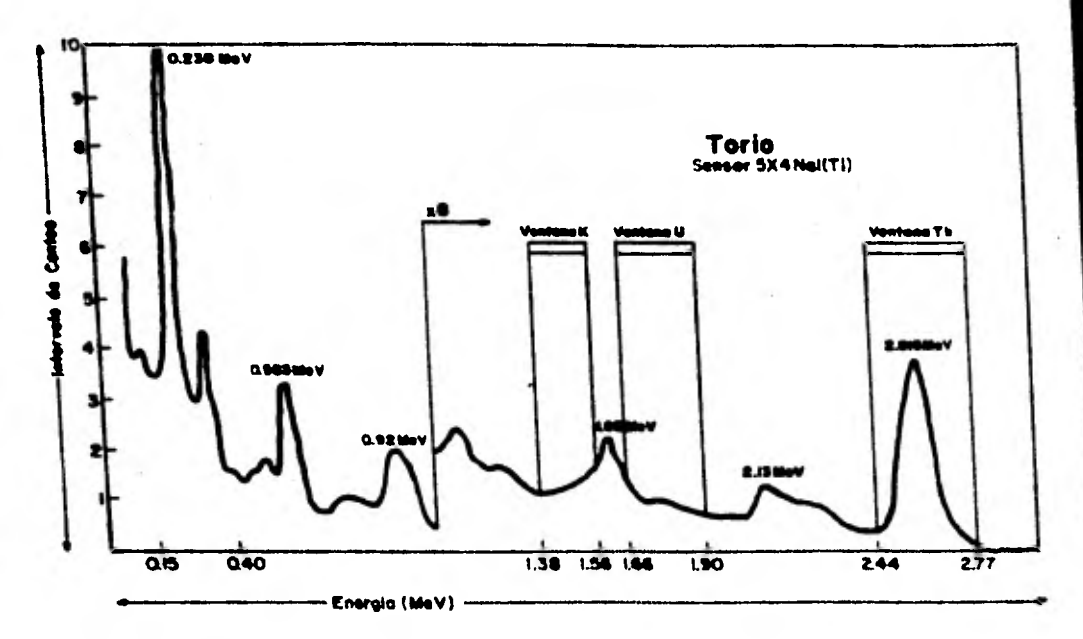

**Gráfica que muestra el espectro del Torio** 

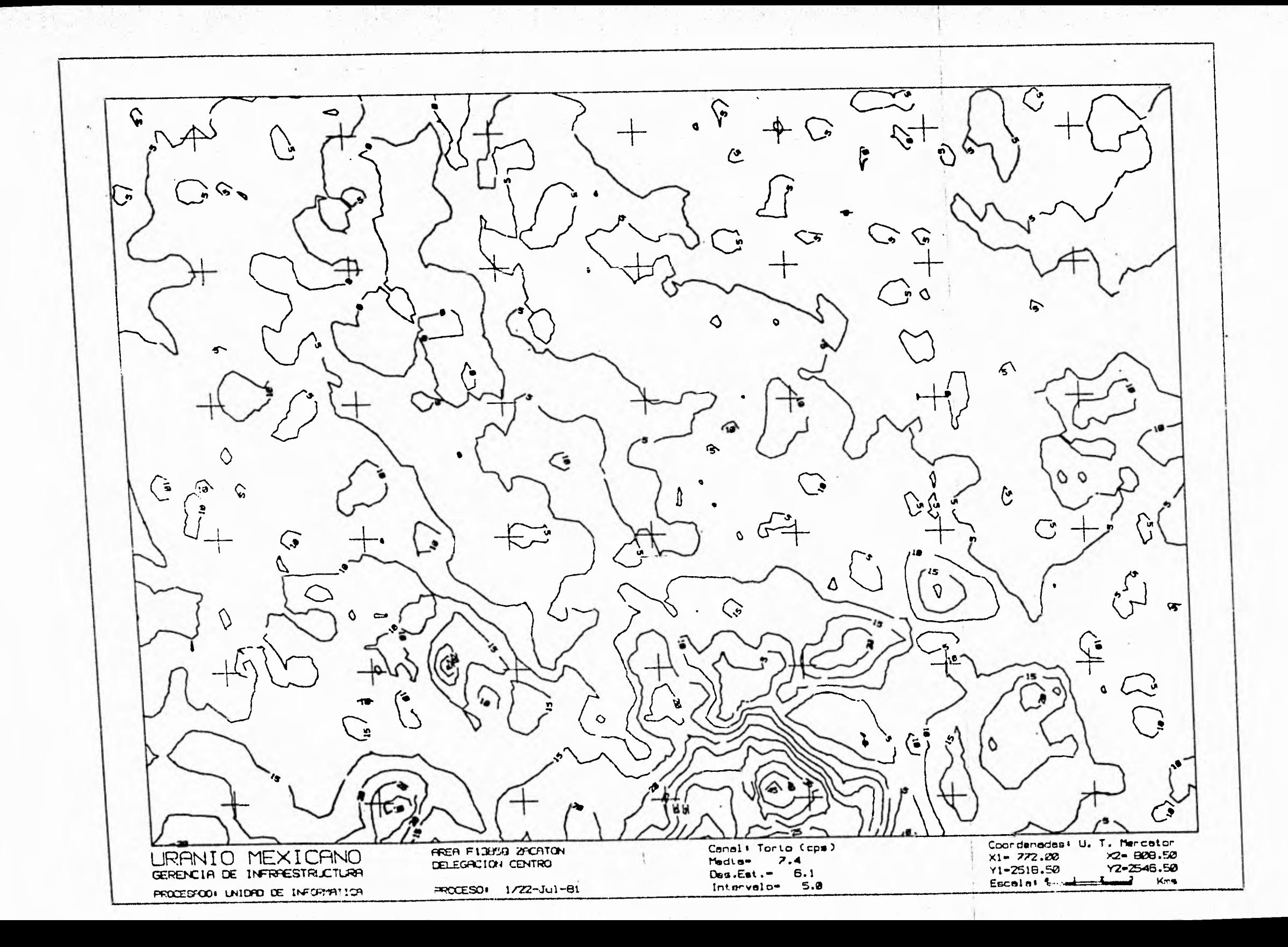

### Configuraciones de Uranio

Para detectar la presencia del Uranio se utiliza como elemento radioactivo dentro de la serie de decaimiento al Bi-214 (Bismuto -124), el cual, es registrado en el espectrómetro dentro del rango de energía de 1.66 a 1.90 Mev.

Media =  $2.4$  c.p.s. (cuentas por seg.) Desv. Est.  $= 3.5$  c.p.s.

Gráfica que muestra el espectro del Uranio

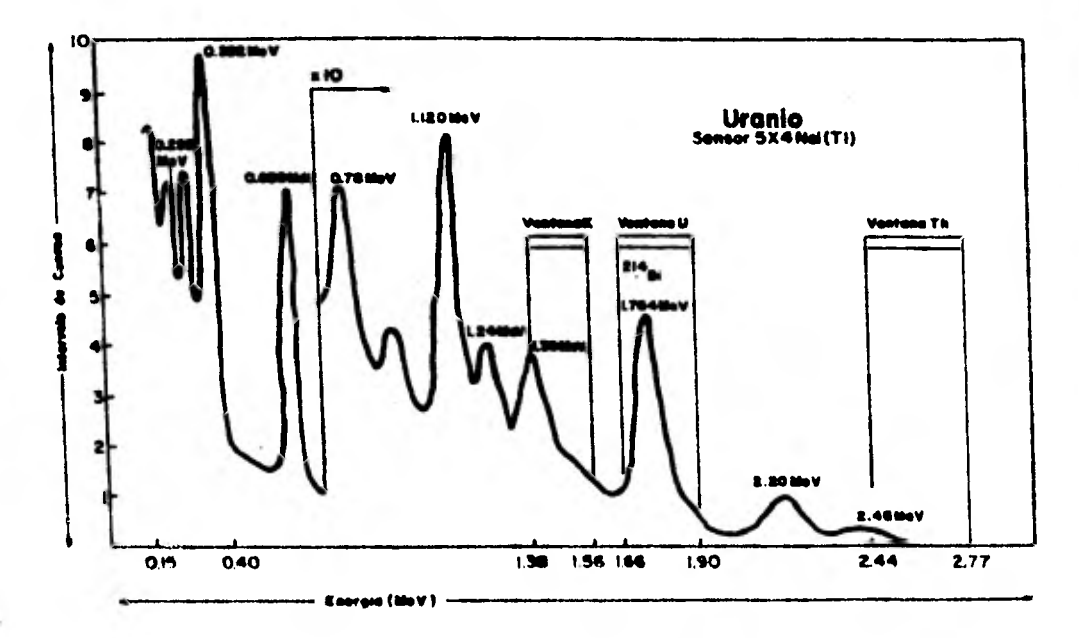

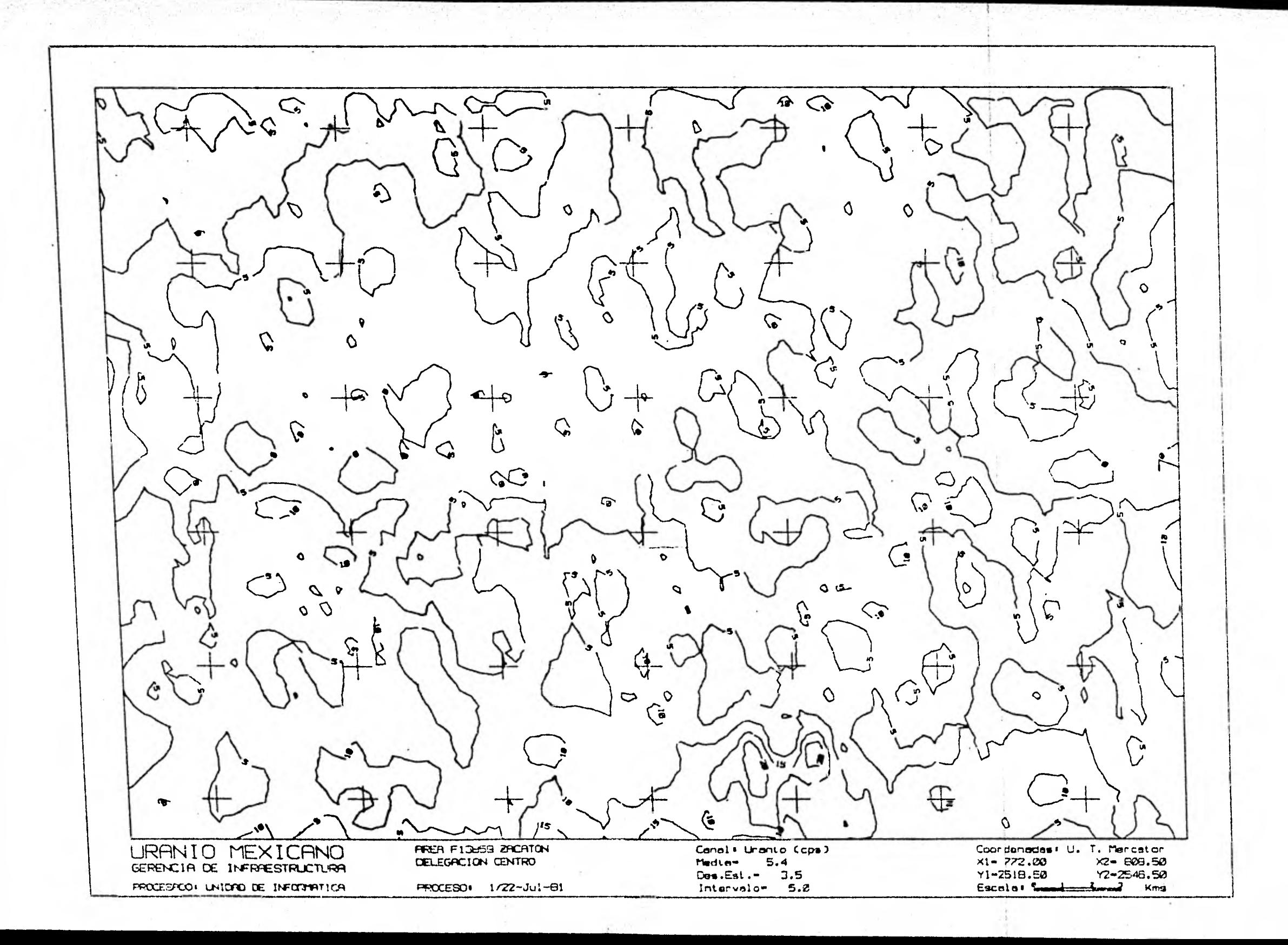

### $-147 -$

# Configuraciones de Potasio

Para la detección de Potasio se utiliza el K-40 (Potasio -40) con una ventana entre 1.38 y 1.56 Mev

. Media =  $46.8$  c.p.s. (cuentas por seg.)

Desv. Est.  $= 19.9$  c.p.s.

Gráfica que muestra el espectro del Potasio

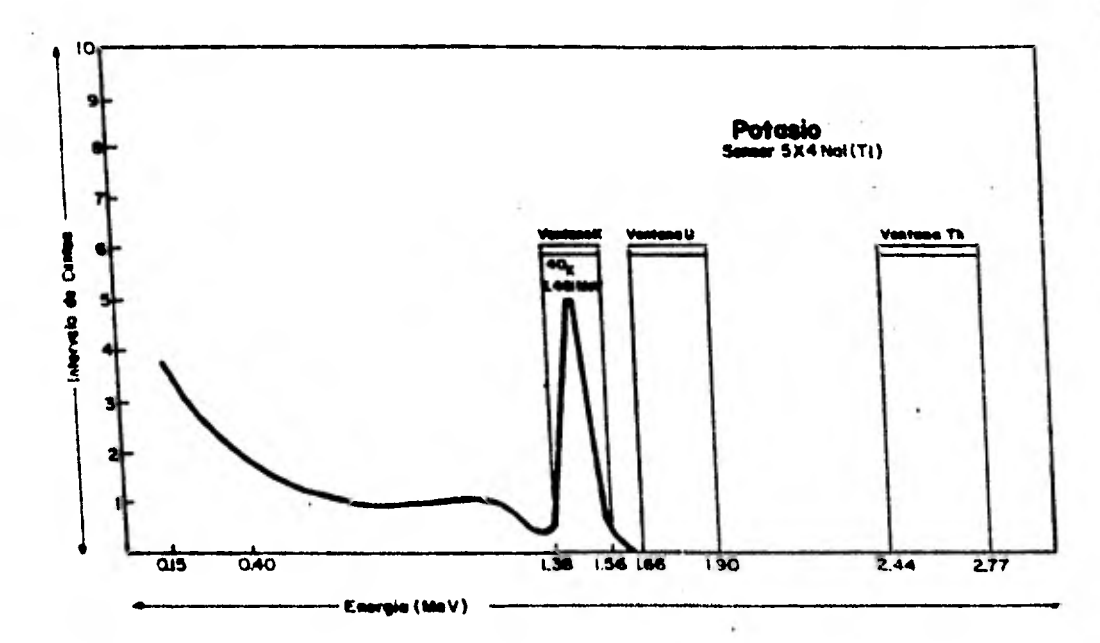

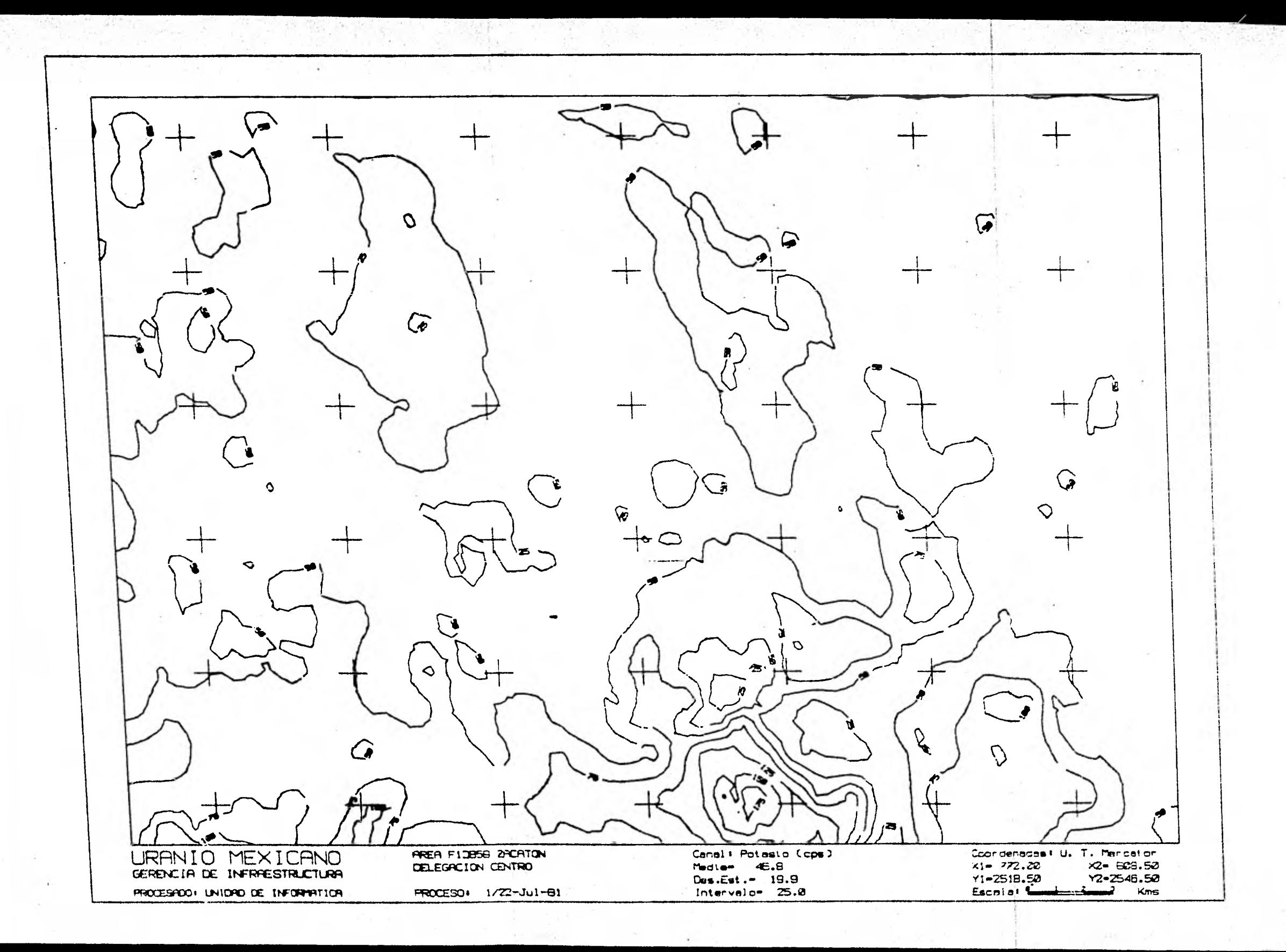

### **Configuraciones de Cuenta Total**

**'Esto se obtuvo con el espectr6metro trabajando en un rango aproximado desde .4 Mev hasta 2.6 Mev, es decir, el detector registraba toda la fmergfa que cayera dentro do esta ventana.** 

**Para esta ventana se tiene:** 

**Media - 206.4 c.p.s. (cuentas por seg.) Desv. Est. = 105.4 c.p.s.** 

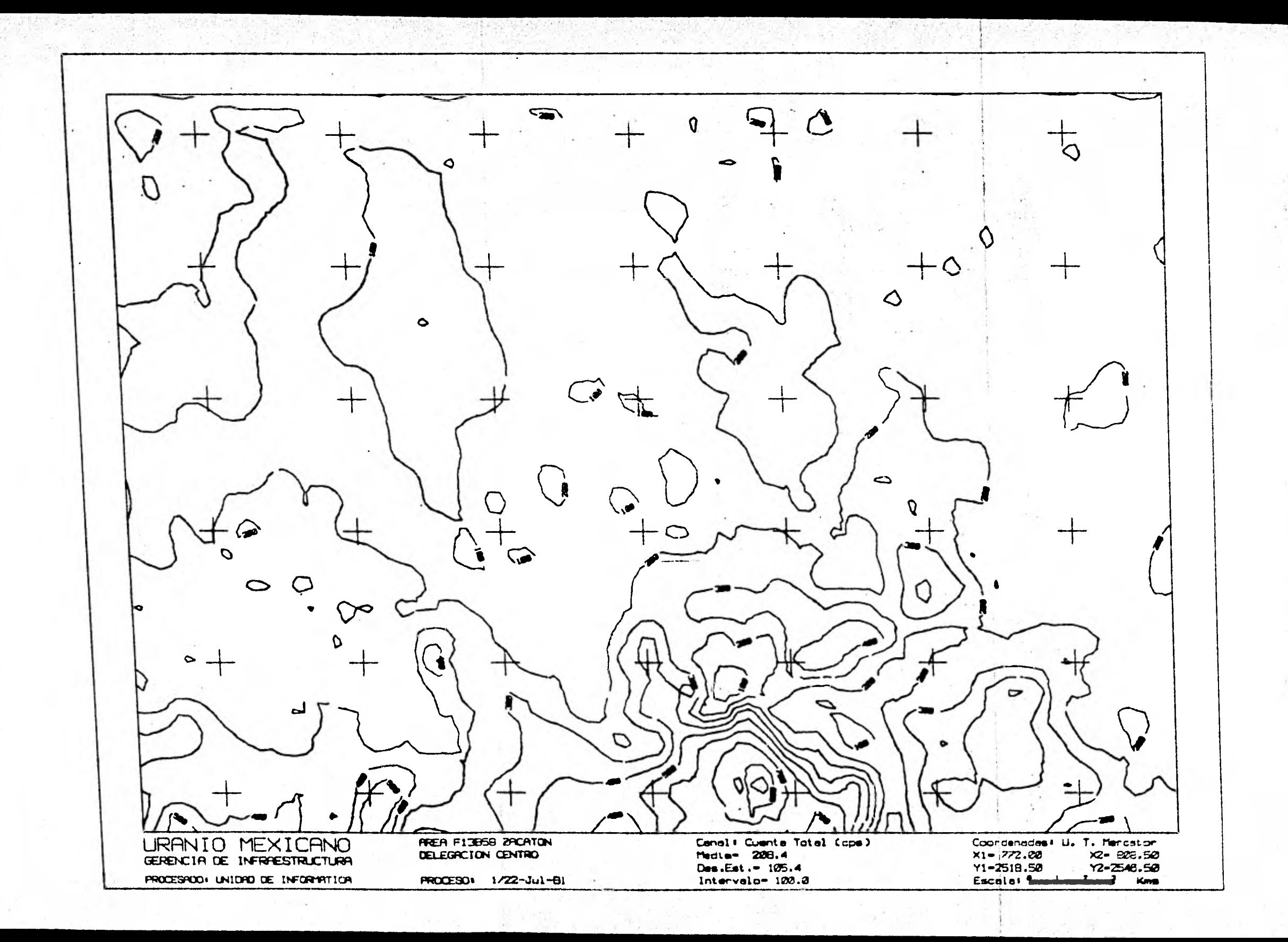

#### **— 149 —**

#### **Configuraciones de Alturas**

**El avión está equipado con un radar altímetro, el cual, va registrando las alturas entre el terreno y @I avión, la idea del vuelo para el presente objetivo es mantener una altura aproximada de 10Q mts.** 

**En el display analógico se obtiene la gráfica de estas alturas, este perfil invertido nos dará a groso modo la topografía del terreno por donde voló el avión.** 

 $Media = 68.9$  mts. Desv. Est. = 10.8 mts!

 $\sum$  $\bullet$ ′à  $\mathcal{G}$ 今  $\bullet$  $\mathcal{O}$  $\begin{array}{c} \n\mathcal{O} \n\end{array}$  $\bullet$  $\Omega$  $\mathbf{r}$ ♤ D  $\mathcal{O}$ . r  $\mathfrak{c}$ URANIO MEXICANO PREA F13B59 ZFCATON Canal: Radar-altimetro(mts) Coordenadas! U. T. Mercator  $X2 - 909.50$ DELEGRATION CENTRO Mediam 89.9  $X1 - 772.00$ GERENCIA DE INFRAESTRUCTURA Des.Est. - 10.8 Y1-2518.50 Y2-2546.50 PROCESPOOI UNIDRO DE INFORMATION Escola: San  $\rightarrow$ PROCESO: 1/22-Jul-81 Intervalo- 25.0 Kms

**Como auxiliar en la interpretación se obtiene un mapa del cociente Uranio/Torio, el cual nos permite**  analizar en forma conjunta áreas en las cuales el Uranio **predomina sobre el Torio o viceversa.** 

> **Media • 1.4 c.p.s. (cuentas por segundo)**  Desv. Est. **- 0.1**

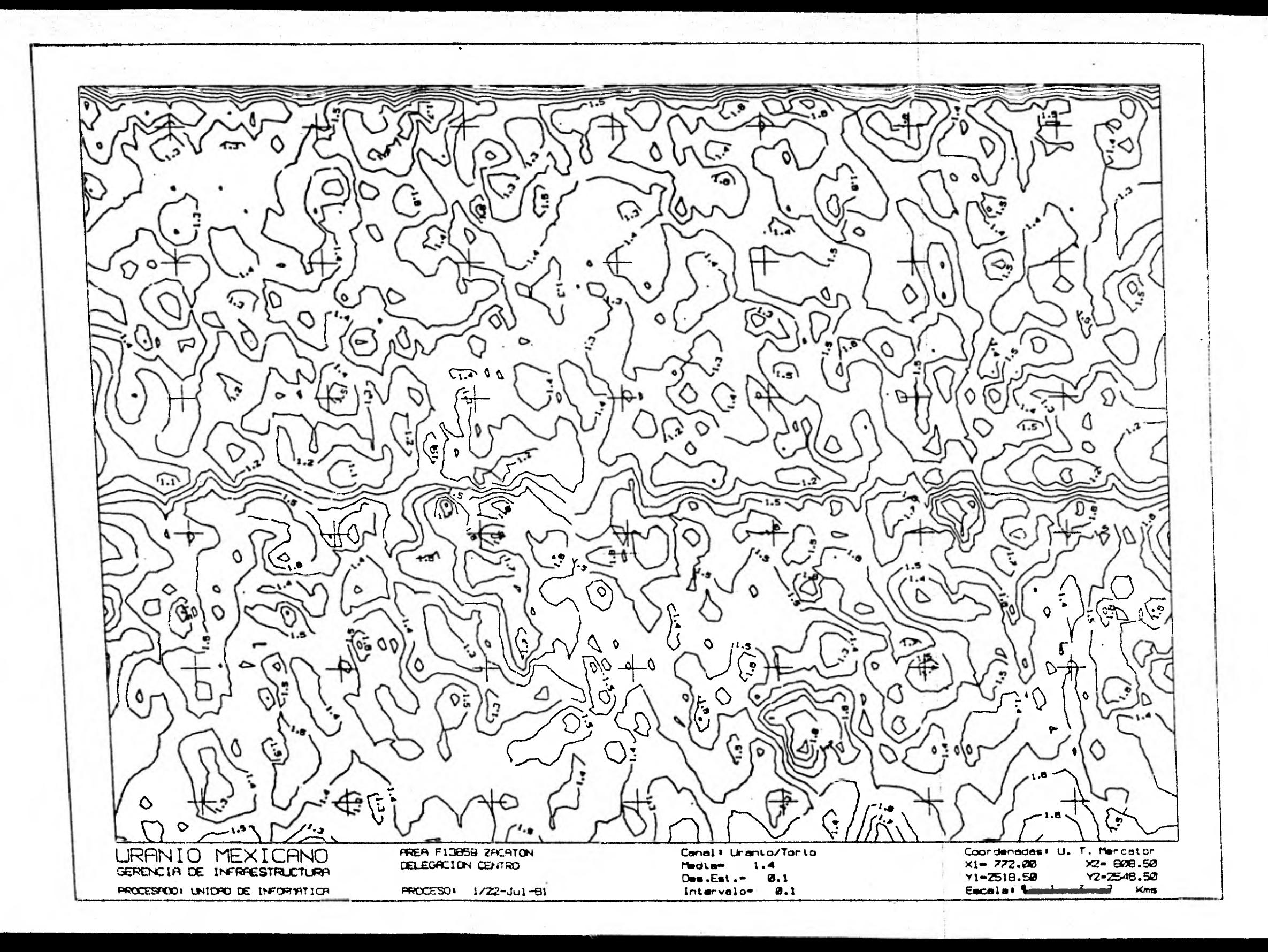

AREA F13B59 ZACATON **DELEGACION CENTRO** PROCESO: 1/22-Jul-01 Linea 1 mmmm> Reporte de Correcciones: 1/22-Jul-81 Avion: XC=GAU Vuelo: 10-Jun=90(1) 5 Coord. entre los fiduciales: 3882 4060 4237 Datos, entre los fiducieles: 3623 615 37.4 Kms. con informacion util en **83 Puntos entre los fiduciales:** 3626 4236 Linea 2 ####> Reporte-de Correcciones: 1/22-Jul-91 Avions XC-GAU Vuelo! 10-Jun-80(1) Coord. entre los fiducieles: 4460 4716 Datos entre los giducieles:<br>Bucle, antre los giducieles: 4269 4889 545 4493 4569 Kas, con informacion util en  $37.7$ 4878 92 Puntes entre los fiducieles: 4268 Linea 3 wese> Reporte de Correcciones: 1/22-Jul-81 Avion: XC-GAU Vuelo: 10-Jun-80(1) 5608 604 Datos entre los fiduciales: 4920 No hav coordenades de esta linea 727727 No se budo espaimar Lines 4 ====> Reporte de Correcciones: 1/22-Jul-81 Avion: XC-GAU Vuelo: 10-Jun-80(1) 11 Coord. entre los giduciales: 5680 6192 555 Datos entre los fiducieles: 6202 5647  $35.4$ Kas. con informacion util en-89 Puntos entre los fiduciales: 5652 6196 Linea 5 ====> Raporte de Correcciones:  $1/22 - Ju1 - 01$ Avion: XC-GAU Vuelo: 10-Jun-80(1) 6394 6774 Coord. entre los fiduciales: 10. 610 Datos, entre los fiduciales: 6233 6842  $36.0$ - Kas. con informacion util en 6234 6838 94 Puntos, antre los fiducialas: Linea 6 Wmmw> Reporte de Correcciones: 1/22-Jul-81 Avion: XC-GAU Vuelo: 10-Jun-90(1) Coord. entra los fiduciales: 6086 7370  $\mathbf{a}$ 591 Datos, entre los fiduciales: 6862 7452  $36.9$ Kms. con informacion util en 7447 89 Puntos entre los fiduciales: 6865 Lines 7 sweet Reports de Corraccionas: 1/22-Jul-81 Avion: XC-GAU Vueloi 10-Jun-80(1) 8024 6 Coord. entre los fiduciales; 7704 672 Datos, entre los fiducieles: 7476 9147 Kas, con informacion util en  $36.5$ Puntos entre los fiduciales: 7480 8144 85 uinea 8 mmmm> Raporte de Correcciones: 1/22-Jul-01 Avions XC-GAU Vuelos 10-Jun-80(1) 7 Coord. entre los flduciales;<br>635 Datos, entre los fiduciales; 8704 8246 8177 8811 36.9 Kas. con informacion util an  $\bullet$ 8182 8808 Puntos entre los fiduciales:

- 152 -Linea 9 ====> Reporte de Correccienes: 1/22-Jul-81 Avions XC-GAU Veelet 10-Jun-80(1) 5 Coord. entre los fiduciales: 9090 9394 664 Datos, entre los fiduciales: 8848 9511 Kms. con informacion util en  $36.5$ 04 Puntos entre los fiduciales: 8850 9506 Linea 10 \*\*\*\*> Recorte de Correccienes: 1/22-Jul-81 Avioni XC=GAU Vuelot iO-Jun-80(1) 2 Coord. entre los riduciales: 9582 9660 591 Datos entre los fiduciales: 954# 10138  $37.3$ Ems. con informacion util en  $55$ Puntos entre los fiduciales: 9554 10136 Linea 11 \*\*\*\*> Reporte de Correccienes: 1/22-Jul-01 Avion: XC=GAU Vuelo: 10-Jun=80(1) Coord. entre les fiduciales: 10286  $10$ 10926 Datos, entre los fiduciales: 648 10173 10820  $32.4$ Kms. con informacion util en 79 Puntos entre los fiduciales: 10176 10796 Linea 12 WEWED Reporte de Correcciones: 1/22-Jul-81 Avion: XC-GAU Vuelor iu-Jun-80(1) ۹ Coord. entre los fiduciales: 10868 11400 554 Datos, entre los fiduciales: 10853 11406  $34.1$ Kas. con informacion util en 83 Puntos entre los diduciales: 10854 11400 Linea 13 ====> Reporte de Correcciones: 1/22-Jul-81 Avion: XC-GAU Vuelos 10-Jun-90(1) 12 Coord. entre los fiduciales: 11452 11968 Datos entre los giduciales:<br>Bucle, entre los giduciales: 816 11445 12429 12045 12211  $32.0$ Kas, con informacion util en 82 Puntos entre los fiduciales: 12032 11452  $+1$ Datos no grabados Linea 14 ====> Reporte de Correcciones: 2/22-Jul-81 Avion: XC-GAU Vuelos 12-Jun-80(1) 1522 7 Coord. entre los fiduciales: 1134 619 Datos, entre los fiduciales: 960 1578 37.9 Kmm. con informacion util en 92 Puntos entre los fiduciales: 966 1578 Linea 15 REMM> Reporte de Correcciones: 2/22-Jul-81 Avioni XC-GAU Vuelos 12-Jun-80(1) Coord. entre los fiduciales: 1658 2172 7. Datos entre los fiduciales: 1609 2226 610 33.9 Kms. con informacion util en 79 Puntos entre los fiduciales: 1610 2220 Linea 16 ====> Reporte de Correcciones: 2/22-Jul-91 Avions XC-GAU, Vuelos 12-Jun-80(1) Coord. antre los fiduciales;  $\mathbf{s}$ 2276 2766 548 Datos entra los fiducieles: 2260 2807 Kms. con informacion util en  $34.2$ Puntos entre los fiduciales: 2262 2001 81 Llnea 17 ====> Reporte de Correcciones: 2/22=Jul=81 Avion: XC-GAU Vueloi 12-Jun-80(1)

e Patrick.

 $\mathbb{C} \oplus \mathbb{C}$ 

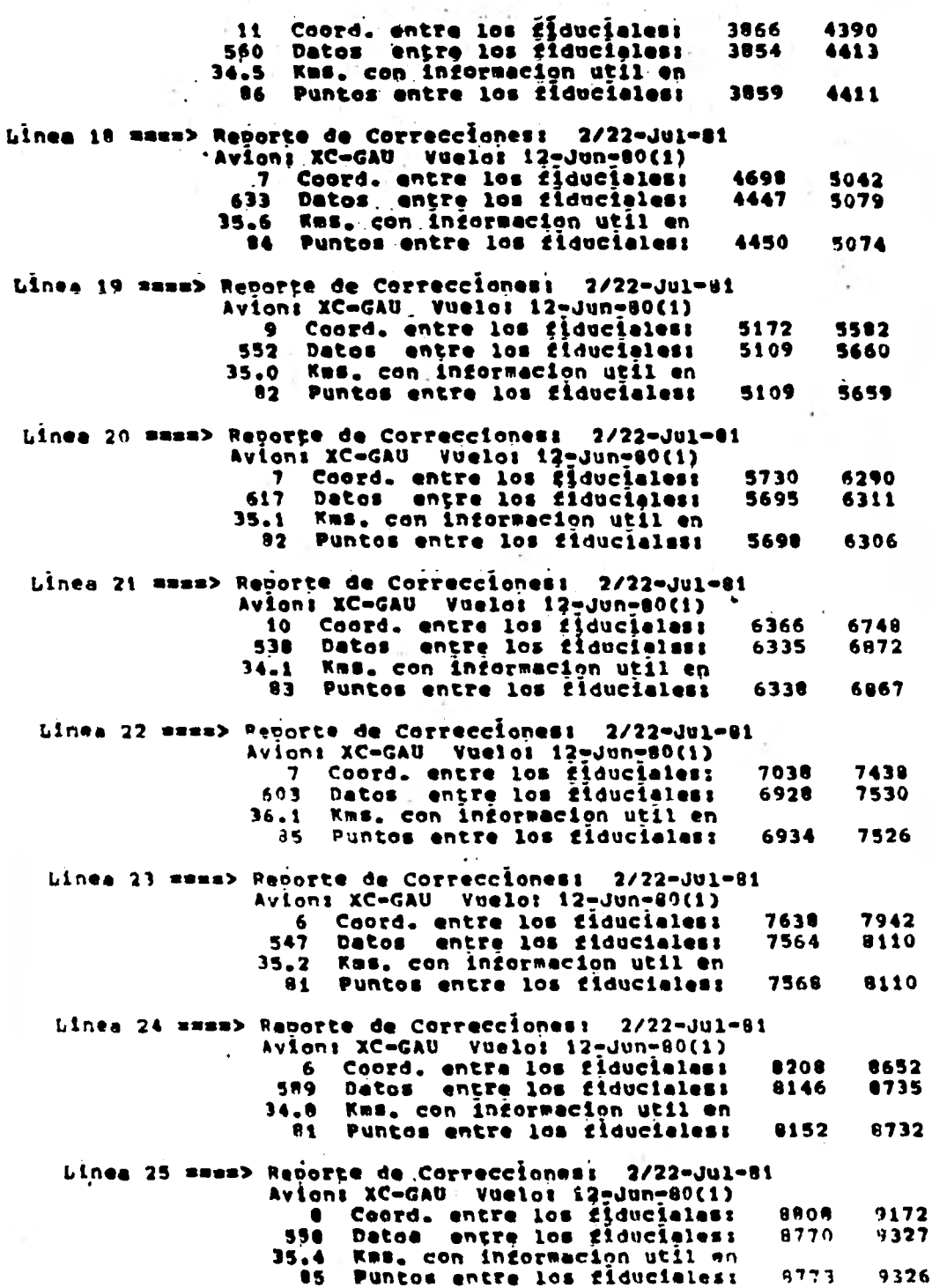

ă,

ă,

B.

Linea 26 ====> Reporte de Correcciones: 2/22-Jul-01 Avions XC-GAU Vueloi 12-Jun-80(1) 7 Coord. entre los Ejduciales:<br>677 Datos entre los Eiduciales:<br>36.6 Kas. con información util en 9546 10028 9365 10041 86 Puntos antre los fiduciales: 9370 10036 Linea 27 sess> Reporte de Correcciones: 2/22-Jul-01 Avioni XC-GAU Vueloi 12-Jun-80(1) 6 Coord, entre los fiduciales:<br>41 Detos entre los fiduciales: 10184 10489 541 10086 10626 35.7 Kms. con informacion util en 83 Puntos entre los fiduciales: 10006 10621 Linea 28 Wesu> Reporte de Correcciones: 2/22-Jul-81 Avion: XC=GAU, Vueloi 12-Jun-80(1) 2 Coord. entre los fiduciales: 10868 10992 658 Datos, entre los fiduciales: 10660 11317 39.0 Kms. con informacion util en 83 Puntos entre los fiduciales: 10660 11312

**ESSAZ COMENTARIOS SESSE** 

La altitud se estimo en 2100.0 mts. sobre el nivel del mar.

 $-155 -$ 

REPORTE DE CORRECCIONES: 1/22-Jul-81

Clave del vuelo: 8006101

Informacion radiogetrica correcida port fondos, stripping y altura.

Los fondos restados soni

F. C.T= 745.7 T. Pots 70.0<br>
F. Bis= 46.2<br>
F. Tel= 32.4

Los coeficientes de la correccion de stripping son:

ALFA= .513+ .00040\*ALT<br>BETA= .638+ .00040\*ALT<br>GAMA=1.070+ .00050\*ALT BEN .136<br>DEN .093

Formula exponencial pera la correccion de altura.

Altura de referenciam 125.0 mts.

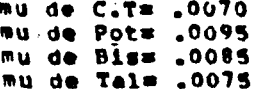

La eltura se normaliza v se convierte a metros. La temperatura es tomada dal repote de vuelo.

A los caneles radiometricos se les aplico un filtro pesado tipo binomial de 21 nuntos.

 $-156 -$ 

REPORTE DE CORRECCIONES: 2/22-Jul-01

-1

Clave dal vuolo: 8006121

Informacion radiometrica correcida por: fondos, stripping y altura.

Los fondos TWStados sont

F. C.T= 743.8 r. Pots 68.2<br>F. Biss 44.7<br>F. Tals 36.5

 $\bullet$ 

Los coeficientes de la corrección de stribuing son:

ALPA= .513+ .00040\*ALT **BETAM .6384 .000404ALT**<br>GAMAM1.070+ .000504ALT **BER .136** DE= .093

Formula exponencial para la correccion de altura.

Altura da raferenciam 125.0 mts.

au de C.Tm .0070 su de Pots .0095 **Pu de Dism .0005** au de Tale .0075

Le elture se normeliza y se convierte a metros. Le tasperatura es tomada del repote de vuelo.

A los canales radiometricos se les aplico<br>un filtro pessdo timo binemial da 21 puntos.

A continuación utilizaremos las correcciones que se emplearon en la elaboración de las configuraciones ante riores para corregir valores radiométricos en un punto determinado, para lo cual supondremos que las mediciones en los cuatro canales fueron las siguientes:

> Cuenta Total C.T. =  $1000$ Potasio  $P = 100$ Bismuto  $B = 100$ Talio  $T = 100$

Los valores de Fondo o "Background" fueron :

$$
F_{C.T.} = 752
$$
  
\n
$$
F_{P} = 72.3
$$
  
\n
$$
F_{B} = 44.3
$$
  
\n
$$
F_{T} = 40.7
$$

Como coeficientes de Stripping se utilizaron:

$$
\begin{array}{ccc}\n\infty & \text{or} & \text{if } \Delta \text{ or } \text{th} \\
\mathscr{B} & \mathscr{B} & \text{if } \Delta \text{ or } \text{th} \\
\mathscr{B} & \mathscr{B} & \text{if } \Delta \text{ or } \text{th} \\
\mathscr{A} & \text{if } \Delta \text{ or } \text{th} \\
\text{if } \Delta \text{ or } \Delta \text{ or } \text{th} \\
\text{if } \Delta \text{ or } \text{in } 0.0040 \\
\text{do} & \text{if } \Delta \text{ or } \text{in } 0.0040 \\
\mathscr{B} & \text{if } \Delta \text{ or } \text{in } 0.0040 \\
\mathscr{B} & \text{if } \Delta \text{ or } \text{in } 0.0040 \\
\mathscr{B} & \text{if } \Delta \text{ or } \text{in } 0.0040 \\
\mathscr{B} & \text{if } \Delta \text{ or } \text{in } 0.0050\n\end{array}
$$

nor lo tanto:

 $\infty$  = .563  $\beta$ -.688  $J = 1.12$ **a a .136 b a .093** 

**Adeats cómo altura de referencia o altura a la**  cual se corregiran todos los datos se empleara h. = 125 **mts.** 

**Para diferenciar la altura de referencia con la altura a la cual se tomaron los valores aero-radiométricos utilizaremos h..** 

**1.- Corrección por Fondo o "Background"** 

 $C.T._1 = C.T. - F C.T.$  $P_1$  =  $P - F_p$  $B_1$  **•**  $B$  **·**  $F_R$  $T_1$  = T -  $F_T$ 

**Substituyendo valores:** 

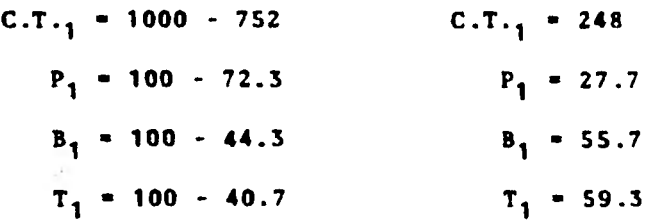

**2.- Corrección Compton - Strivoing.** 

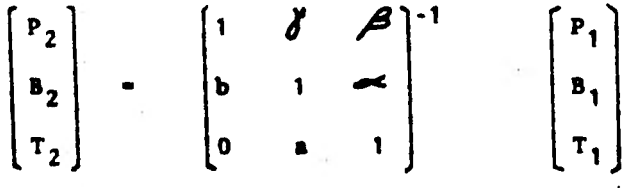

— 158 —

Si llamamos A a la matriz

$$
\lambda = \begin{bmatrix} 1 & \lambda^t & \lambda^t \\ 0 & 1 & \lambda^t \\ 0 & \lambda & 1 \end{bmatrix}
$$

y substituimos valores

$$
A = \begin{bmatrix} 1 & 1.12 & .688 \\ .093 & 1 & .563 \\ 0 & .136 & 1 \end{bmatrix}
$$

donde:  $|A|$  = .828

y la matriz inversa será:

$$
A^{-1} = \frac{1}{|A|} A^4
$$

donde A\* es la adjunta de la matriz A

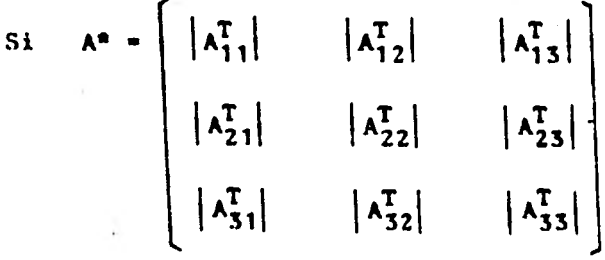

y A<sup>T</sup> es la transpuesta de la matriz A<sub>1</sub> así utilizando los valores y efectuando operaciones

 $A^* = \begin{bmatrix} .923432 & -1.026432 & -.05744 \\ -.093 & 1 & -.499016 \\ .012648 & -.136 & .89584 \end{bmatrix}$ 

**entonces:** 

$$
A^{-1} = \frac{1}{.828} A^*
$$

**así tendremos que:**<br>f<sub>p</sub> )

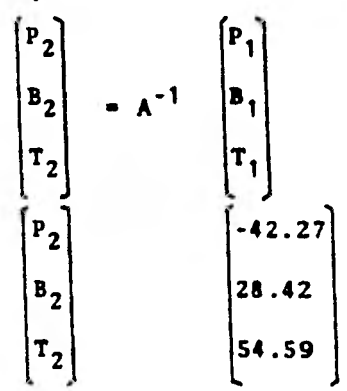

**3.- Corrección por Altura** 

**Los coeficientes do atenuación para los distintos elementos fueron las siguientes:** 

C.T. = .0070  
\n
$$
P = .0095
$$
  
\n $P = .0085$   
\n $P = .0075$ 

**finalmente:** 

$$
C.T._{c} = CT_{1} \t C.T. (h-h_{e})
$$
  
\n
$$
{}^{P}C = P_{2} \t P (h-h_{e})
$$
  
\n
$$
B_{c} = B_{2} \t B (h-h_{e})
$$
  
\n
$$
T_{c} = T_{2} \t T (h-h_{e})
$$

**y así los valores corregidos \*eran:** 

**C.T.c - 248 P <sup>c</sup>a -42.27**  S**c • 28.42 Tc** ■ **54.59** 

 $-$  161  $-$ 

**Todas las alturas empleadas anteriormente fueron normalizadas con la expresión siguiente:** 

h -  $(0.3048)h + (P_b/1013.3)$   $(273.1/(273.1 + T_c))$ **h a lectura del radar-altímetro (pies) Pb- presión barométrica (mb) T c a temperatura (°c)** 

## **4.3 Interpretación de valores radiométricos del área Zacatón.**

**La zona Zacatón- se encuentra delimitada por la carta Degetenal "Zacatón", ubicada por las siguientes coordenadas geográficas: al Norte 23°00', al Sur 22.45', 102°20' al Oeste y 102°00' al Esté, ver figura 4.3.1.** 

Fisiográficamente, la zona de estudio se en-**cuentra ubicada en la Mesa Central del Norte y que junto con la Mesa Central del Sur forman las subprovincias en que se divide la Mesa Central Mexicana.** 

**Esta provincia se encuentra limitada al N por la** provincia de **Sierras y Bolsones en.E.U.; al M, por la Sierra Madre Occidental; al E, por la Sierra Madre Orien tal** y **en la parte meridional al Sur de San Luis Potosi, por 14 Mesa Central del Sur.** 

**La Mesa Central del Norte de México abarca las partos centrales norte de las Sierras Madres Occidental y Oriental, y consiste de grandes llanuras y bolsones o**  áreas en forma de cuenc as **cerradas, de diversas longitu**  des, se **presenta ésta como un plano inclinado que va ele**  vánduse **de N a S desde el ItIo Bravo hasta San Luis Petos/. Normalmente, las sierras que se encuentran en esta provincia presentan un rumbo NM - SE y están formadas en su mayoría por rocas sedimentarias con abundancia notable de calizas creticicas.** 

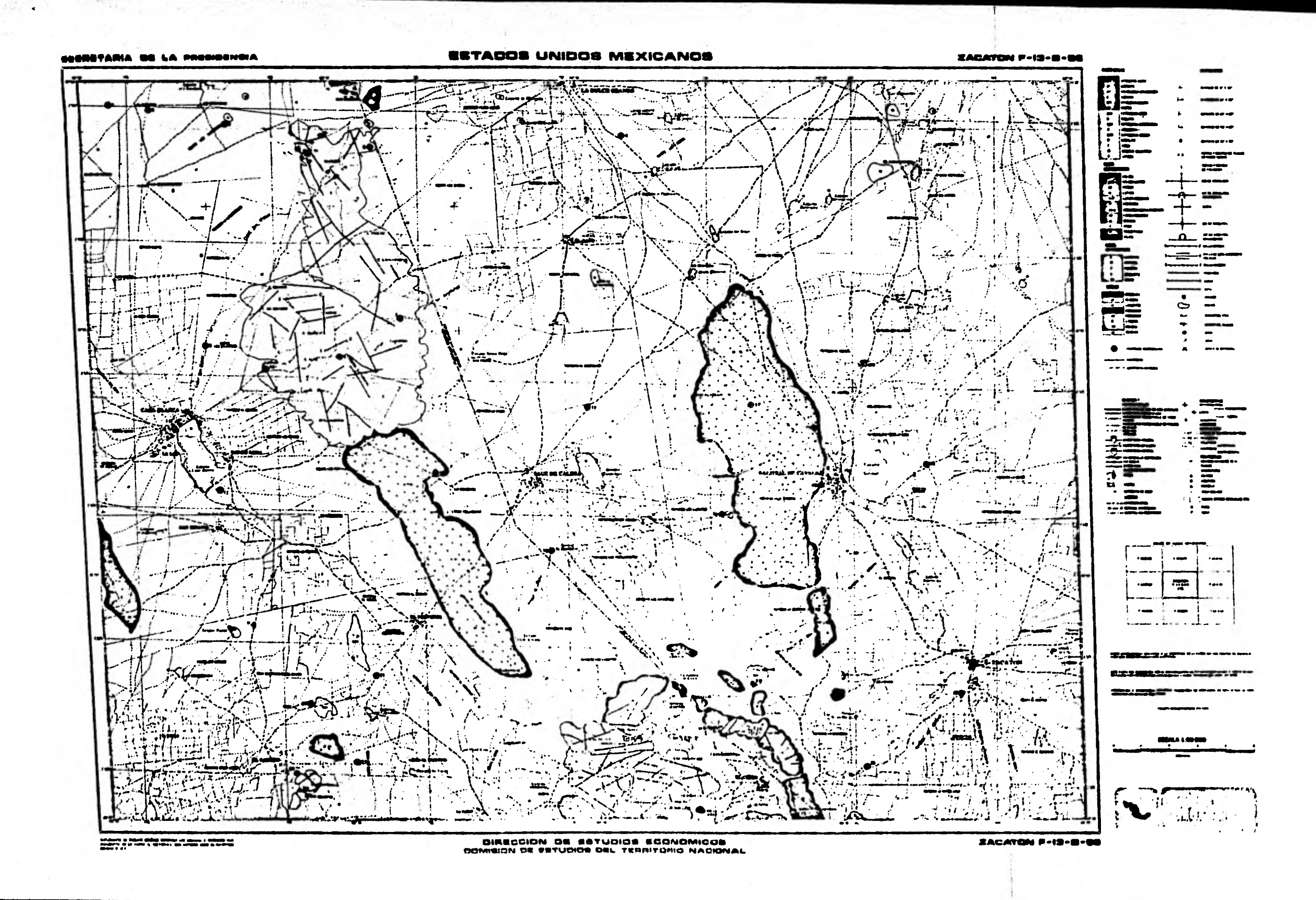

**En extensiones locales pueden observarse sedi mentos Tritsicos o Jurtsicos y, en otras menos comúnes, sedimentos Paleozoicos formando parte de los núcleos de las sierras.** 

**Las rocas eruptivas o volcánicas, como andesi tas y riolitas, son abundantes; así también, los basaltos.** 

**Además, se manifiestan sierras poco sinuosas o con alturas uniformes y flancos escarpados, abruptos y surcados por barrancos con surcos en forma de V.** 

**En la zona de estudio se presentan dos rasgos principales como son el representado por Los Cerros el Tepozan localizados al NW con•una altura de 2330 mts. - S.N.M. con una orientación aproximada N -- S; en la par te Sur del tren se presentan dos prominencias, una se manifiesta por el Cerro Salto el Gato y la otra por el Cerro el Tepozan, con alturas de 2600 mts. y 2450 mts. S.N.M. respectivamente.** 

**Las elevaciones antes mencionadas están constituidas principalmente, por rocas metamórficas, rocas extrusivas de composición Acida y rocas sedimentarias calizas.** 

**Las zonas planas que forman los valles son de rellenos aluviales y se encuentran ampliamente distri- buidos en el tres de estudio; las corrientes que corren**  **sonde régimen intermitente y son las que alimentan las pequeñas lagunas distribuidas dentro del tres, las altu ras que presentan estos valles son de aproximadamente - 2000 ■ts. S.N.M.** 

**En el lugar de estudio afloran rocas que varían en edad desde el Tritsico Sup. hasta el reciente; ésto se encuentra representado por rocas Metamórficas, Sedimentarias marinas y Continentales, Ignees Extrusivas, - asi como, suelos aluviales y lacustres.** 

**Por lo que se puede observar en el campo, las rocas metamórficas son las que forman el basamento en esta zona. sobre la cual descansan en discordancia las zocos sedimentarias de la formación Cuesta del Cura, las que a su ver subyacen en discordancia a las rocas volcánicas del Terciario. las rocas sedimentarias continentales sobreyacen en discordancia a las rocas volcánicas ácidas estratigráficamente, además de que se encuentran descansando en discordancia tanto sobre las rocas metamórficas como sobre rocas sedimentarias marinas y por al timo suelos recientes que descansan sobre los diferentes tipos de rocas.** 

**Las rocas más importantes desde el punto de - vista do mineralización son las rocas metamórficas, sedi montarías marinas y las rocas volcánicas Acidas; en las rocas calcáreas so encuentran varias minas de Plomo, Pla ta y Zinc que actualmente se encuentran en explotación.** 

 $- 164 -$ 

**Las rocas metamórficas representadas en su ge neralidad por esquistos en los que se localizan varias minas de Antimonio.** 

**En las rocas volcánicas ácidas se localiza unía mina de fosforita.** 

**En los caminamientos realizados en el campo se visitaron las áreas que por interpretaciones geológicageofísica, presentaron anomalías do interés, la zona más favorable resultó ser un lugar a unos diez metros al Sur de la mina de fosforita en donde so obtuvieron valores anómalos de hasta 600 c.p.s. con respecto a un fondo tomado sobre la tendencia de 100 c.p.s.; también se visitó el área del Tepoztan al norte del poblado del Cerro en la cual se obtuvieron valores de 300 c.p.s. con respecto a un fondo de 75 c.p.s.** 

**Las áreas restantes en las que se manifestó va lores superiores al fondo o background en tres veces o más a este factor a través del análisis de los valores en los planos de iso-radas , no presentaron interés, pues se doblan a cambios litológicos, efecto geométrico, valores detectados a horas tempranas en las cuales el radón atn no ha sido dispersado y, por lo tanto, incrementa nuestras mediciones, etc.** 

— 165 —

**5.- Calibración de los espectr6metros de Rayos Gama aéreos y terrestres.** 

## Calibración de los Espectrómetros de Rayos **Gama aéreos y terrestres**

**En los últimos anos se han estado incrementando programas de reconocimiento de Uranio en todo el mundo. Muchos miles de kilómetros de líneas de alta sensivilidad para espectrometrla de rayos gama, se han estado volando anualmente para efectos de delinear reas favorables en la exploración por Uranio.** 

**En particular, el Geological Survey de Cenad& ha constituido fuentes de concreto para calibración y utiliza los coeficientes de "stripping" para calibra ci6n, tal que, los conteos tomados en prospección aérea pueden ser convertidos a concentraciones de Potasio, U**ranio y Torio (Grasty y Darnley 1971, Grasty) (799s. 5.2, 5.3

**El procedimiento de calibración usando las plataformas es esencialmente el mismo que el adoptado por Adema y sus colaboradores para un laboratorio de espectrómetros de rayos gama. Las ecuaciones que rala cionan los conteos corregidos en las tres ventanas K,**  U y T con la concentración de estos elementos K<sub>c</sub>onc Uconc y T<sub>conc</sub> están dadas por: (746 5.2)

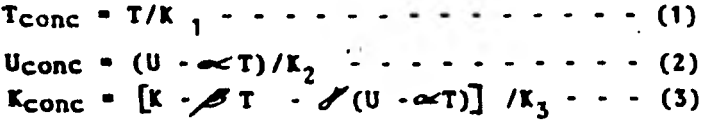

**Donde:** K<sub>1</sub>, K<sub>2</sub> y K<sub>3</sub> son las tres sensividades medidas **en términos de conteos por unidad de concentración del radio elemento respectivo. Los coeficientes de.sensividad se obtienen de vuelos sobre pistas do calibración.**  Las constantes  $\ll$ ,  $\ll$  y  $\ll$  son comúnmente llamadas los coeficientes de stripping.(*Fres.i*)
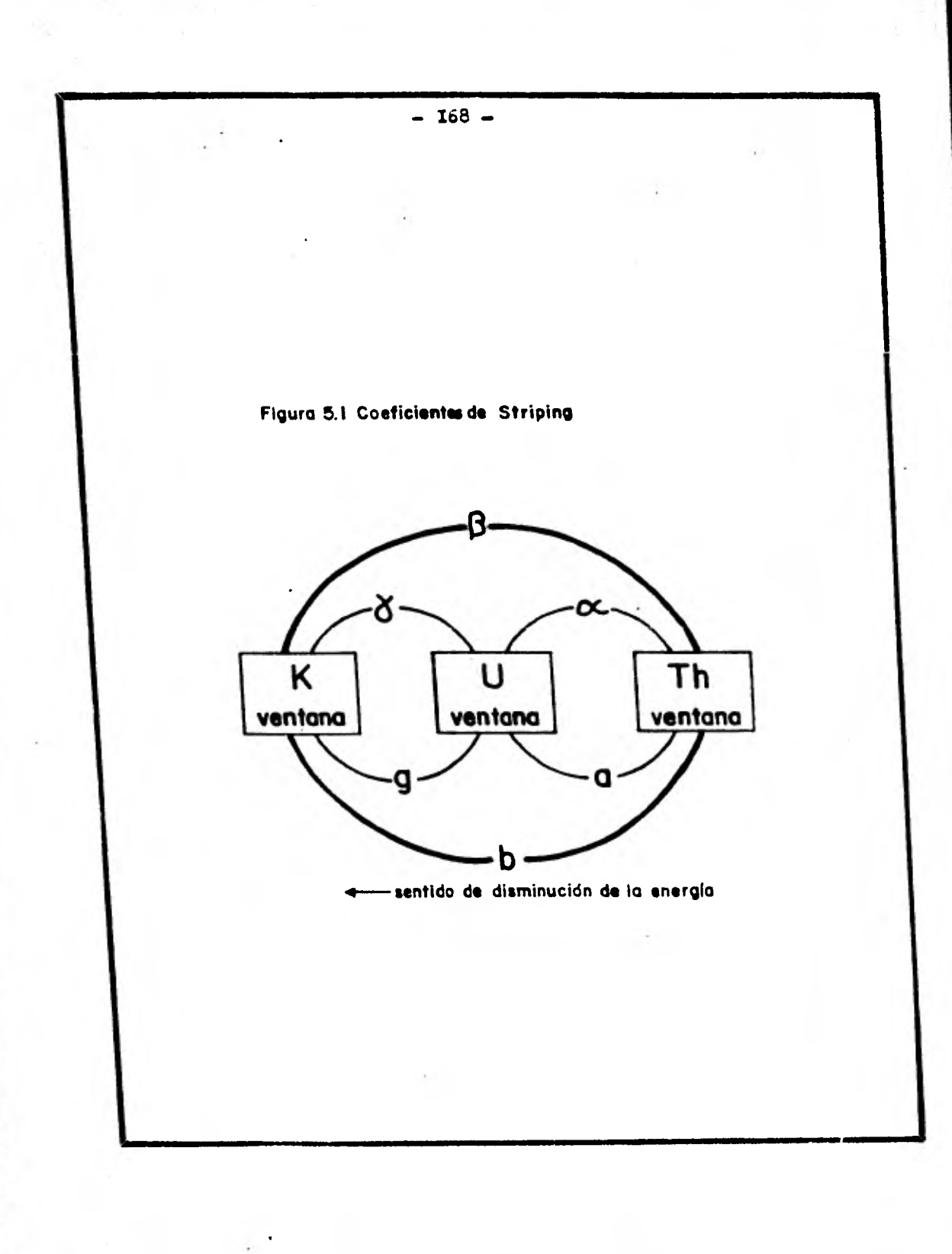

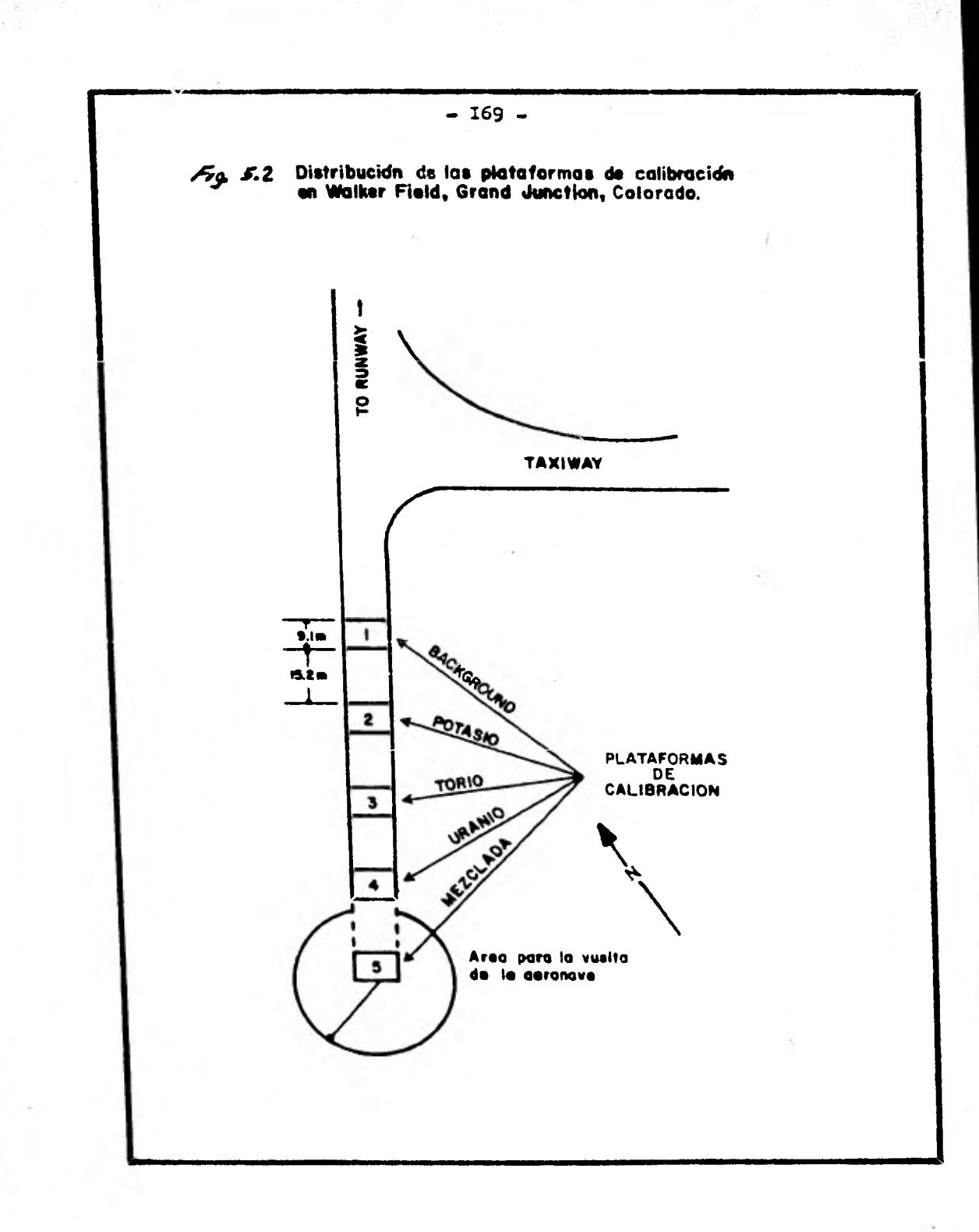

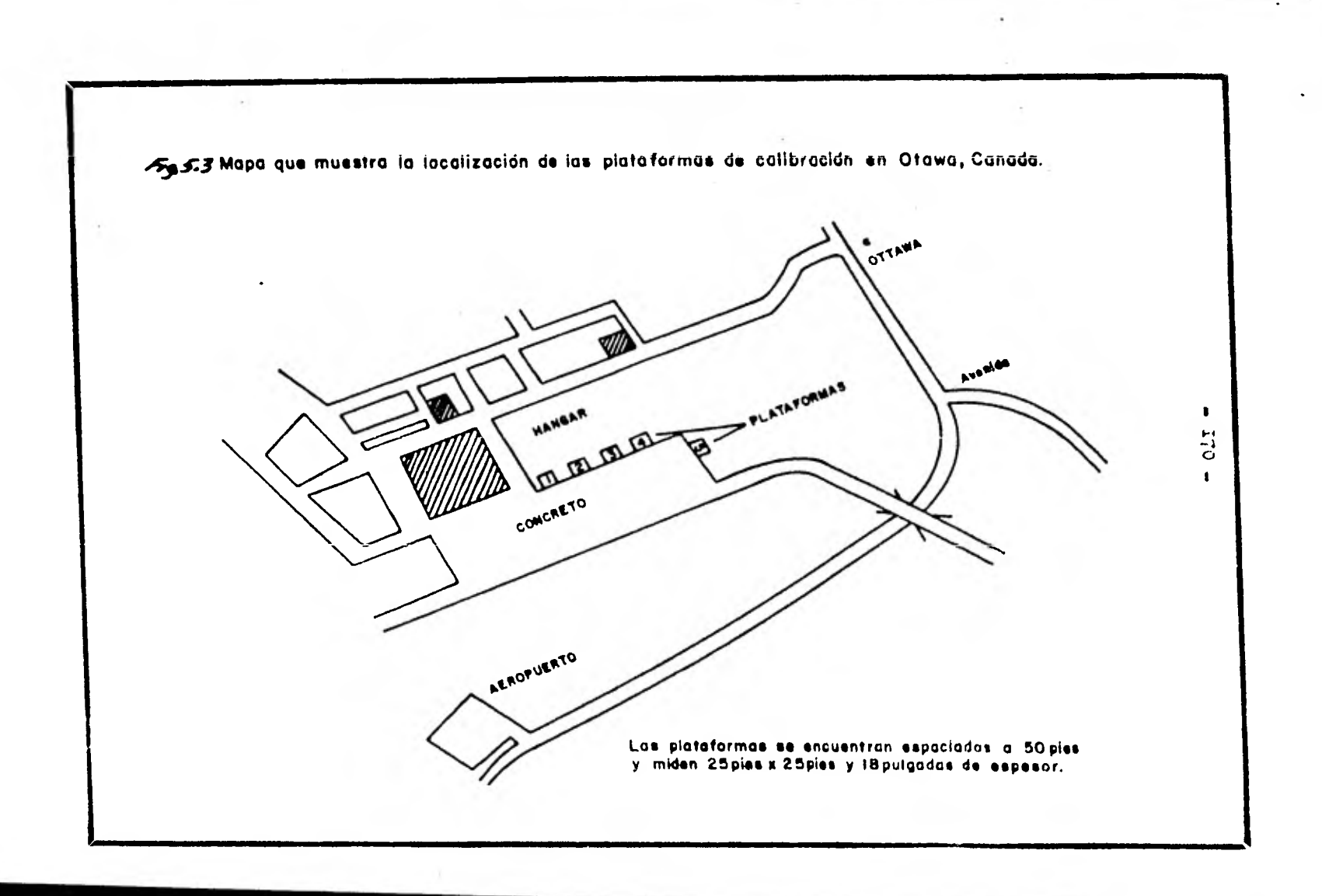

## TABLA S.E

Concentraciones de las Plataformas de Calibración para Sistemas<br>espectrómetricos aereos.

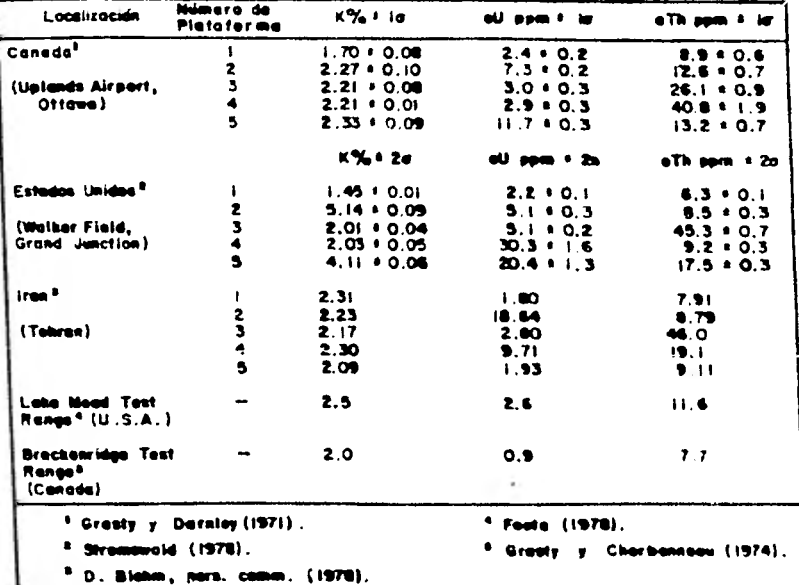

 $-171 -$ 

**Estas ecuaciones asumen que una fuente de Uranio no tendrá ninguna contribución en la ventana de Torio y también que una fuente de Potasio no tendrá influencia, tanto en la ventana de Uranio como en la ventana de Torio. En realidad hay rayos-gama de 2.20 Mev y 2.45 Mev correspondientes al Bi-214 dentro de la cadena de decaí, miento del Uranio que pertenecen a una fuente pura de Uranio y que han sido detectados en la ventana de Torio. Para la ventana de Torio con un ancho de 400 Kev y centrada en el pico de Talio a 2.61 Mev y la ventana de U. ranio con un ancho de 200 Kev y centrada en el pico del Bi-214 a 1.76 Mev, aproximadamente el 5% del número de conteos detectados en la ventana de Uranio para una fuen te pura de Uranio aparecerán en la ventana de Torio. En circunstancias pequeñas, esta conexión es pequeña, pero para rocas con alto cociente Uranio-Torio se pueden originar errores considerables en la estimación de la concentración de Torio.** 

**Para espectrómetros de rayos gama que utilizan un cristal, el efecto del Potasio dentro de la ventana de Uranio puede considerarse despreciable. Para siste**   $m$ as aéreos con arreglos múltiples de cristales aunando **el problema de la ganancia en el detector, la resolución puede verse disminuida al grado de que algunos conteos que vengan de una fuente pura de Potasio, puedan apare cer en la ventana de Uranio. Debe notarse que normalmen te los conteos de Potasio son mayores que los de Uranio, por lo tanto, un aumento por pequeño que sea en la ventana de Uranio es de importancia.** 

**Actualmente muchos sistemas aéreos utilizan más de una ventana en las mediciones de Uranio. Uoote y liumphrey (1976) usan ventanas múltiples arriba de 1.0 Mov para reducir los errores debido a un conteo pobre que ocurre cuando se utiliza solamente una ventana con voncional a 1.76 Mev. Ellos reportaron un incremento on exactitud do un 101.** 

**Debido a que el Geological Survey do Canadá esta** 

**ba planeando tener sistemas multicanales, los cuales, tendrían capacidad de utilizar varias ventanas** .**para las mediciones de Uranio y en vista de las aproximacio nes involucradas en el presente método de calibración, se decidió desarrollar un método general de calibración, el cual, pueda satisfacer los requerimientos de multiventanas de Uranio y Torio y que se pudiera corregir entre unas y otras ventanas.** 

**Los conteos grabados a 0.61 Mev y 1.12 Mev de las ventanas de Bi-214 pueden sumarse a los conteos en la ventana a 1.76 Mev para dar el total de la ventana de Uranio. Para un detector fijo en una fuente, las configuraciones en cada uná de las tres ventanas pueden ser linealmente relacionadas a las tres concentraciones de radioelementos. Consecuentemente, es un problema sencillo formular un conjunto general de ecuaciones que relacionen los conteos en cada ventana a concentraciones radioactivas del terreno.** 

**Para mediciones de las plataformas de calibra- ci6n, las ecuaciones son:** 

> $K = E_{KK} K_{conc} + E_{KU} U_{conc} + E_{KT} T_{conc} + B_{K}$  ---(4)  $U = E_{UK} K_{conc} + E_{UU} U_{conc} + E_{UT} T_{conc} + B_{U}$  ----(5)  $T = E_{TK} K_{conc} + E_{TU} U_{conc} + E_{TT} T_{conc} + B_{T}$  ---(6)

**<sup>B</sup>**K' **B**U **y B**<sup>T</sup> **sonel "background" o fondo en los conteos originados por la radioactividad del terreno que rodea las plataformas, la radioactividad del avión y el equipo más la contribución de los rayos cósmicos**  y la radioactividad del aire. Las E<sub>IJ</sub> son las constan**tes a determinar y que dan el tonteo en la ventana I por unidad de concentración del elemento J.** 

**En términos más convencionales del método de ca**libración, las constantes E<sub>KK</sub>, E<sub>UU</sub> y E<sub>TT</sub> son las sensividades de Potasio, Uranio v Torio, equivalentes a K<sub>1</sub>, **K**2 y **K**3**, en las ecuacione? (3), (2) y (1). Los cocien-**  **tes de stripping están dados por:** 

 $m = E_{UT}$  /  $E_{TT}$   $\cdots$   $\cdots$   $\cdots$   $\cdots$   $\cdots$  (7)  $P = E_{TT}$  /  $E_{TT}$   $\cdots$   $\cdots$   $\cdots$   $\cdots$   $\cdots$  (8)  $J = E_{\text{KU}} / E_{\text{LU}} - \cdots - \cdots - \cdots - (9)$ 

**Debido a la interferencia entre todas las ven tanas, es necesario definir tres nuevas constantes:** 

**Coef. de S..e es el Torio dentro del Uranio Coef. de S. a es el Uranio dentro del Torio Coef. de S.** *"es* **el Torio dentro del Potasio Coef. de S. b es el Potasio dentro del Torío Coef. de S. aMes el Uranio dentro del Potasio Coef. de S. g es el Potasio dentro del Uranio Estas nuevas constantes a. b y g están dadas** 

**Por:** 

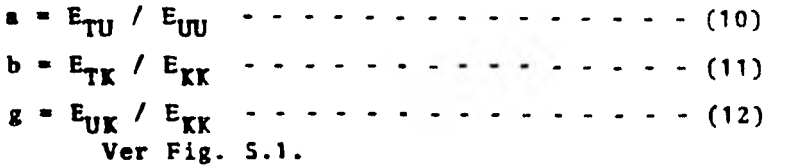

**Cada una de las ecuaciones (4),** (5) y (6) tienen **cuatro incógnitas, por lo tanto, a partir de las mediciones en las cinco plataformas do calibración, estas cuatro incógnitas pueden ser calculadas. Esto puede obtenerse utilizando la técnica de mínimos cuadrados**  para obtener los distintos valores E<sub>IJ</sub>.

**Para un sistema aéreo, las plataformas no pue**  den ser consideradas de tamaño infinito y consecuentemen **tu** los **factores de sensividad no pueden ser aplicados a**  datos **aéreos. Además de que se ha calculado a nivel del terreno, lo cual, solamente se puede aplicar a instrumen tos terrestres. Para poder obtener las sensividades de sistemas aéreos se deben hacer vuelos sobre pistas de ca libración.** 

**Para mediciones sobre pistas de calibración, los conteos corregidos por "background" o fondo en las tres ventanas son relacionados a los conteos corregidos Tc, Uc y Kc por las ecuaciones:** 

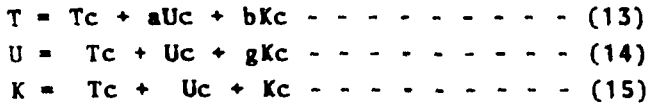

**Estos conteos corregidos son proporcionales a las concentraciones de la pista de calibración.** 

**Resolviendo las ecuaciones por Tc, Uc y Kc se obtiene:** 

$$
TC = \frac{T(1 - g\hat{p}) + U(b\hat{p} - a) + K(ag - b)}{A} - \cdot (16)
$$
  
\n
$$
U_C = \frac{T(g\hat{p} - \alpha) + U(1 - b\hat{p}) + K(b\alpha - g)}{A} - \cdot (17)
$$
  
\n
$$
K_C = \frac{T(g\hat{p} - \hat{p}) + U(g\hat{p} - \hat{p}') + K(1 - a\alpha)}{A} - \cdot (18)
$$

donde  $A = 1 - gJ - g(\alpha - gJ) - b(J - \alpha')$ 

**Estas ecuaciones se reducen a las ecuaciones (1), (2) y (3) cuando a, b y g son iguales a cern.** 

**A** 

**La tabla 5.1 muestra los resultados de calibración para dos sistemas a6rcos, uno con buena resolu ción y otro de resolución pobre. Una ventaja de este procedimiento en particular, es que el coeficiente del valor del Potasio dentro del Uranio, es un buen indica dor de la resolución del sistema. Un sistema de resolu ción pobre, debido al detector o a cristales malos, - muestra un alto coeficiente de Potasio dentro del Uranio. En particular este alto valor sugiere que el espectro para este sistema puede verse desplazado en reía ción a las ventanas.** 

**FARLA 5.1 RESULTADOS DE LA CALIBRACION.** 

 $\label{eq:1} \begin{array}{c} \mathcal{L}_{\mathcal{A}}(\mathcal{C})=\mathcal{L}_{\mathcal{A}}(\mathcal{C})\\ \mathcal{L}_{\mathcal{A}}(\mathcal{C})=\mathcal{L}_{\mathcal{A}}(\mathcal{C})\end{array}$ 

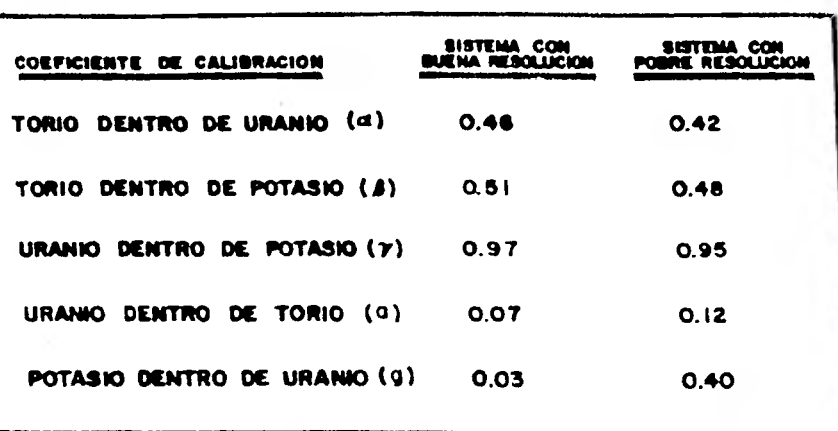

**PARA LAS SIGUIENTES VENTANAS** 

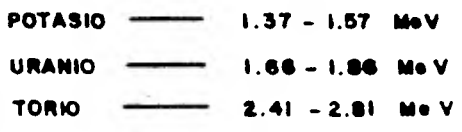

 $-176-$ 

 $\cdot$ 

**Debido a la dispersión en el aire de•la alta energía de los rayos gama de T1-208 a 2.61 Mev dentro di la ventana de Uranio, el valor del coeficiente de - stripping debe ser ajustado para la altura particular de las mediciones aéreas como fue descrito por Grasty - (1976). De manera similar, si se usan aulticanales de - Uranio y Torio, puede ser necesario corregir algunos de los coeficientes de calibración por la altitud del equi po aéreo.** 

Ejemplo de las constantes de Sensividad y los cocientes de Stripping.

 $(1, 1, 1)$ Valores tomados sobre las plataformas de calibración.

## Plataforma

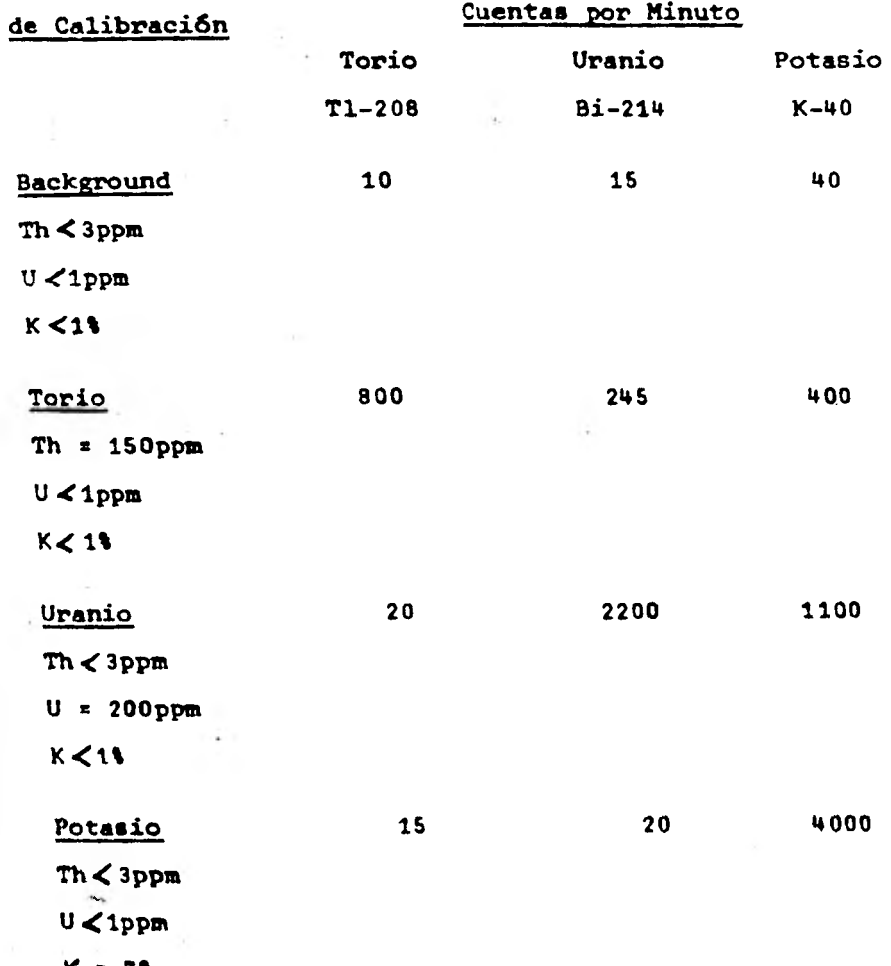

**Las constantes de sensividad relacionan el in tervalo de conteo corregido en cualquier canal con la - abundancia del is8topo.** 

**Cantidad de Torio que a caído en el**  $\infty = \frac{Nu - bu}{Nth - bth} = \frac{245 - 15}{800 - 10} = \frac{230}{790} = .29$ **canal de Uranio** 

**Cantidad de Torio**  que a caído en el  $\beta = \frac{NK - 6K}{Nth - 6h} = \frac{400 - 40}{790} = \frac{360}{790} = .46$ **canal de Potasio** 

**Cantidad de Uranio que a cardo en el**  canal del Potasio  $\chi = \frac{N_K - b_K}{N u - b u} = \frac{1100 - 40}{2200 - 15} = \frac{1060}{2185} = .49$ 

**Las constantes de sensividad serán:** 

 $= \frac{\text{Th(ppm)}}{M} = \frac{150}{200}$  $1 - N_{th} - b_{th} - 790 - 0.13$  cuentas/min.  $K_2 = \frac{U(ppm)}{Nu - N_{th} - D_{tt}} = \frac{200}{2200 - 29(20) - 15} = 0.10$ **psm cuentas?min.**   $K_3 = N_K - N_{th} - N_u - b_K = \frac{7}{\pi} \times 0.028$ **PPm cuentas/min.** 

**Los coeficientes de Stripping son función del** 

**-179-** 

**tamaño y la geometría del detector, la geometría entre el detector y la fuente de radiación. Entonces, es necesario usar diferentes cocientes de Stripping para los distintos tamaños de los cristales.** 

Concentraciones de las Plataformas de Calibración<br>para sistemas espectrómetricos terrestres.

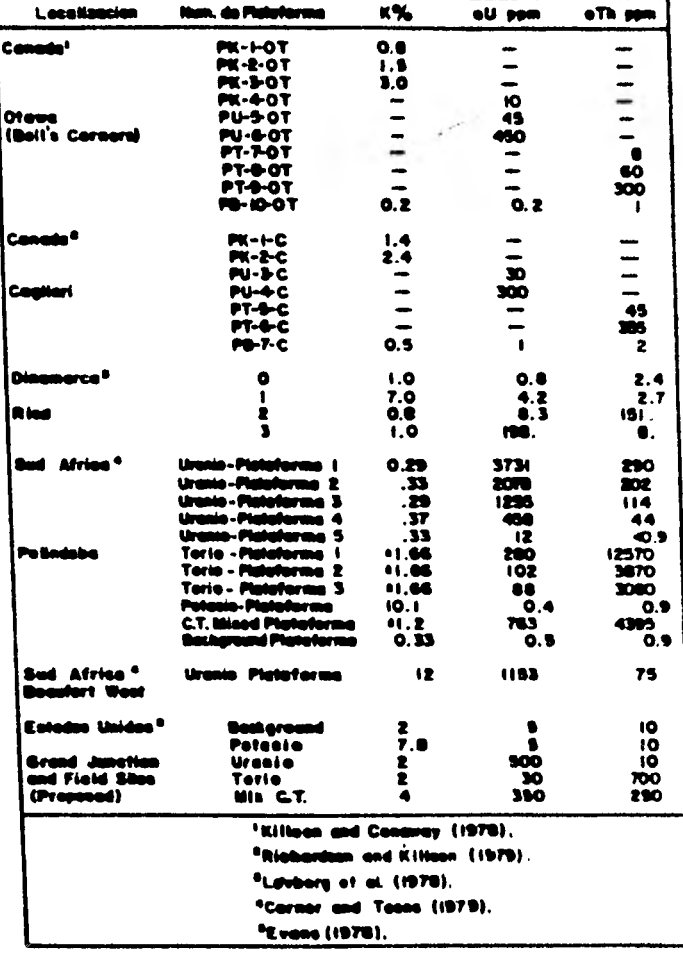

à.

أوسيت أفريحته

32

## **BIBLIOGRAFIA**

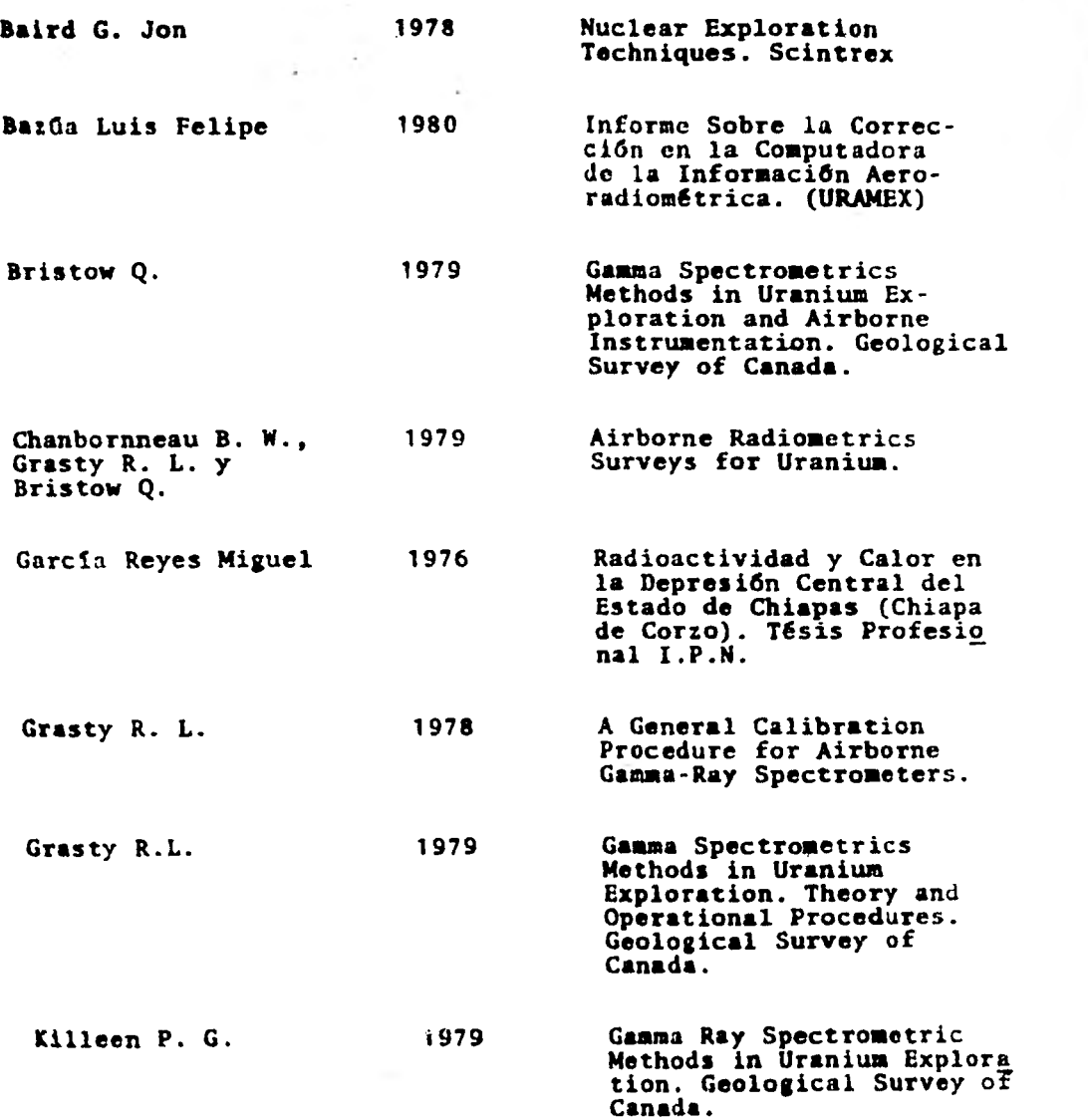

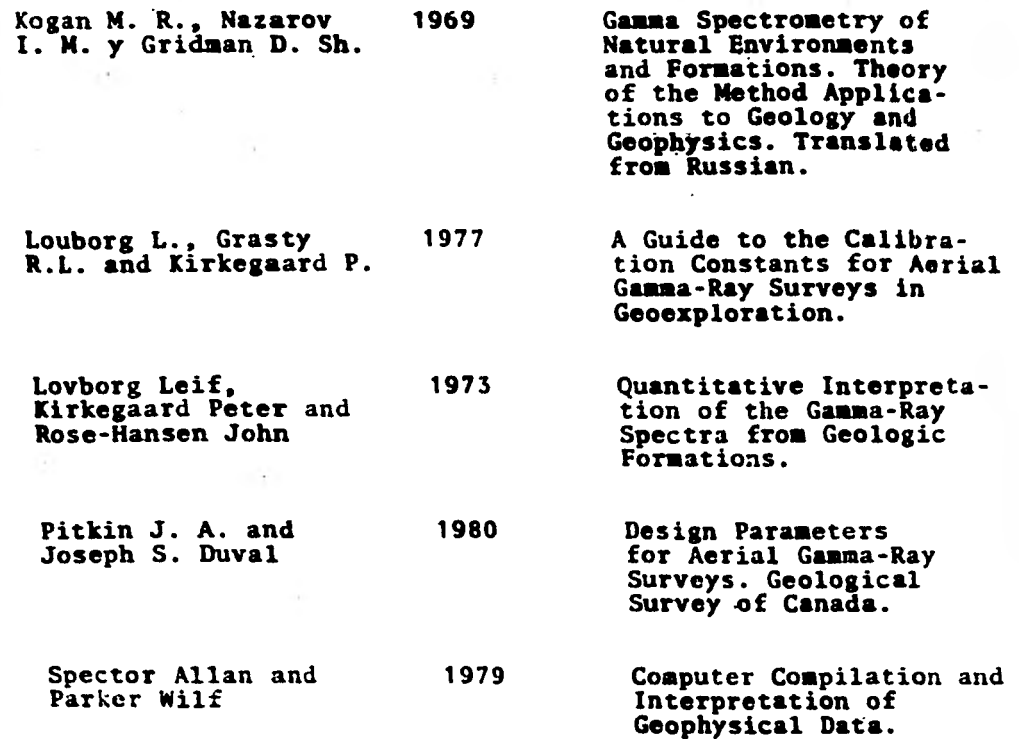

 $\begin{aligned} \mathcal{L}^{(1)}_{\text{G}} &= \mathcal{L}^{(1)}_{\text{G}} \mathcal{L}^{(1)}_{\text{G}} \\ \mathcal{L}^{(2)}_{\text{G}} &= \mathcal{L}^{(1)}_{\text{G}} \mathcal{L}^{(2)}_{\text{G}} \mathcal{L}^{(1)}_{\text{G}} \end{aligned}$ 

ł.